# **UB LIS 571 Supplement**

# **UB LIS 571 Supplement**

**Lecture Notes**

# **SLecture 1.1c Sample CVs to illustrate different information professional jobs.**

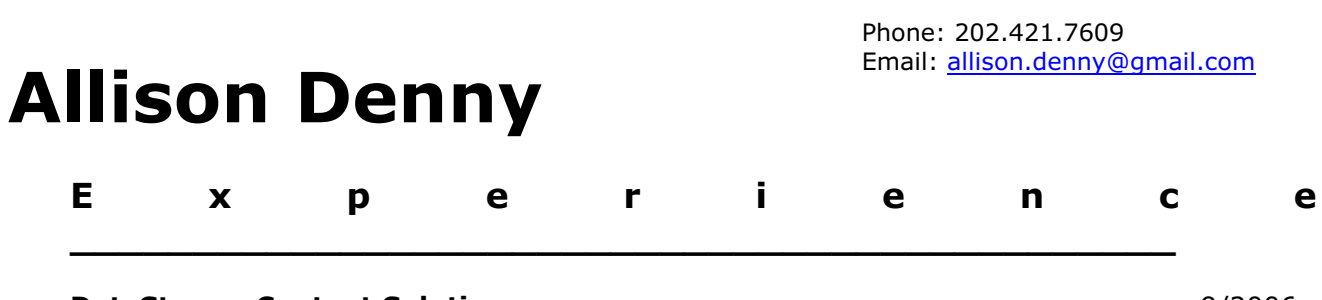

#### **DataStream Content Solutions 19/2006-19/2006-2006**

Present

*Senior process engineer*

• Project lead: development of an XML-based electronic publishing system for the Office of the Legisla-tive Counsel of the U.S. House of Representatives. Analyze new and legacy legislative data and define data model requirements. Map content into data models; create, maintain and document DTDs; define conversion specifications to XML and print formats. Gather and document business and technical re-quirements and support editorial workflow processes. Manage software release schedules and testing.

#### **Discovery Communications, Inc.** 3/2006-

8/2006

*XSLT subcontractor*

• Wrote XSLT stylesheets for converting SQL data into wordprocessingML. Defined input XML schema and XML data targets, documented data transforms.

#### **Education Resources Information Center, U.S. Department of Education** 7/2004- 3/2005

*Lexicography subcontractor*

· Facilitated the implementation of automatic indexing software and a revised workflow process.

#### **LexisNexis** 1/2001-

6/2004

*XML data architect*

• Responsible for consistency and traceability of XML data elements through the development of a data-driven publication management system. Built and maintained an environment of related XML data models, including DTDs, UML diagrams, XSLT stylesheets, templates and technical specifications. Acted as project lead for data-intensive software release cycles. Supported users defining data requirements and business processes. Wrote documentation and training materials.

#### **National Public Radio** 1/1998-

8/1999

*Broadcast librarian*

· Catalogued and indexed daily NPR programming. Provided reference service using NPR database.

# **Education**

#### **Georgetown University**9/2003-

12/2007

*Communication, Culture, and Technology*

• Master of Arts. Interdisciplinary program exploring media and technology from social, economic, political, and cultural perspectives. Seminars included Knowledge Management, Computer-Mediated Communication, Technologies of the Text.

**\_\_\_\_\_\_\_\_\_\_\_\_\_\_\_\_\_\_\_\_\_\_\_\_\_\_\_\_\_\_\_\_\_\_\_\_\_\_\_\_\_\_\_\_\_\_**

#### **University of Maryland, College Park**9/1999-

12/2000

*College of Information Studies* 

• Master of Library Science. Concentration in Information Organization with coursework including Information Structure, Construction of Thesauri, Abstracting and Indexing, Database Design.

#### **Northwestern University 1992**

6/1995

· Bachelor of Arts, honors. Major in American Studies, minor in French.

# **Technology**

• XML-related technologies: XML, XPath, XSLT, DTD, XSD, RELAX NG, schematron, CSS, UML; familiar with RDF/OWL, topic maps, DITA.

**\_\_\_\_\_\_\_\_\_\_\_\_\_\_\_\_\_\_\_\_\_\_\_\_\_\_\_\_\_\_\_\_\_\_\_\_\_\_\_\_\_\_\_\_\_**

• XML-related tools: XMetaL, XML Spy.

# T a m a r D o n o v a n

6058 SUNNY SPRING . COLUMBIA MD 21044 PHONE  $410 - 772 - 9049$  • E-MAIL KORODON  $@$  AOL. COM

WORK EXPERIENCE

 $05/2005 -$ 

*Independent contractor /consultant*

- · Currently: Metadata Librarian/Information Architecture Consultant, The Electronic Scriptorium Ltd. Some projects I have participated in:
- · Organizing a taxonomy of job titles for a job-search website;
- · Designing metadata structure for the digital repository of a symphony orchestra;
- · Designing a database to support construction of a names memorial;
- · Designing metadata structure for the digital repository of an academic journal.

08/2004 – 05/2006 Gibson Library, J.H.U. Applied Physics Laboratory. Laurel, Maryland *Circulation Clerk (part-time)*

- · Circulation; technical services; reference and research assistance; special projects.
- American Embassy, Tashkent. Tashkent, Uzbekistan. *Consular Associate*

2001 - 2002

· Conducted non-immigrant visa interviews; adjudicated visas; assisted in anti-fraud investigations. American Consulate, Vladivostok Vladivostok, Russia

1998 - 2000

*Consular Associate*

- · Conducted non-immigrant visa interviews; adjudicated visas; assisted in anti-fraud investigations.
	- Ankara Community Library. Ankara, Turkey. *Volunteer*

1996-1998

· Performed circulation and shelving duties.

Indiana University Library Systems Bloomington, Indiana

1987 - 1988

*Assistant to Modern Languages Librarian*

#### EDUCATION

2003 - 2005 University of Maryland, College of Library and Information Science. *M.L.S., May, 2005.* Track: Information Access and Use.

1986 – 1988 Indiana University, Department of Central Eurasian Studies. Major fields of study: Hungarian language and

literature, comparative studies of Uralic and Altaic language and peoples.

The Johns Hopkins University, B.A., Classics.

1984 - 1986

*Inducted into Phi Beta Kappa, May, 1986. Graduated with Departmental and university honors.*

LANGUAGES Fluent speaker of Russian. Reading knowledge of several European languages.

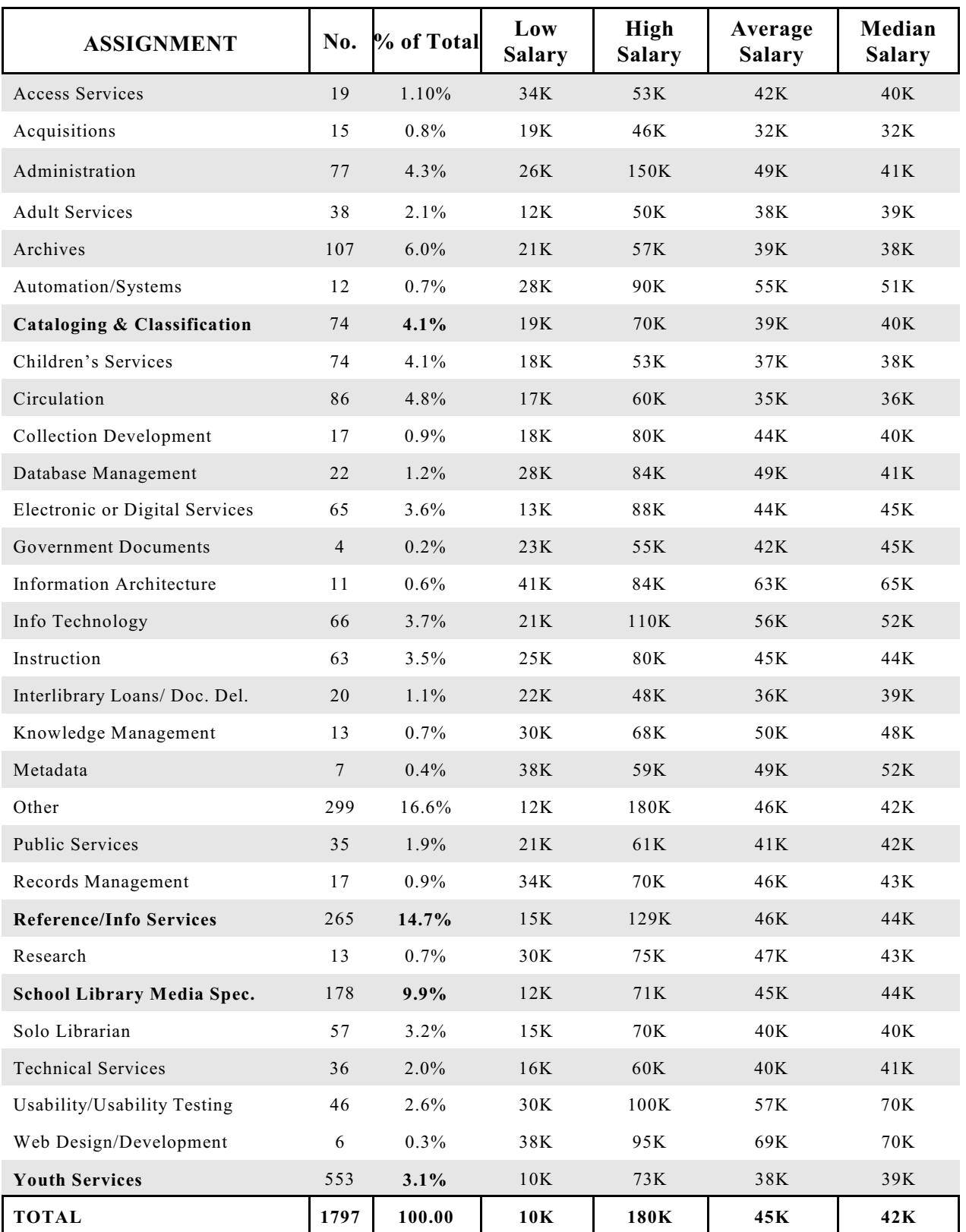

# **SLecture 1.1c Salaries of reporting professionals\* by area of job assignment** Library Journal Oct. 2012, 2011 numbers. Full-time placements

#### **Library Jobs by Level, ALA survey 2008. Average salary**

2008 *ALA-APA Salary Survey: Librarian – Public and Academic* (*Librarian Salary Survey*)

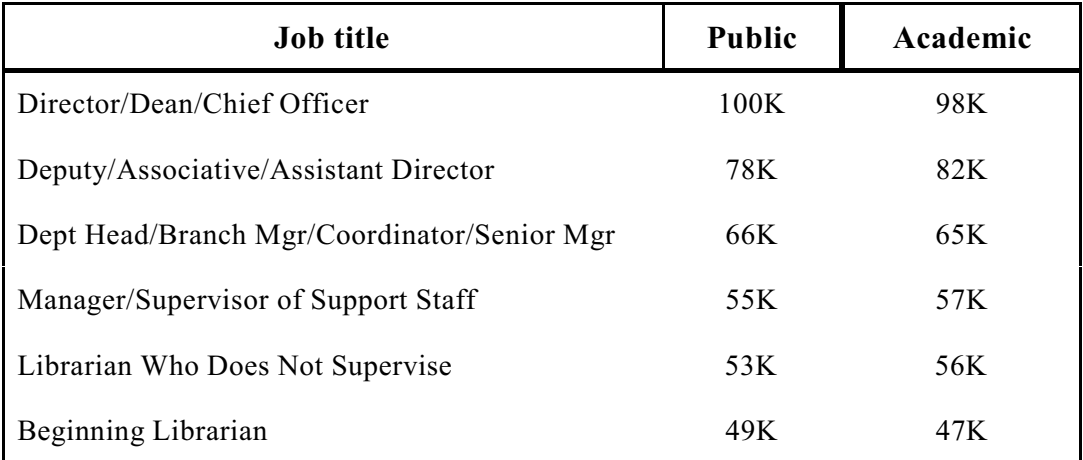

http://ala-apa.org/newsletter/2010/11/01/salary-survey-librarian-pay-increased-3-percent-des pite-2010-economic-woes/ (Tables 4 and 5)

Some jobs in other environments (original numbers from [www.payscale.com](http://www.payscale.com), swz.salary.com, cbsalary.com, and 2003 compilation by Roberta Shaffer and amended using the Inflation Calculator from http://www.bls.gov/data/inflation\_calculator.htm)

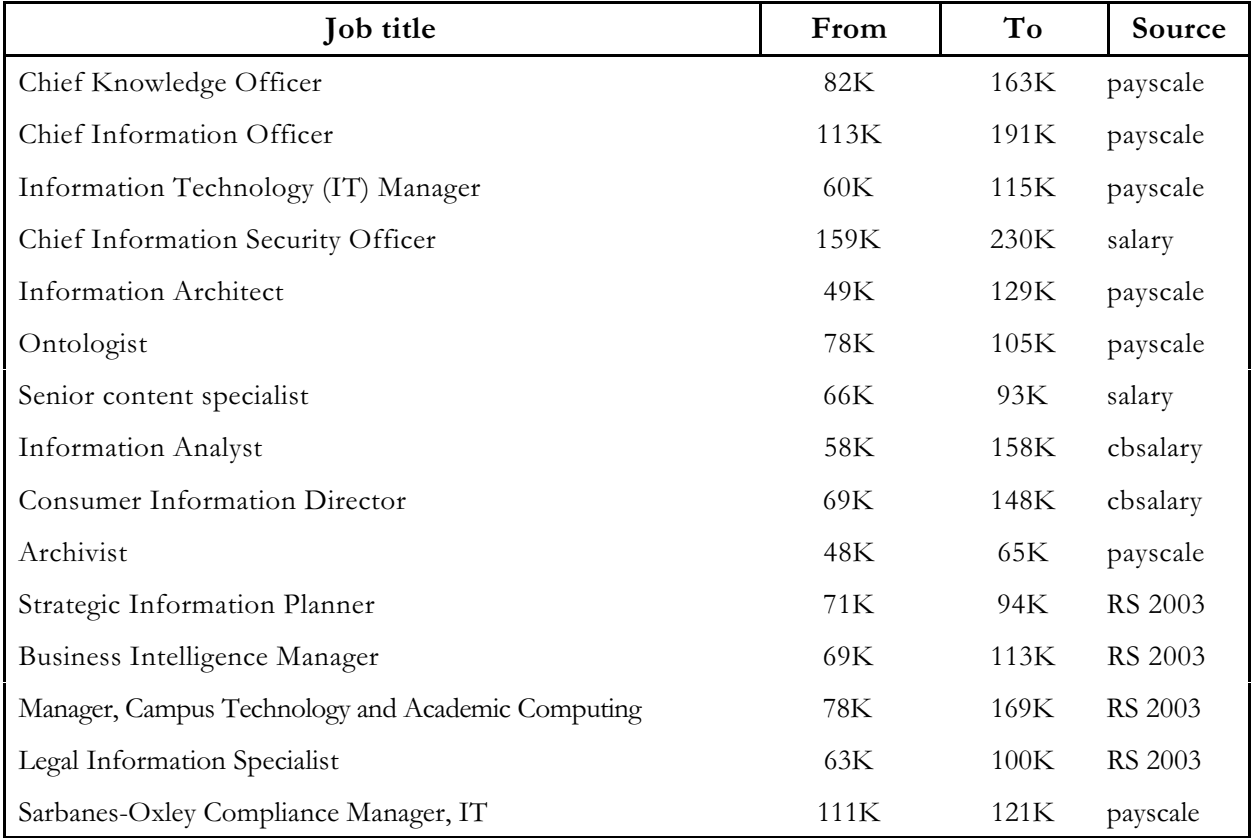

\* Note that numbers from payscale.com are the **Median** Salary by Years Experience charts

# **Supplement for Lecture 1.2**

# **SLecture 1.2.1 Example 3. Medline, a bibliographic information system**

Medline, from the National Library of Medicine, is the premier bibliographic system in medicine

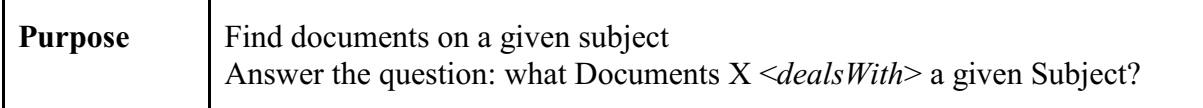

## **System for simple subject search**

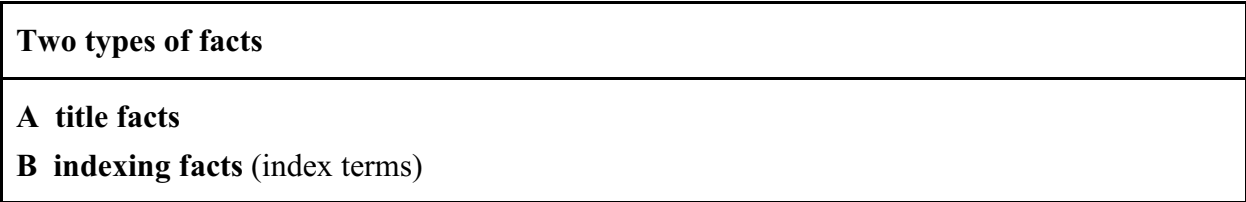

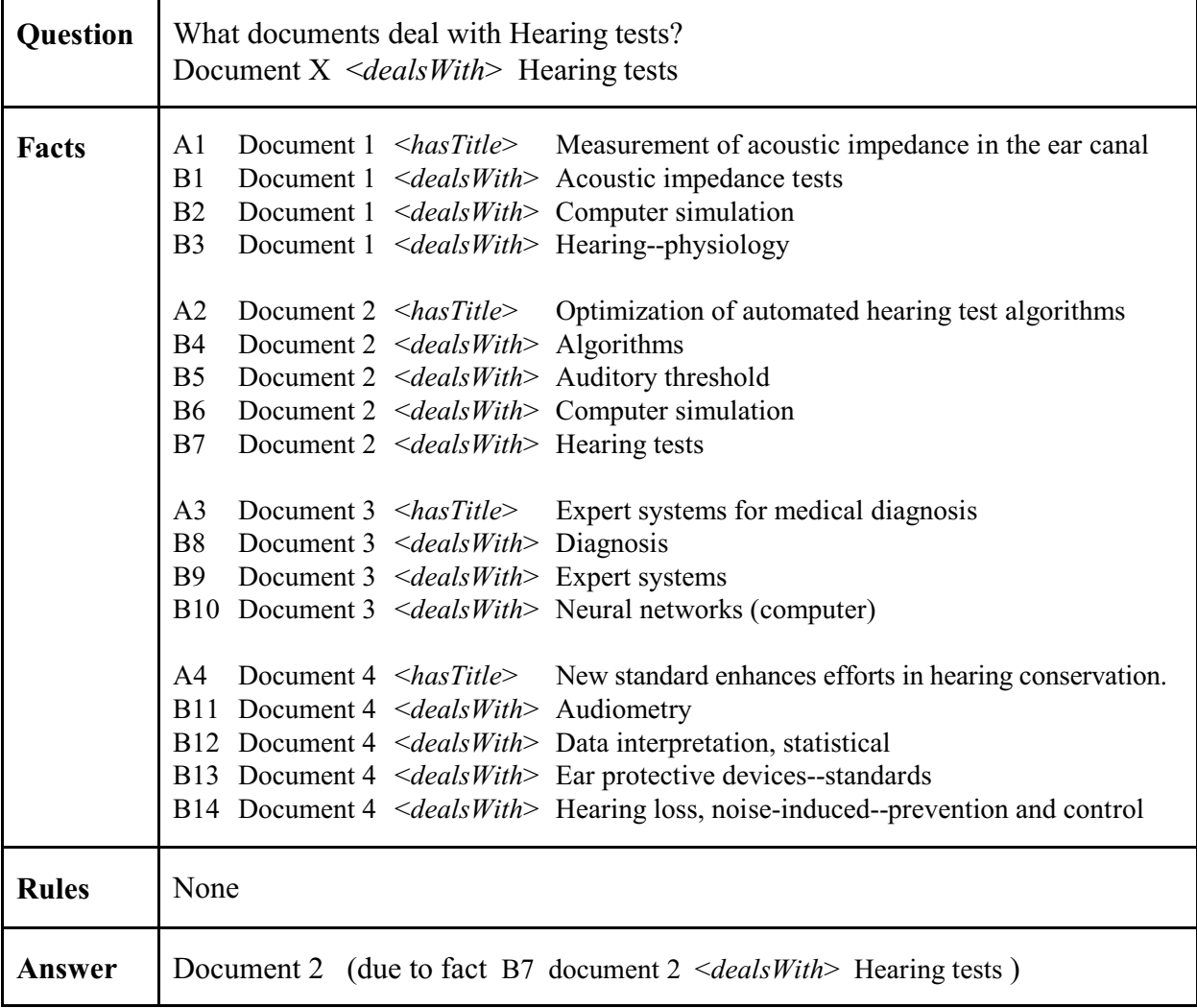

**But things are not so simple.** There are actually more documents on the topic, but they deal with specific hearing tests rather than hearing tests in general. To find these documents the system needs additional knowledge, an additional type of facts, namely hierarchical relationships between concepts. Such facts are available in the Medical Subject Headings published by National Library of Medicine. The database Medline uses the inclusive searching method discussed below.

**System for more complete subject search exploiting knowledge of hierarchy** (fact type C)

#### **Three types of facts**

- A title facts
- B indexing facts (index terms)
- **C concept hierarchy facts**

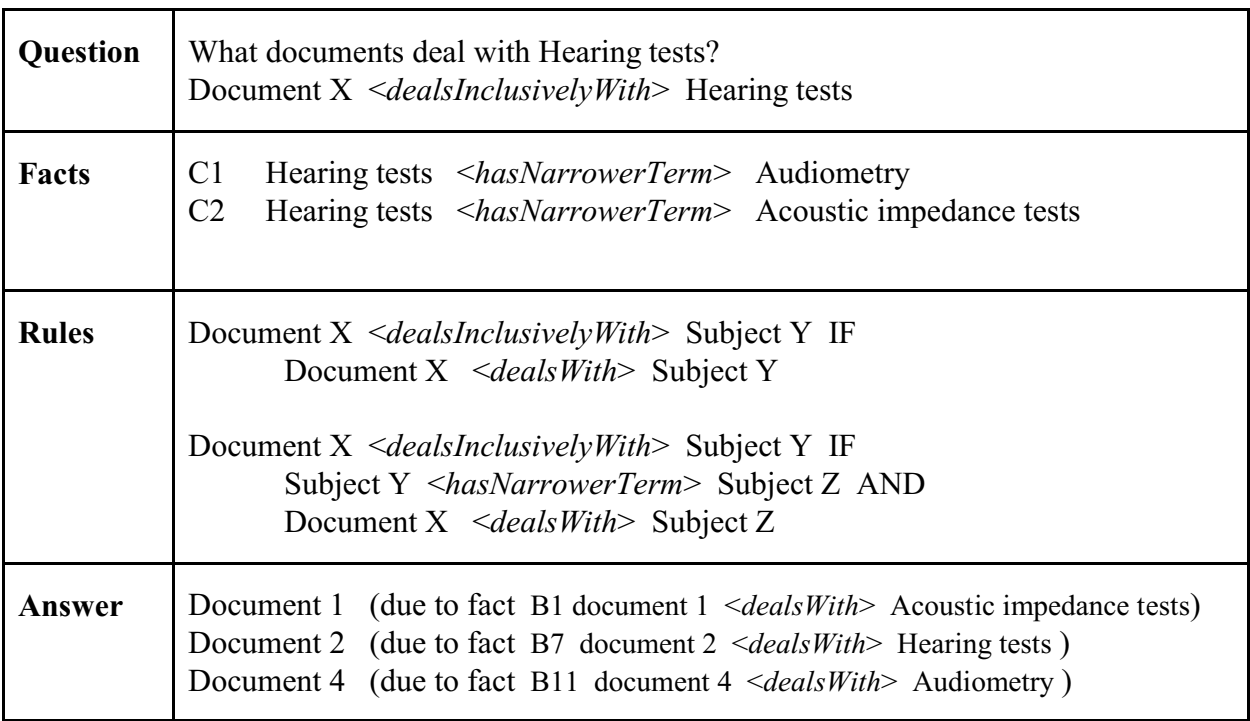

The human reader can assimilate hierarchy facts better in a linear arrangements as shown below:

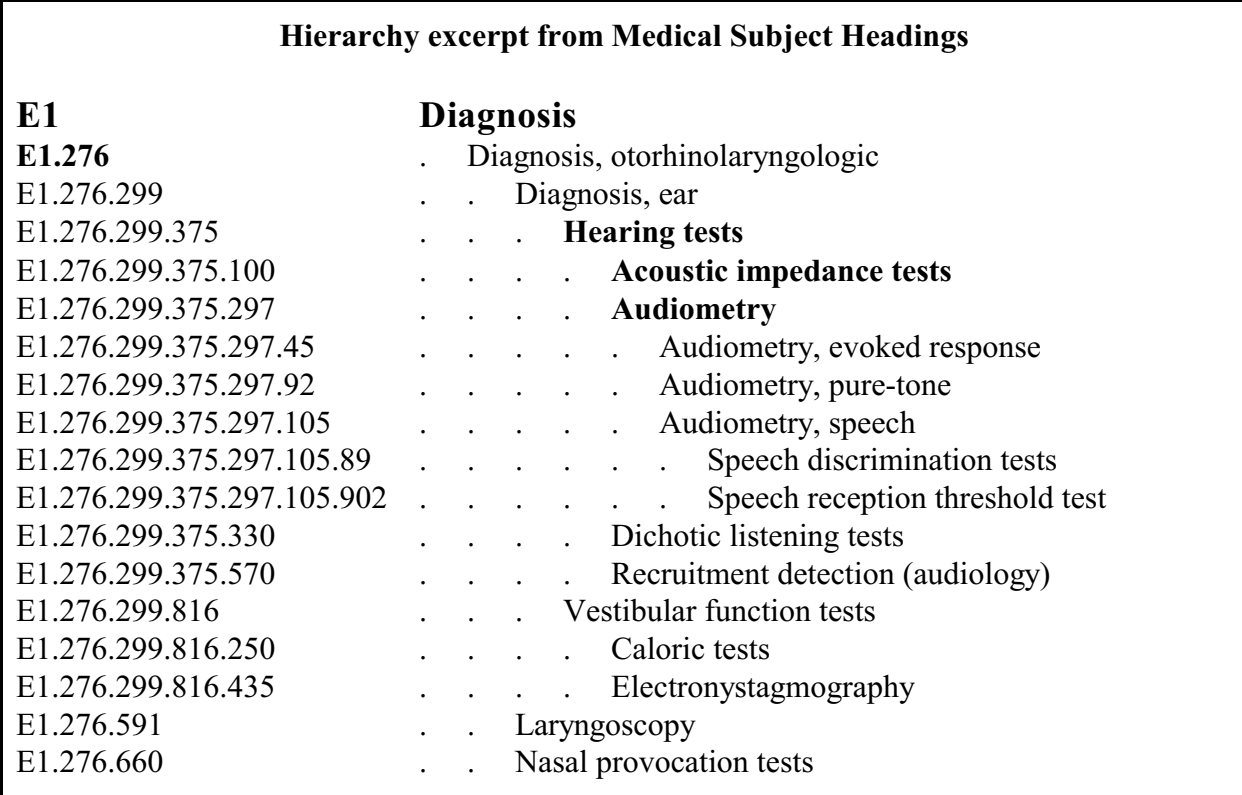

Note: The term numbers (also called codes or notations) make the connection between an alphabetical index and the hierarchy listing.

# **SLecture 1.2.2 Types of information systems from simple to complex (and more useful)**

**simple:** System just finds data, user does all the processing needed to find an answer, often adding knowledge from other sources **to complex:** System does a lot of processing for the user, provides final answers / problem solutions

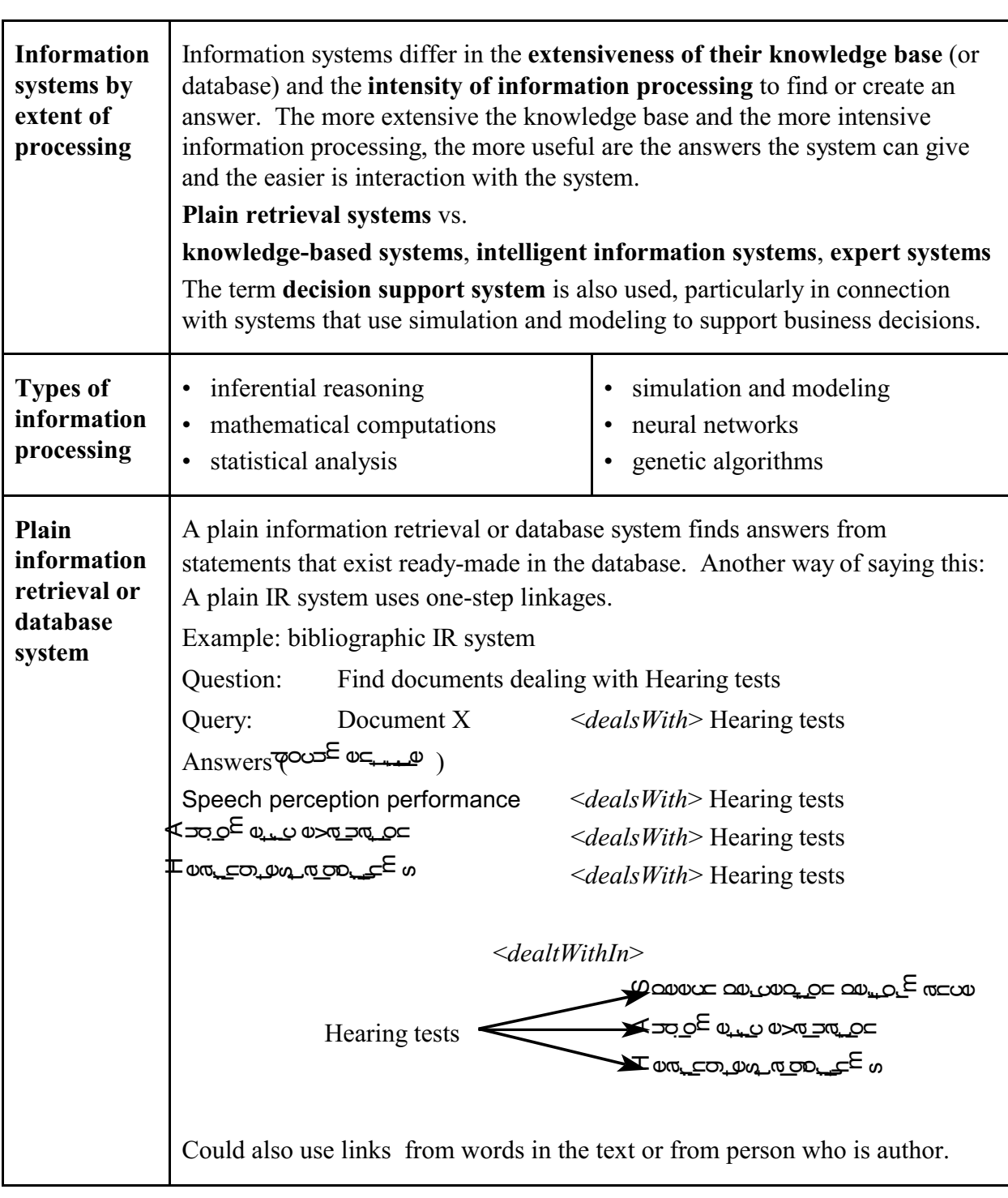

**Expert system** An **expert system** uses a chain of inferences relying on many types of data concerning many types of objects/entities, for example: Prescription of drugs is based on data about the illness to be treated, the effectiveness of drugs against certain illnesses, contra-indications of drugs, and other conditions of the patient. Expert system for college choice. Such a system starts by simply comparing the criteria entered by the user with the corresponding data about the colleges – simple retrieval. But such a system would also consider user characteristics (such as grades and test scores) and compare them with the admissions standards of the college – qualified by subject applied for and other relevant factors – and thus arrive at a probability of admission. Or it would use data about alumni who are relatives of the user - if these data are available. ! Inclusive (explode) searching in MEDLINE uses data on the hierarchical relationships between descriptors in addition to the data about documentdescriptor linkages. So it does combine two types of data to arrive at retrieval results and could therefore be called an expert system. But inclusive searching is a borderline case, and MEDLINE is not commonly seen as an expert system (even though it mimics an expert librarian). <*dealtWithIn*> Speech perception performance Hearing tests Audiometric evaluation Hearing test algorithms <*hasNarrowerTerm*> Step 1 and 1 Developmental changes in high-frequency sensitivity Audiometry Audiological ascending test Step 2 procedures (Two documents found in twostep search.) . There is no sharp boundary between ordinary information systems and expert systems (also called knowledge-based systems). The more different types of facts are in the system and the more inference (combination of different types of facts) is used in deriving answers, the more expert the system is. Medline would not normally be considered an expert system, but it is capable of inclusive searching, thus it uses knowledge about concept relationship just as a knowledgeable reference

#### **Characteristics of a good information system**

- ! Adapts to the special needs of the user and the specific situation.
- ! Interprets requests (including understanding natural language) and asks user for clarification when needed. Engages users in a dialog to clarify requests.
- ! Processes raw data and gives answers that are directed toward the solution of the user's problem or a solution itself, saving the user the considerable effort required for assimilating and processing raw data.
- ! Asks for more information if it is needed to derive a good answer.
- ! Gives answers in easily-understood format.
- ! Gives reasons for suggested problem solutions, explains its reasoning.
- ! Assists in knowledge acquisition, for example by extracting facts from text.
- Learns.

#### **Advanced ideas to ponder**

Interrelatedness of knowledge

- Inference relationships
- Contradictory knowledge

#### More input/output

Understanding graphical representation, receiving instrument-generated data Generating language and graphics.

#### **Expert system examples** (under construction)

Expert systems can give us ways to build solutions to real problems. Examples of things that an expert system might do:

- Diagnosis and advice (medical diagnosis and advice, automotive diagnosis and advice, skin care and cosmetics, color combinations, ...). http://easydiagnosis.com/ OSHA eTools and: www.osha.gov/dts/osta/oshasoft/index.html
- Troubleshooting techniques for machinery (cars, phones, household appliances etc), a variation on 1.
- Identifying plants, fish, insects etc.
- Selecting foods for particular occasions.
- Support for making a decision or choice, for example choosing a music CD based on ones you enjoy or hate.
- Working out the best way to do some task (for example, what is the best way to get from Kings Meadows to Invermay on a Friday night?)
- Making a decision on a mortgage product (consumer) or on approving a mortgage (bank) www.bankrate.com/brm/mortgage-advisers/home.asp
- Making a decision on what school to apply to (student) or what students to admit (university/college) http://ieeexplore.ieee.org/iel5/8934/28293/01265222.pdf?arnumber=1265222 Related: Choice of major http://findarticles.com/p/articles/mi\_m0FCR/is\_4\_36/ai\_96619963
- Configuring a computer or other machinery
- Applying cataloging rules

(From www.education.tas.gov.au/itproject/topics/expertsystems/expertsystems.htm)

For more information: [www.aaai.org/AITopics/html/expert.html](http://www.aaai.org/AITopics/html/expert.html) www.generation5.org/content/2005/Expert\_System.asp

# **Supplement for Lecture 2.1 More on categories**

#### **SLecture 2.1 2.2 Objectivist vs. organism-centered view of categories**.

#### **A balanced view**. Elaboration

Scientists believe that visual information is processed along two pathways in the brain, one which specializes in spatial information and coordinating vision with action, and a second which identifies objects (Anderson, 2005, p. 41). The first pathway ties directly into the emotional center of the brain which controls the flight or fight response. This pathway is much faster than the second, such that all visual information is filtered through an affective response before being evaluated cognitively (Barry, 2005, p. 45-62). The brain attempts to match what has been seen with previous templates, patterns, or features in order to identify what was viewed and assign an appropriate response (Anderson, 2005, p. 48-58)/|Because of this, human visual perception does. not duplicate reality.

... what our eye register is not a picture of reality as it is. Rather our brains combine information from our eyes with data from our other sense, synthesize it, and draw on our past experience to give us a workable image of our world. This image orients us, allows us to comprehend our situation, and helps us to recognize significant factors within it....The visual world, then, is an interpretation of reality but not reality itself. It is an image created in the brain, formed by an integration of immediate multi-sensory information, prior experience, and cultural learning (Barry, 1997, p. 15).

Because the human brain processes visual information based on a variety of unique factors, meaning often varies among individuals and even over time for the same individual.

Barry, M. (1997). Image Intelligence: Perception, Image, and Manipulation in Image Communication. New York: State University of New York Press.

From Rachael Bradley dissertation, p. 26

#### **SLecture 2.1 2.4 Basic level categories** (Eleanor Rosch)

Further Quotes here are from Rosch, Eleanor. *Classification of real-world objects: Origins and representation of cognition.* Johnson-Laird and Wason, eds. *Thinking*. 1977) Importance - some applications in information systems: Classification for children's collections Easiest level of specificity in indexing Book at right level of specificity for reader Medical concepts known to health consumers (?) "In so far as categorization occurs to reduce the infinite differences between stimuli to behaviorally and cognitively usable proportions, two opposing principles of categorization are operative: (a) On the one hand, it is to the organism's advantage to have each classification as rich in information as possible. This means having as many properties as possible predictable from knowing any one property (which, for humans, includes the category name), a principle which would lead to formation of large numbers of categories with the finest possible discriminations between categories. (b) On the other hand, for the sake of reducing cognitive load, it is to the organism's advantage to have as few classifications as possible, a principle which would lead to the smallest number of and most abstract categories possible. We believe that the basic level of classification, the primary level at which 'cuts' are made in the environment, is a compromise between these two levels; it is the most general and inclusive level at which categories are still able to delineate real-world correlational structures." (p. 213)

How basic level categories apply in information architecture (slides):

http://www.kapsgroup.com/presentations/Semantic%20Technology%20-%20Basic%20Categories.ppt

# **Supplement for Lecture 2.2. Approaches to knowledge representation**

# **0 Forming categories in a set of entities to create a more efficient data structure using hierarchical inheritance. Introductory exercise with three examples**.

Example 3, Food products, semantic network representation.

Hierarchical inheritance was first formally described in the context of semantic networks, and semantic network data were presented as graphs (as in the optional Lindsay reading). However, it turns out that the graphical representation is not as suitable for discovering information in common to several items as is the representation as database records or, for a small number of items, the feature comparison table modeled after Consumer Reports product comparisons. For those interested in looking at the graphical representation, it is given here for Example 3 and for Assignment 4.

In the graphical representation, the *common record* from the database representation is represented as a *new node* that captures the information in common to all items in a group.

#### **Example 3a. Food products. Semantic network representation**

Exactly the same data about food products are now represented graphically as a semantic network (Lindsey reading). Corresponding to the common record, create for each group a *common node* that captures what is in common to the food products in the group. Place the common node on an invisible horizontal line through the middle of the box. Link the common node to the applicable nodes on the top and the specific food products in the group on the bottom.

#### **Original semantic network**

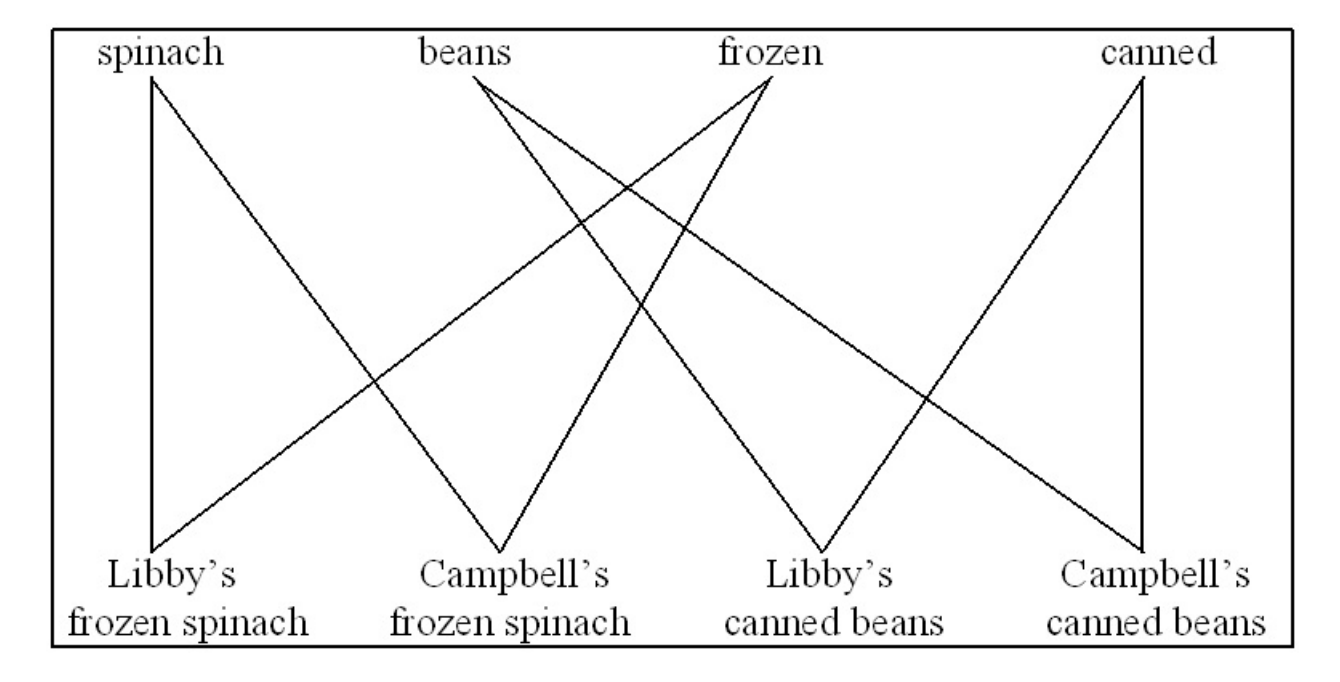

#### **Restructured semantic network**

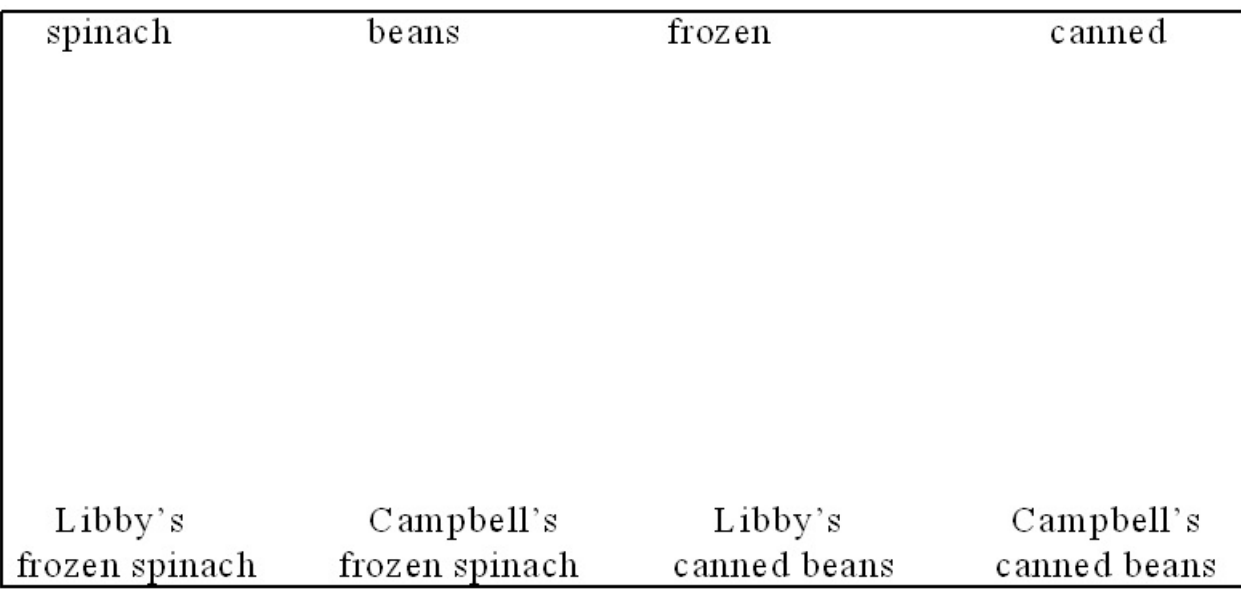

# **Example 3a. Food products - Semantic Network Answer** partial See whether you can now complete the answer for the second group

Look at the semantic network below. How can it be restructured for more efficient storage? Complete the second copy of the network to show your restructuring.

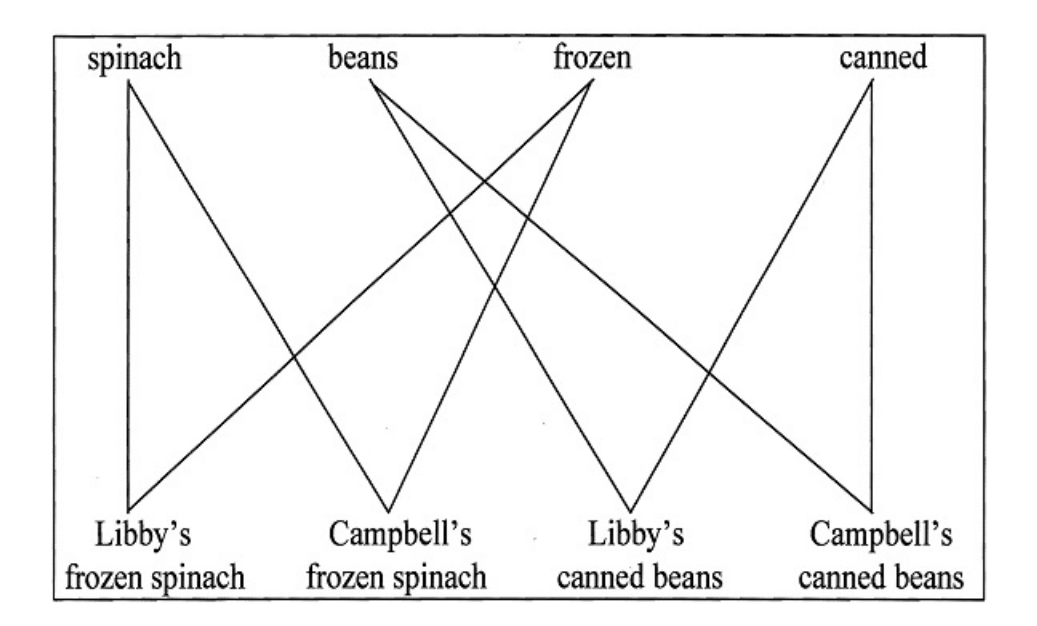

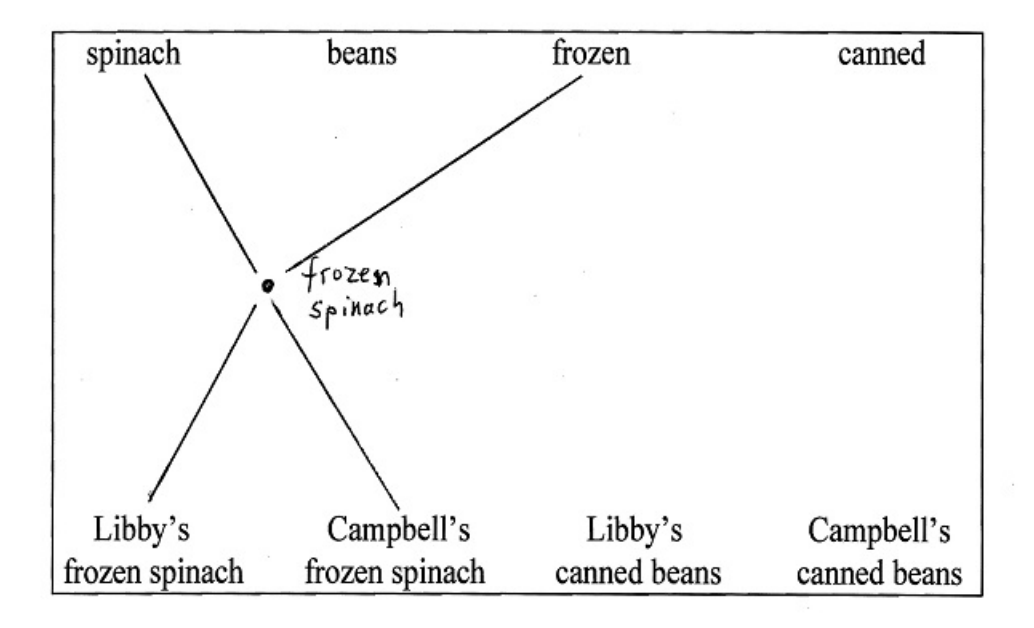

#### **Example 3a. Food products - Semantic Network Answer**

Look at the semantic network below. How can it be restructured for more efficient storage? Complete the second copy of the network to show your restructuring.

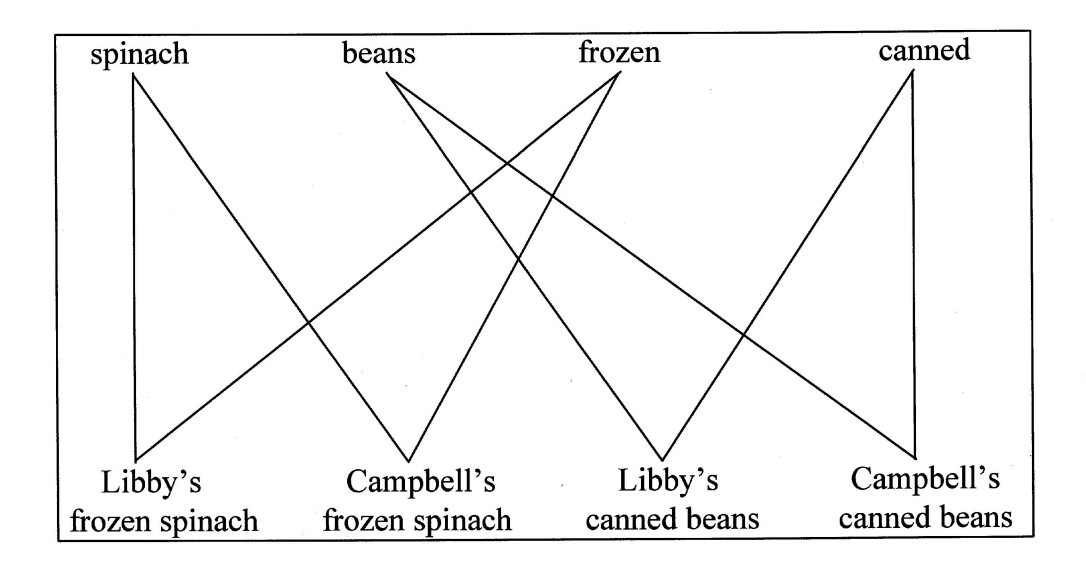

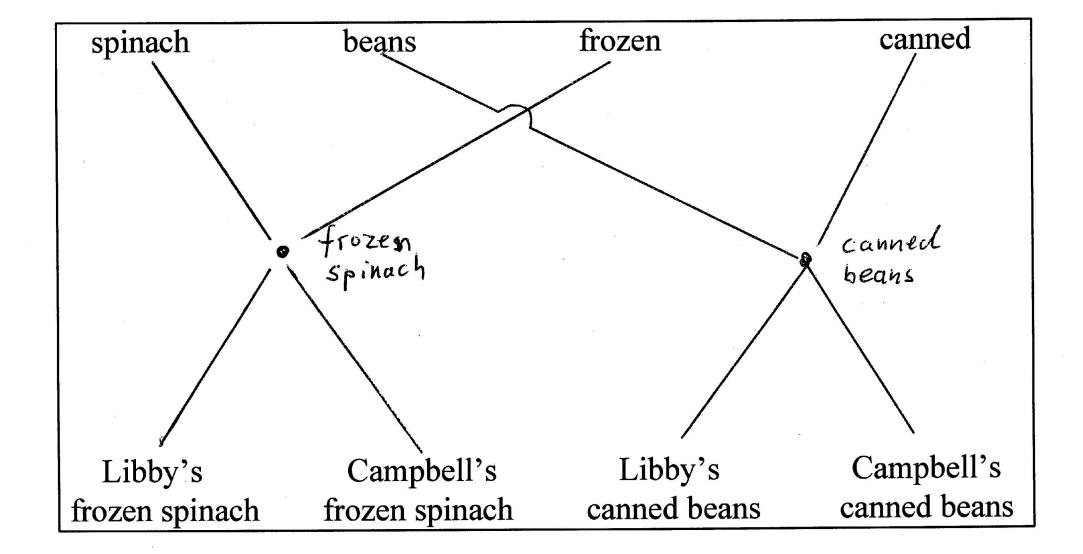

captures what is in common to a group of food products<br>If the database includes 50 foren spinach products<br>this saves many connecting Lines  $\bullet$ 

#### SLecture 2.2 Describing knowledge representations LIS 571 Supplement.

#### **SLecture 2.2 Describing and Evaluating Knowledge Representation**

#### **Advanced objective**

 3 Solidify the understanding of the approaches to knowledge representation as a basis for evaluating knowledge representation schemes

#### **4 Some criteria for describing and evaluating knowledge representations**

**Completeness, expressiveness, detail** (subdivided by type of knowledge)

Extensibility - can easily add new types of knowledge

**Parsimony of syntax and of vocabulary** - use small number of syntactic constructs and of entity and relationship types

#### **Modularity**

In a modular system, small pieces of knowledge can be added to the knowledge base without changing what is already there

#### **Compactness / redundancy**

In a compact system, knowledge that can be inferred or derived is not stored but produced on the fly as needed, which may take time. In a redundant system, inferable knowledge is stored explicitly; this may save time but does take up space. An additional problem is that when knowledge changes stored inferred knowledge may no longer be true; the system has to watch out for that (truth maintenance).

#### **Ease of processing by people or by computer programs**

Ease of producing a knowledge base

Ease of writing knowledge items

Support for knowledge elicitation, support for association

Consistency checks

Plausibility checks

Ease of retrieval

Ease of reading

Ease of reasoning, drawing inferences by deduction and induction

These criteria can be applied

• to the syntax (the format of knowledge representation);

- to the conceptual data schema (entity types and relationship types);
- to the vocabulary (entity values).

Distinguish between domain-independent vocabulary and domain-dependent vocabulary. For example, in medicine such terms as **asthma** and **prednisone** are domain-dependent (domain-specific) while such terms as **cost-benefit analysis** and **triage** are domainindependent (general)

The material at the end of Lecture 1.2 is related.

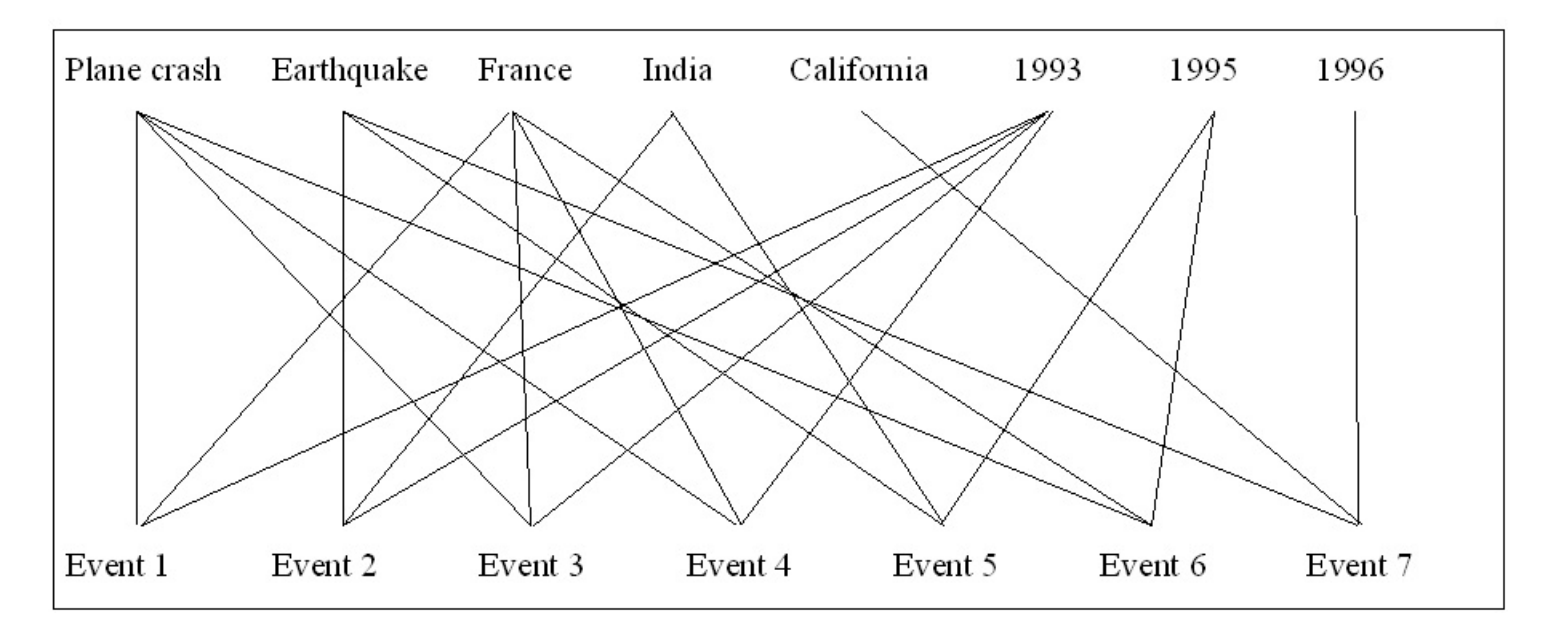

# Original semantic network

#### **Restructured semantic network**

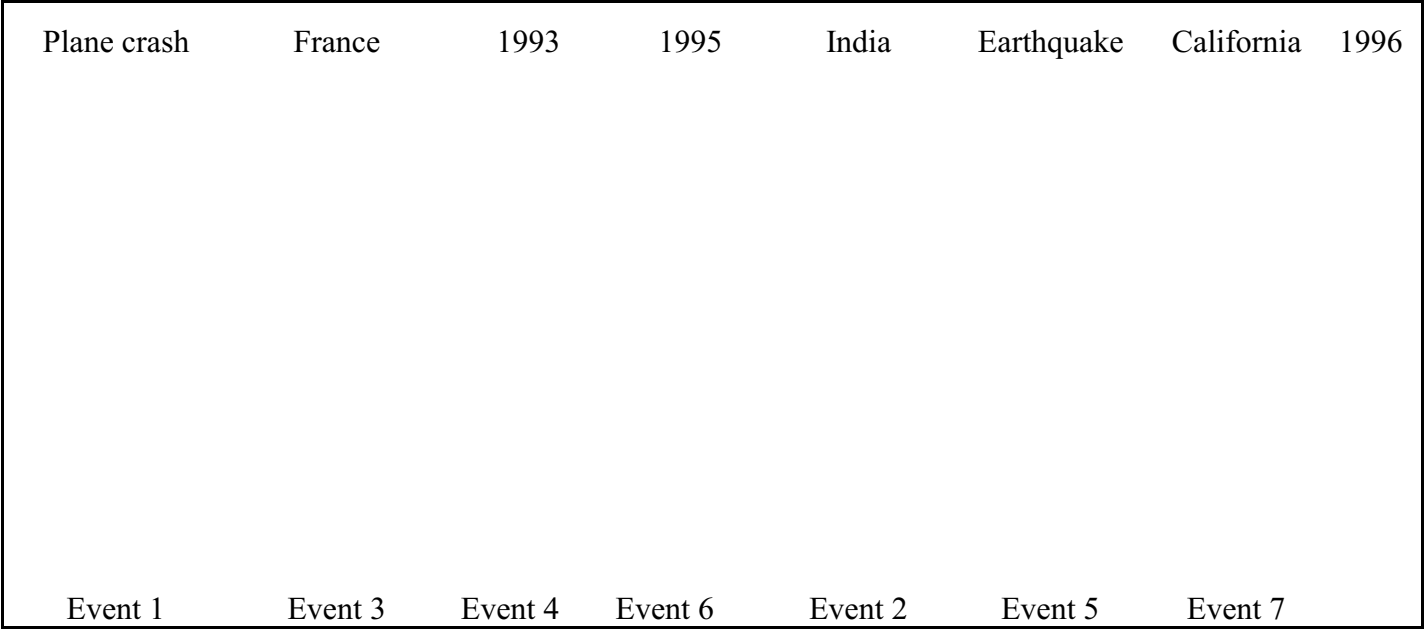

Note 1: The original semantic network is drawn from the original database by drawing from each event a line to its *Type*, *Place*, and *Time*. So the database shown on the next page and the semantic network represent exactly the same data.

Note 2: In the outline for the restructured semantic network the events have been reordered to make drawing the restructured network easier.

#### SLecture 2.2 Describing knowledge representations LIS 571 Supplement.

## **SLecture 3.1 Information system description examples Also useful for Assignment 5 Analytical description of an information system**

#### **Darling High School Library** by Ruth Milin

#### **1. Purpose Profile of DHS** (included here for illustration, not required in the assignment)

Some priority is set for (1a), provide references relevant to search requests (or tools to get such references), whether or not the corresponding documents are actually stored within the system. The emphasis in purpose at DHS is (1b), physically store books and other documents and make them available. Purpose (2), providing tailor-made packages of substantive data, is given minimum priority at DHS, except to a small degree in the area of extracting and providing immediate data. There is practically no priority given to analysis of documents or preparation of state-of-the-art reports.

2.A.

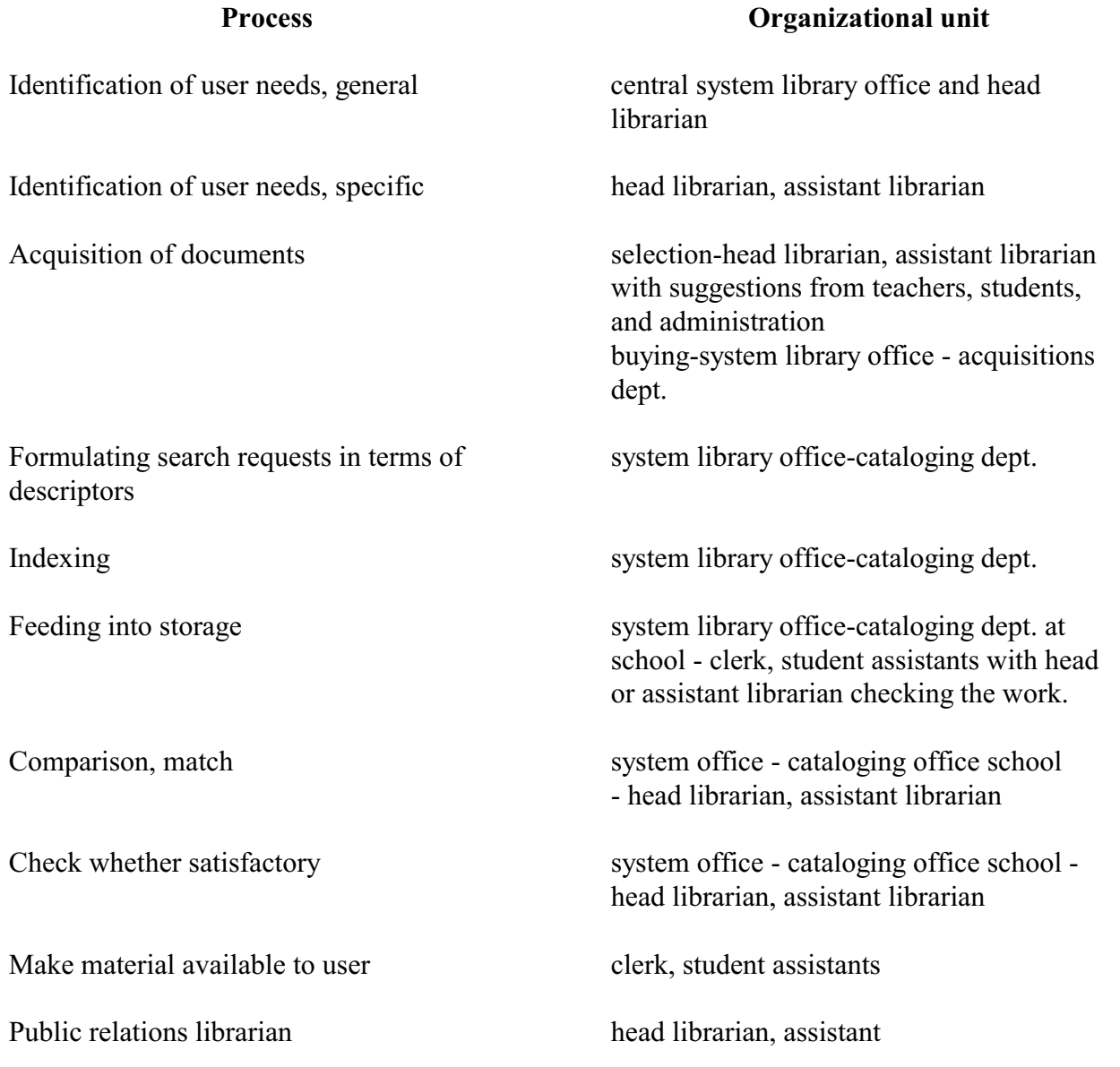

#### **FILE LOCATION**

People having problems and info arising from there school-wide-students, teachers, administrators Documents, data, knowledge "floating around" "floating around" Information on user needs in general curriculum lists and school interests in general cabinet file in librarian's work room Interest profile/search request, as acquired Current Interest File in librarian's Current Interest File in librarian's office Documents, data, as required books kept at central acquisitions office until cataloged. Sent to school where kept in storage room at rear of library until cards etc. pasted in books and ready to be put out on the shelves. Store 1 - Interest profile/request formulations in terms of descriptors Current Interest File in librarian's office Store 2 - Document representations in terms of descriptors file in cataloging dept. of center office. Entered in Sears Catalog in library workroom. Index file - card catalog file at center of school library. File of documents books on shelves in library at school second floor, rear of school. Documents, data selected (retrieved) school library Material processed, according to user needs school library card catalog, Sears Cat. Output: potential users know about services available announcements over p.a., bulletin boards and display cases around school publicity records kept in file cabinet in workroom of school library. Output: User has information available school, school library

**Note: Information about the conceptual data schema / system rules is missing from this example.**

> **The structure of information systems in our public schools By Karen Levitan**

#### **Introduction**

Observations were made at two Montgomery county school media centers, East Silver Spring Elementary School and Montgomery School and Montgomery Blair Senior High School, both in Silver Spring, Maryland. These two schools were chosen for the following reasons: 1) they provided a basis for a gross comparison between information systems for young children and those for adolescents; 2) they represented "average" media centers in terms of available funds, age of school, background of community; 3) they were conveniently located for the researcher. The objective behind this gross comparison was to ascertain a general description of information systems in our public schools, point out similarities and differences between elementary and senior high media centers, and identify areas where research and further study and development are needed.

### **Purpose profiles**

Again, this is included here only for illustration of the functions (Text, Section 2.6). This section is no longer required in the assignment.

Montgomery Blair Sr. High Media Center (2100 students, 118 teachers, 3 librarians, 3 aides). Montgomery Blair's primary purpose is to provide access to materials. At least 90% of the center's activities deals with storage and availability of print and nonprint media. Approximately 10% of its work is to provide references relevant to search requests. No attempt is made to analyze data, to extract data for bibliographic or state-of-the-art reports or to repackage data in any way.

Each Silver Spring<sup>1</sup> Elementary School Media Center (500 students, 18 teachers, 1 librarian working ½ day, 1 aide). The main purpose of the ESS media center is to store and make available print and nonprint media. Approximately 92% of its activities deal with this function, while about 8% of its work revolves around reference services. There is no attempt to analyze or repackage data for users.

Hereafter cited as ESS.

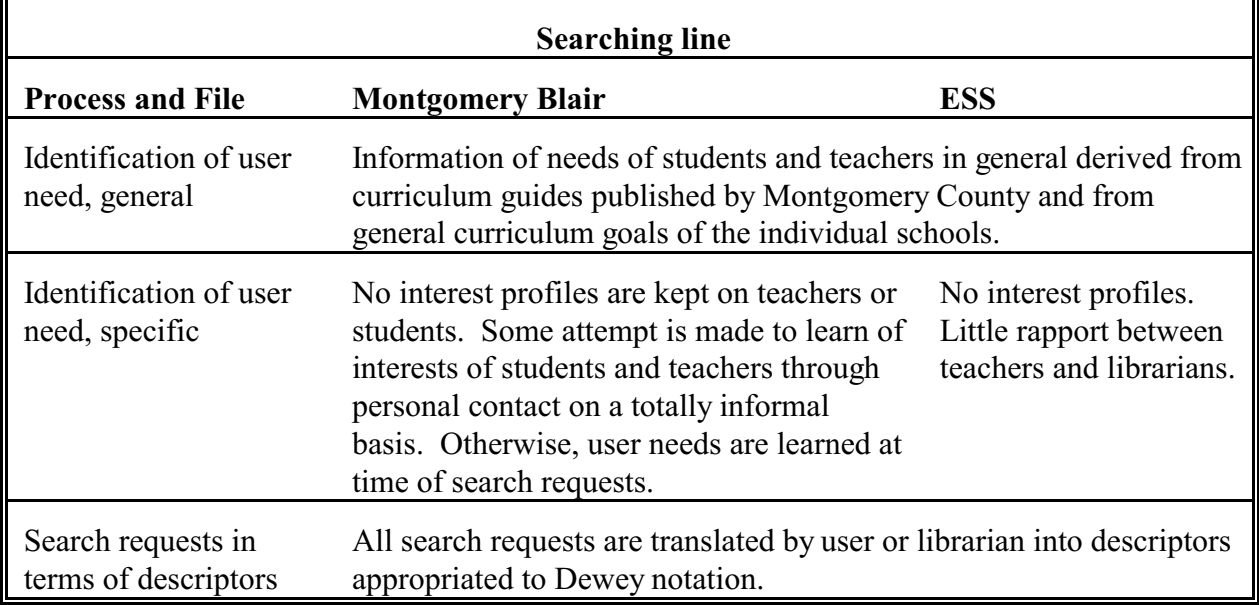

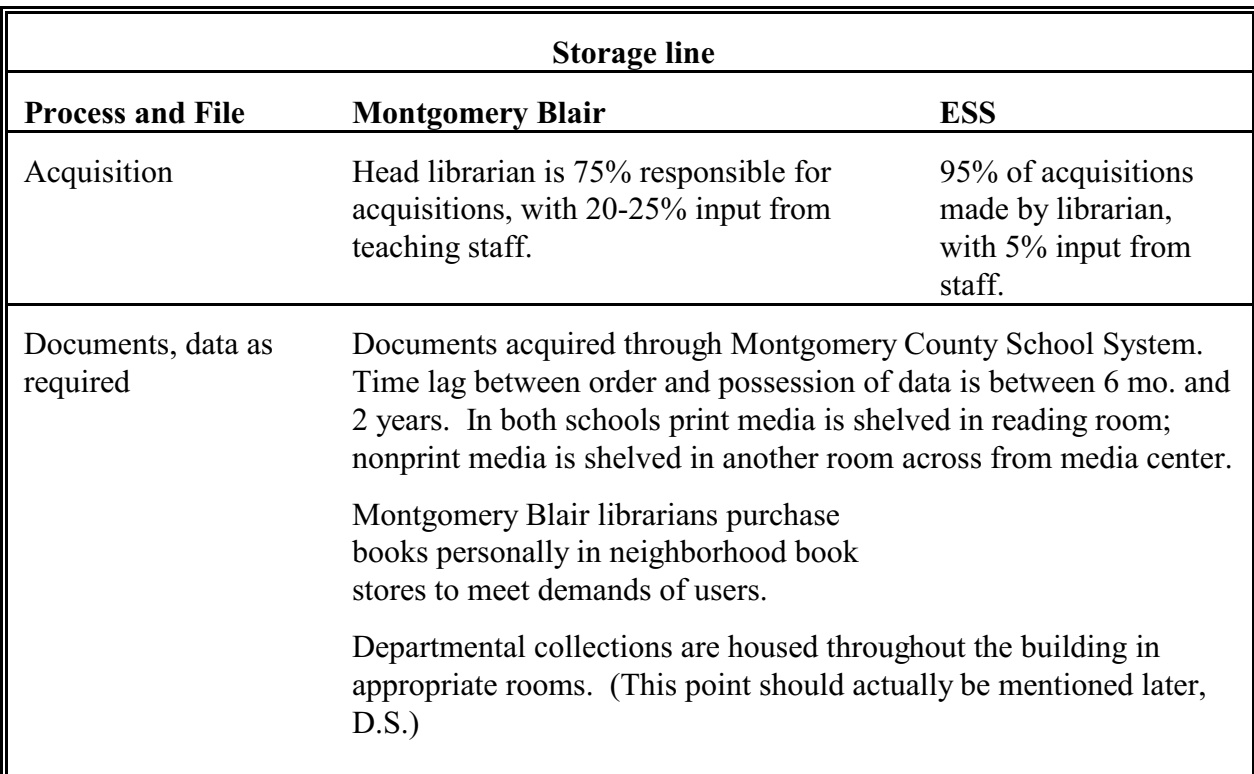

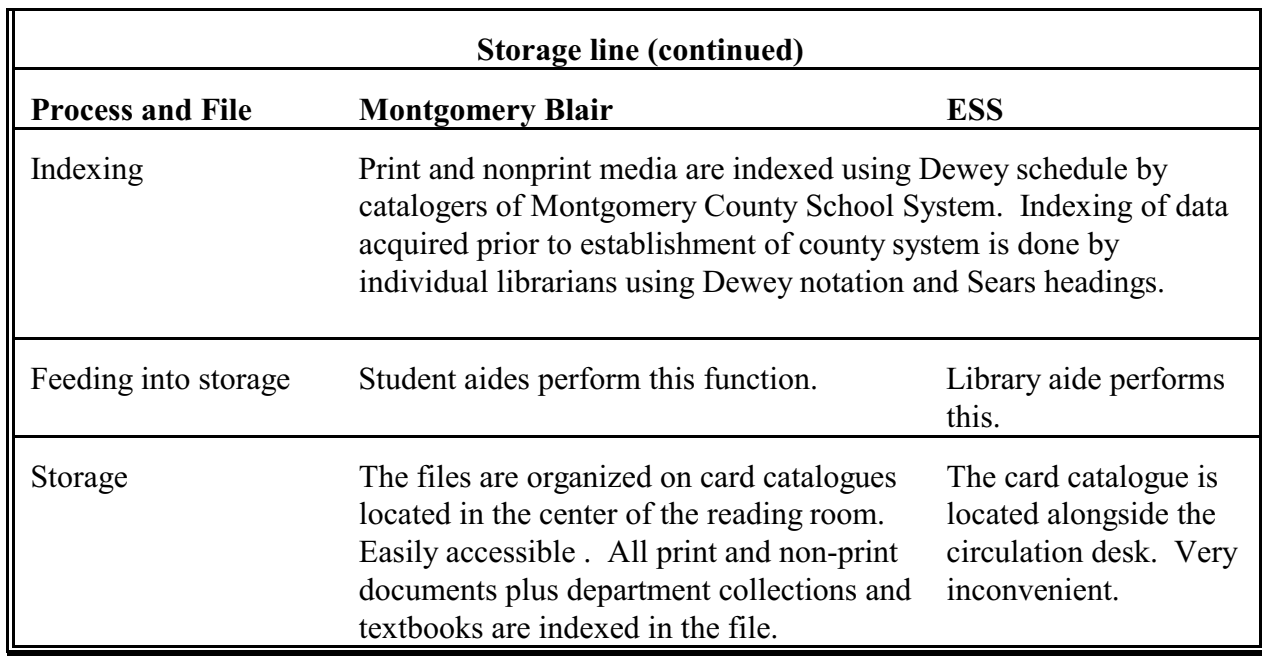

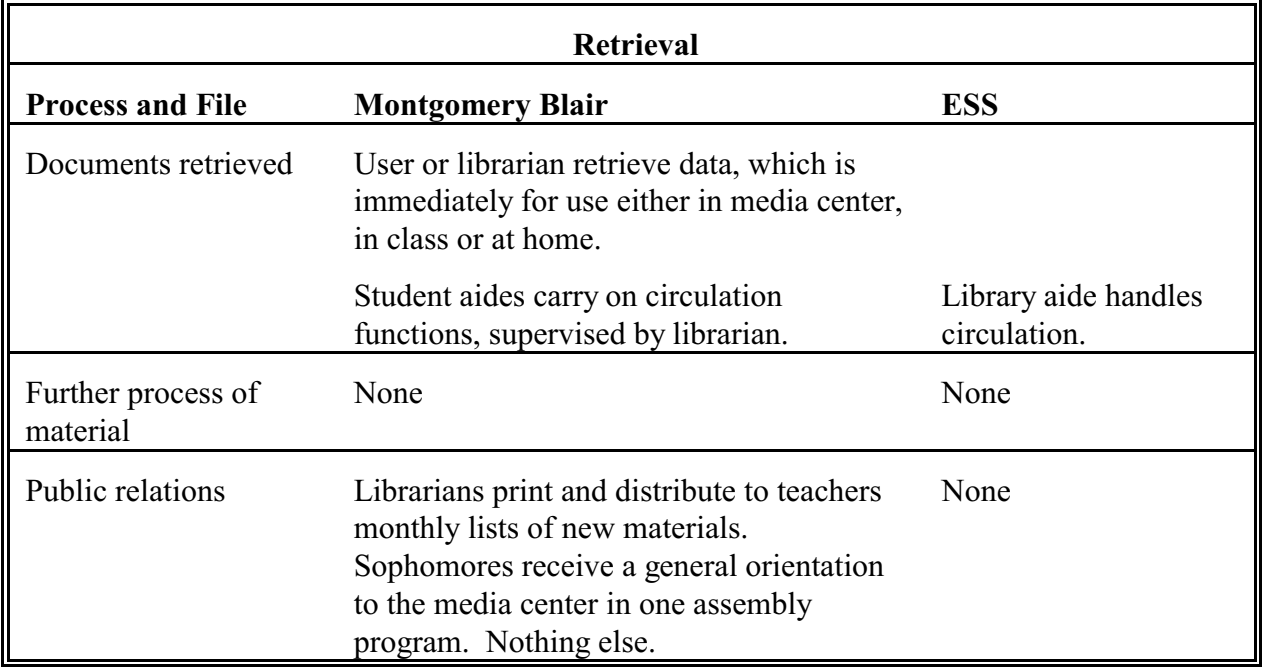

#### **Conclusion**

Information systems for children and adolescents based on these two schools show strong similarities. Their purpose is to store and make available documents. They are libraries first, in spite of their fancy new name of "media center." Functions and files on the storage line are far more developed than those on the searching line. The entire area of user needs requires exploration and creativity.

The public relations function is another area worthy of study and improvement, since it barely exists at all in the schools observed for this report.

Space and money will be important to bring changes, but just as crucial to change is the need for creative personnel, not just librarians but teachers, as well, since they are the users and can direct their students to the media center. It would be interesting to study what and how teachers are taught in the use of media centers as part of their teaching strategies.

With such a heavy emphasis on the storage function it is no wonder that children grow up thinking that libraries are static. An emphasis on the searching line is due to change this imbalance.

#### **Charles E. White Chemistry Library**

#### **Conceptual data schema**

The conceptual data schema, or rules for cataloging, is described in the **Anglo-American Cataloging Rules** (AACR2). The rules indicate how items in the library must be described and how subject headings (access points or descriptors) should be established. The conceptual data schema is extended by the **Library of Congress Subject Headings**, which lists allowable values for subject headings, and the **Library of Congress Classification System**, which gives allowable values for classification numbers. Therefore, these two documents serve as the thesauri for the system.

The AACR2 document specifies the data which must be stored for the entities and, for manual card catalog entries, indicates how the data should be displayed on the catalog card. For the on-line catalog system, the system's computer programs impose further rules for how query and entity data should be input into the system, as well as how it is displayed on the terminal screen.

The **Journal Shelving Authority File** gives rules for the physical arrangement of journals. The physical arrangement of books is based on the **Library of Congress Classification System.**

#### **Files and processes**

- **File 1: People with problems and resulting needs.** The primary component of this file is faculty members and undergraduate and graduate students in the chemistry, biochemistry, and microbiology departments. The file could also contain other members of the university community and the public at large. Their needs could be information required for problems in course work, research, or general interest.
- **Process 1: Identification of needs in general. Setting priorities.** The library views the users' needs as the need for access to a comprehensive collection of information and materials in the areas of chemistry, biochemistry, and microbiology.
- **File 2: File of needs in general.** A formal information directory of user needs is not maintained.
- **Process 2: Acquisition of the needs of specific users.** In many cases, the student or faculty member analyzes his problem himself and has a clear idea of the nature of his need. In other cases, when the user is inexperienced or when the problem is complex, one of the librarians assists in the determination of the specific need by conducting a reference interview.
- **File 3: Query statements as acquired.** This consists of a statement of the user's problem in natural language. It is located in the user's and/or librarian's memory, and may also be written on a piece of paper.
- **Process 3: Formulating in terms of entities and relationships.** This is performed by the user, sometimes with the assistance of the librarian, and involves the determination of descriptors which will be used in the search. If the need is very specific (i.e. the user needs a specific book or work by a specific author), the title or author's name to be used as an access point is determined. If the user simply needs information on a topic, the relevant subject heading(s) which describe the user's problem are determined.
- **Process 4: Feeding into storage.** For a search in the card catalog, the user or librarian writes the descriptor(s) on a piece of paper, or may simply store them in memory.

For a search in the online catalog (OPAC), the user or librarian selects the proper descriptor type (AUT, TIL, or SUB) and then keys in the desired descriptor.

**File 4: Query store.** For a search in the card catalog, this consists of a list of author(s), title(s), or subject heading(s) stored in the user's or librarian's memory or written on a piece of paper.

> For a search in the online catalog, this consists of a title, author, or subject heading stored in the memory of the computer at McKeldin. Query 'files' are temporary; since there is no SDI function, no queries are stored in permanent computer files.

- **File 5: Information or entities.** This file could be defined as the entire body of the world's recorded knowledge; a more realistic definition might include only published "knowledge".
- **Process 5: Selection and acquisition of entities and information.** The library's goal is to maintain a comprehensive collection of 'the best' materials on chemistry, biochemistry, and microbiology.

The selection function is performed by the two librarians at the Chemistry library using the following three methods:

- (1) Books which match the library's 'profile' are selected by the Ballen book approval plan.
- (2) Faculty and graduate students recommend books and journals.
- (3) Librarians select books and serials described in marketing materials received from publishers.

Librarians forward a list of desired materials to the Acquisitions unit at McKeldin. This unit types orders and mails them to the publishers.

Shipments of books are received at McKeldin from the publishers about once a week. Before cataloging is performed, Chemistry librarians examine books selected via the book approval plan and may reject ones which they do not want; rejected books are returned to the publisher.

Serials are received by the chemistry library directly.

**File 6: Entities and information as acquired.** This consists of uncataloged books at McKeldin library and unprocessed serials at the chemistry library.

Processes 6 and 7 must be considered together as a 4-step process.

- **Process 6: Indexing, intellectual process. Establishing relationships between entities.** Classification assignment and preliminary cataloging. This is performed by the Catalog Management unit at McKeldin, who assign the call number and decide upon the form of the author and title under which the book will be cataloged. The call number is pasted on the book.
- **Process 7: Feeding into storage. Building and maintaining the database.** This is performed by the Library Technical Assistant at Chemistry library, with the help of student assistants, in the following steps:
	- (1) Make preliminary entry (call number, author, title, CSN number only) into the online catalog, so that books may circulate.
	- (2) Make entry in New Acquisitions Card Catalog.
	- (3) Shelve book on New Book Shelf for a week.
	- (4) After a week, shelve book in stacks.
- **Process 6: Indexing, intellectual process. Establishing relationships between entities.** Final cataloging. This is performed by the Catalog Management unit at McKeldin. The MARC catalog record is received from OCLC and revised if necessary to produce a final catalog entry. In some cases, original cataloging must be done.
- **Process 7: Feeding into storage. Building and maintaining the database.** This is performed by Catalog Management unit at McKeldin. The preliminary entry in the online catalog system is overlaid with a final catalog entry.

#### **File 7: Entity store, database.**

- (1) Book Stacks. This contains books shelved in order by classification no.
- (2) New Book Shelf. This contains books acquired during the past week. They are not shelved in any particular order and may not circulate.
- (3) Current Serials Shelves. This contains serial issues published during the past two months. They are shelved in alphabetical order by authority title.
- (4) Bound Serials Stacks. This contains serial issues published three or

more months ago. Usually, all issues for a volume are bound together. The shelved in alphabetical order by authority title.

- (5) Online Catalog. This is a computer file maintained on a computer in the basement of McKeldin library. It contains bibliographic records (entities) which are representations of materials added to UMCP libraries since 1983 (including items in 1-4 above). Entities are indexed by author, title, and subject heading.
- (6) Card Catalog. This is a file of 3x5 cards, maintained in the Chemistry library, which contains bibliographic records which are representations of materials acquired by the Chemistry Library before 01/01/87. Entities are indexed by author, title, and subject heading.
- (7) New Acquisitions Catalog. This is a file of 3x5 index cards, which contains bibliographic records which are representation of materials acquired by the chemistry library since 01/01/87. Entities are indexed by title only.

**Process** 7 also includes the reshelving of materials which were previously retrieved from the database. This is performed by student assistants.

**Process 8: Comparison-match, display.** If the query is processed using the card catalog, this is performed by the user or librarian. He searches for card(s) containing the proper descriptor (author, title, subject heading) in the catalog. The card(s) found will display bibliographic data (descriptive data and access point) about the entities which have been indexed with the descriptor.

> If the query is processed using the online catalog, the computer program performs the match and display. The system attempts to match the descriptor entered on the screen (Query Store file) with index terms in the bibliographic record file. If it finds a match, it displays the bibliographic data about the entity on the screen.

The user, occasionally with the assistance of the librarian, then uses the information displayed on the card or screen to locate the materials on the shelves.

- **File 9: Entities or information retrieved.** This consists of materials retrieved from the Book Stacks, New Book Shelf, Current Serial Shelves, or Bound Serials Stacks.
- **Process 9: Check whether satisfactory.** The user examines the materials retrieved to determine whether they are relevant to his problem.
- **Process 10: Further processing (data analysis, extracting substantive data).** This function is not performed by the library.
- **File 10: Materials processed according to user needs.** This file is not used by the library.
- **Process 11: Making material available to user.** Users may check out many of the books found in the book stacks. This circulation process is performed at the service desk by any of the 14 employees. Other materials may not be checked out and are thus photocopied by the user if he wishes to take a copy out of the library. Alternatively, he may simply read the materials at the library.
- **File 11: Output: User has information or entities available.** This consists of a student, faculty member, or other person who has the information he needs.
- **Process 12: Public relations.** The library publishes a brochure describing its services. The librarians also make presentation to new graduate students in chemistry, biochemistry, and microbiology, as well as some undergraduate classes, about the library's services.

**File 12: Output: Potential users know about services available.** This consists of the part of the academic community which has at least a basic knowledge of the library's services.

# **SLecture 5.1 RDF, linked data, SPARQL**

# **RDF schema definition for the food database**

# Name space declarations

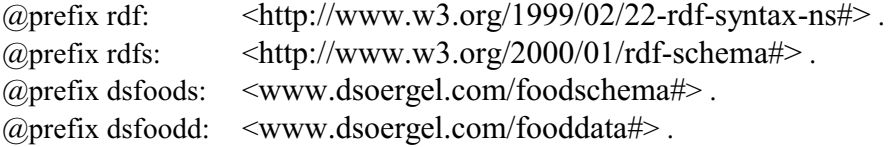

# **# Class (entity type) definitions**

# **dsfoods:FoodProduct**

rdf:*type* rdfs:Class .

# **dsfoods:Organism**

rdfs:Class.

### **dsfoods:OrganismPart**

rdf:*type* rdfs:Class .

# **dsfoods:Substance**

rdf:*type* rdfs:Class .

# **dsfoods:Purpose**

rdf:*type* rdfs:Class .

# **dsfoods:Process**

rdf:*type* rdfs:Class .

# **dsfoods:ProcessIntensity**

rdf:*type* rdfs:Class .

#### **dsfoods:Form**

rdf:*type* rdfs:Class .

#### **dsfoods:Container**

rdf:*type* rdfs:Class .

#### **# Property (relationship type) definitions**

#### **dsfoods:hasName**

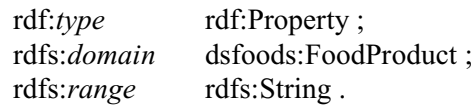

#### **dsfoods:isA**

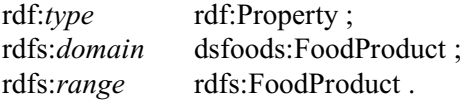

### **dsfoods:comesFromSource**

rdf:*type* rdf:Property ;

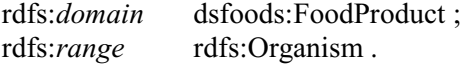

#### **dsfoods:comesFromPart**

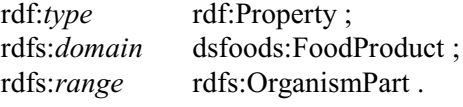

# **dsfoods:isExtractedSubstance**

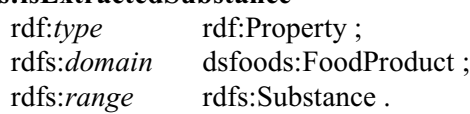

### **dsfoods:isMadeFrom**

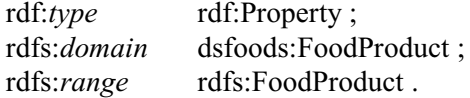

# **dsfoods:hasIngredient**

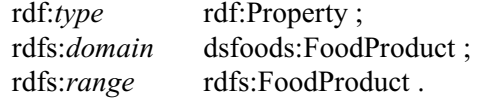

#### **dsfoods:processedBy**

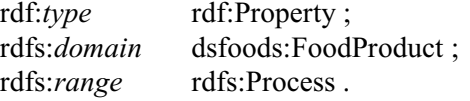

#### **dsfoods:hasForm**

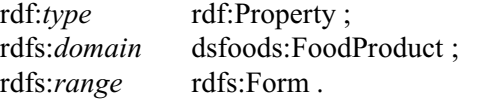

# **dsfoods:packedIn**

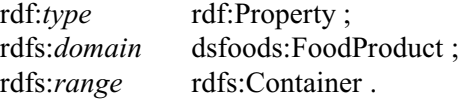

#### **dsfoods:eats**

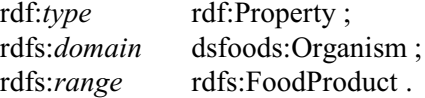

# Assume this stored at

[# File found at www.dsoergel.com/FoodSchema](http://www.clis.umd.edu/faculty/soergel/FoodSchema)

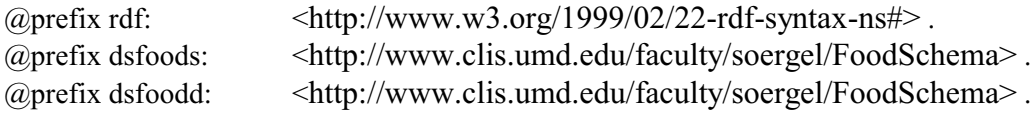

# **# Entity values assigned to entity types**

# **dsfoodd:CarrotPlant**

dsfoods:Organism .

#### **dsfoodd:Root**

rdf:*type* dsfoods:OrganismPart .

# **dsfoodd:Diced**<br>rdf:*type*

dsfoods:Form .

# **# Statements on Food Products**

## **dsfoodd:FP0**

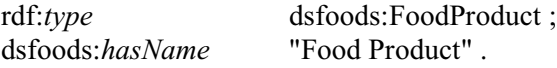

# **dsfoodd:FP1**

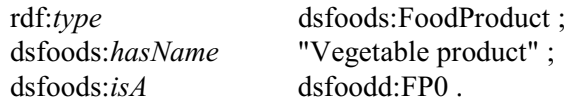

#### **dsfoodd:FP11**

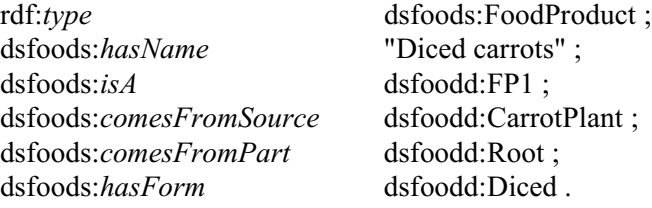

# **Supplement for Lecture 5.2**. **Further elaboration of data structures**

**SLecture 5.2** 4.2 **Further elaboration of data structures** (Advanced,  $\rightarrow$ LIS 506 Information Technology)

**Relational databases: Storage in tables** (example: University Database in Chapter 3)

Each table contains all the statements that use the same relationship type; statements pertaining to one entity value are distributed over many tables. In retrieval, data can be combined in many ways. The system gives equal consideration to the user who wants to know everything about a document, including the person who authored it, and to the user who wants to know everything about a person, including the documents he authored.

# **"Flat file" databases: Storage in records**

As discussed in Lecture 4.2 (Organizing Information, Section 9.2), a record assembles the information about one entity value - the various statements that pertain to that entity value. Records are needed for eliciting input and for presenting output. Often, storage is also based on records. With storage records, statements pertaining to one entity value are all in one place, while statements using the same relationship type are distributed over many records. Storage by records introduces a perspective or focus: If data are assembled in document records, the data structure gives more consideration to the user who wants to know everything about a document; the linkage between a document and the person who authored it is stored in the document record. If, on the other hand, data are assembled in person records, the data structure gives more consideration to the user wanting to know everything about a person; the linkage between a document and the person who authored it is stored in the person record. By storing the same information twice, both users can be accommodated.

See also the example on bibliographic data in MARC records (flat file) and as a collection of

**Object-oriented databases** are based on frames with hierarchical inheritance (see Lecture 2.2). They are closer to the record model than to the relational model.

# **Searching printed indexes vs. searching by computer**.

Division of labor between system and user: Degree of order and amount of information presented in search output (See example 13 from *Design of an integrated information structure interface. Prologue*.)

# **Supplement for Lecture 6.1-6.2**. **Document function, structure, analysis, and design. SLecture 6.1a Elaboration of text types adapted from Beaugrande** *Text, discourse, and process***, VII.1.8**

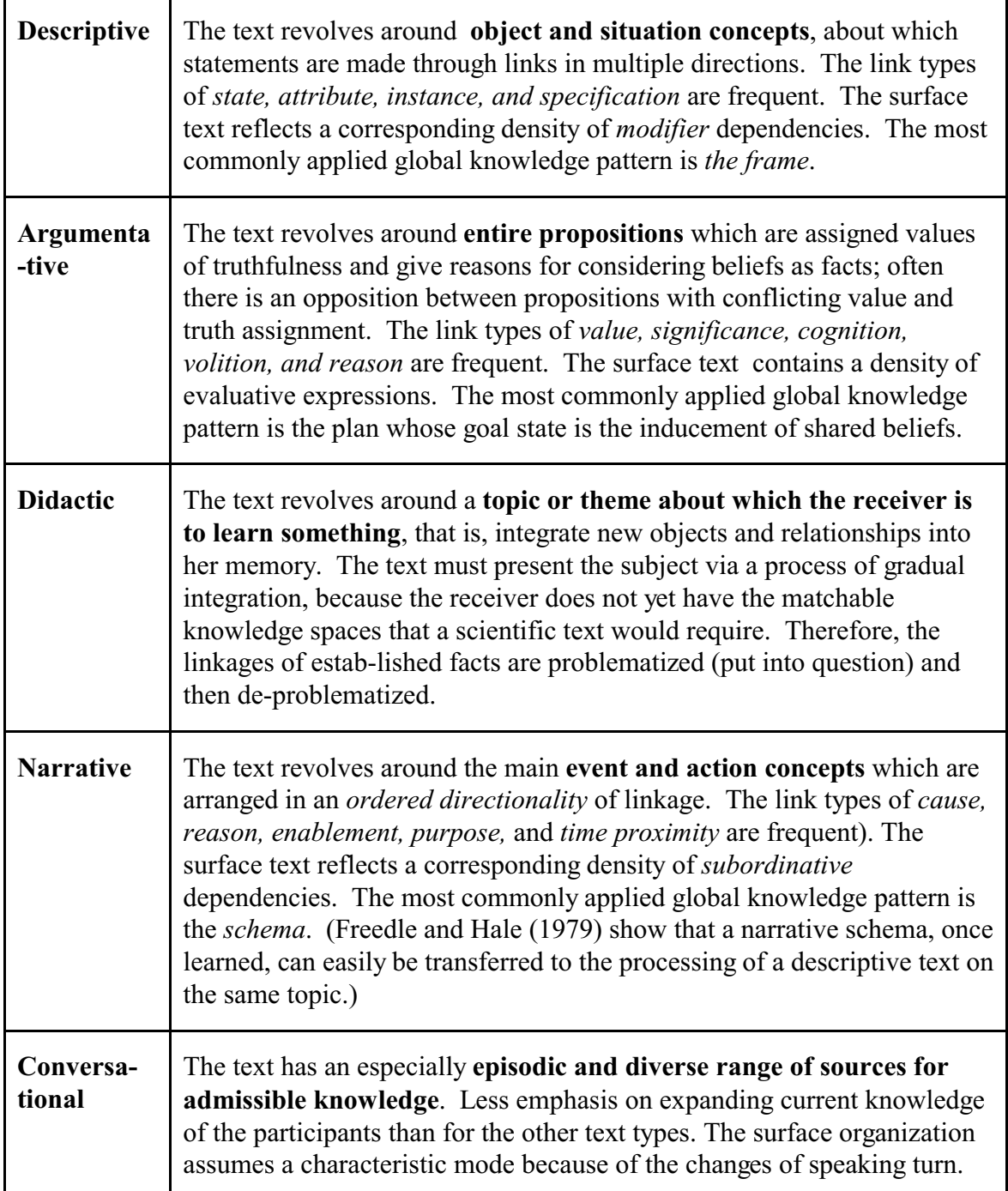

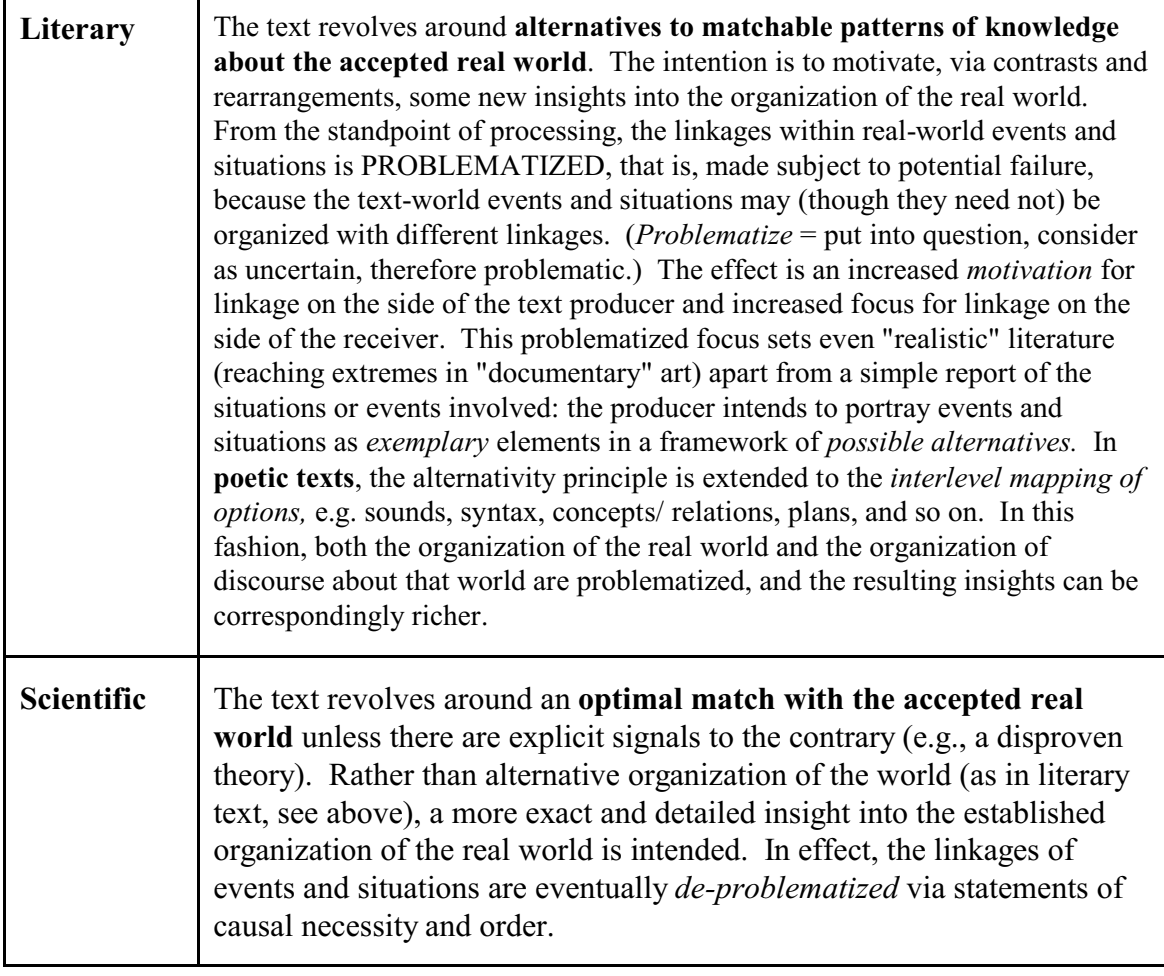

# **Lecture 6.1a** (20 min) **Document design (information design) Formatting documents for understanding by people External representation of information**

# **Further elaboration of these principles through a series of**

# **Document design examples**

- 1 Two formats for salary data
- 2a Alphabetical vs. meaningful display (Art and Architecture Thesaurus)
- 2b Alphabetical vs. meaningful display (Art and Architecture Thesaurus)
- 3 Examples from the Longman Lexicon of the English Language
- 4 Display of information on buildings on a site in Perseus
- 5 Two displays of the same hierarchy
- 6 Two displays of a catalog record in a public library OPAC (Online Public Access Catalog)

# **In the Supplement**, SLecture 5.2d

- 7 Winners and losers in the forecasting game (from Tufte 1983)
- 8 Thermal conductivity of tungsten: Arrangement of labels to facilitate interpretation (from Tufte 1983)
- 9 Napoleon's campaign to Russia (from Tufte1983)
- 10 Classified arrangement of descriptors in a document record for indexing test (Alcohol and Other Drug Thesaurus)
- 11 Contents page from *Alcohol Research*

**The syllabus and lecture notes are an example of document design**, using boxes, labels, comparative columns, tables showing a concept space that has two dimensions (such as the table in this lecture) and color and striving for consistent format. For example, first pages of lectures follow a common format, so do first pages of assignments. Also running heads as guide posts for orientation in the document.

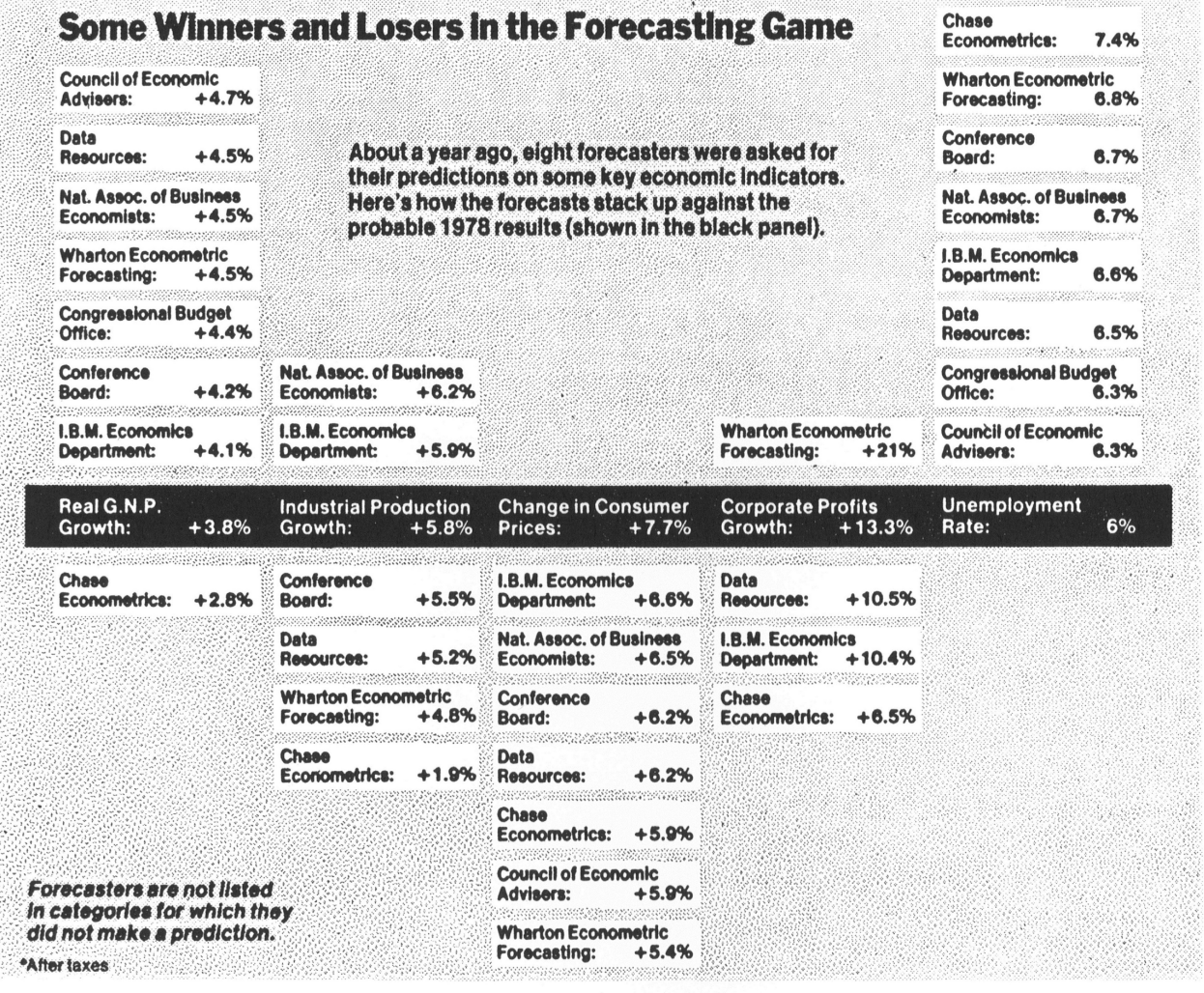

# **7 Winners and losers in the forecasting game (from Tufte 1983)**

**Question.** If we could use color, how could we make it easier to see how each organization did on each of the predictions.

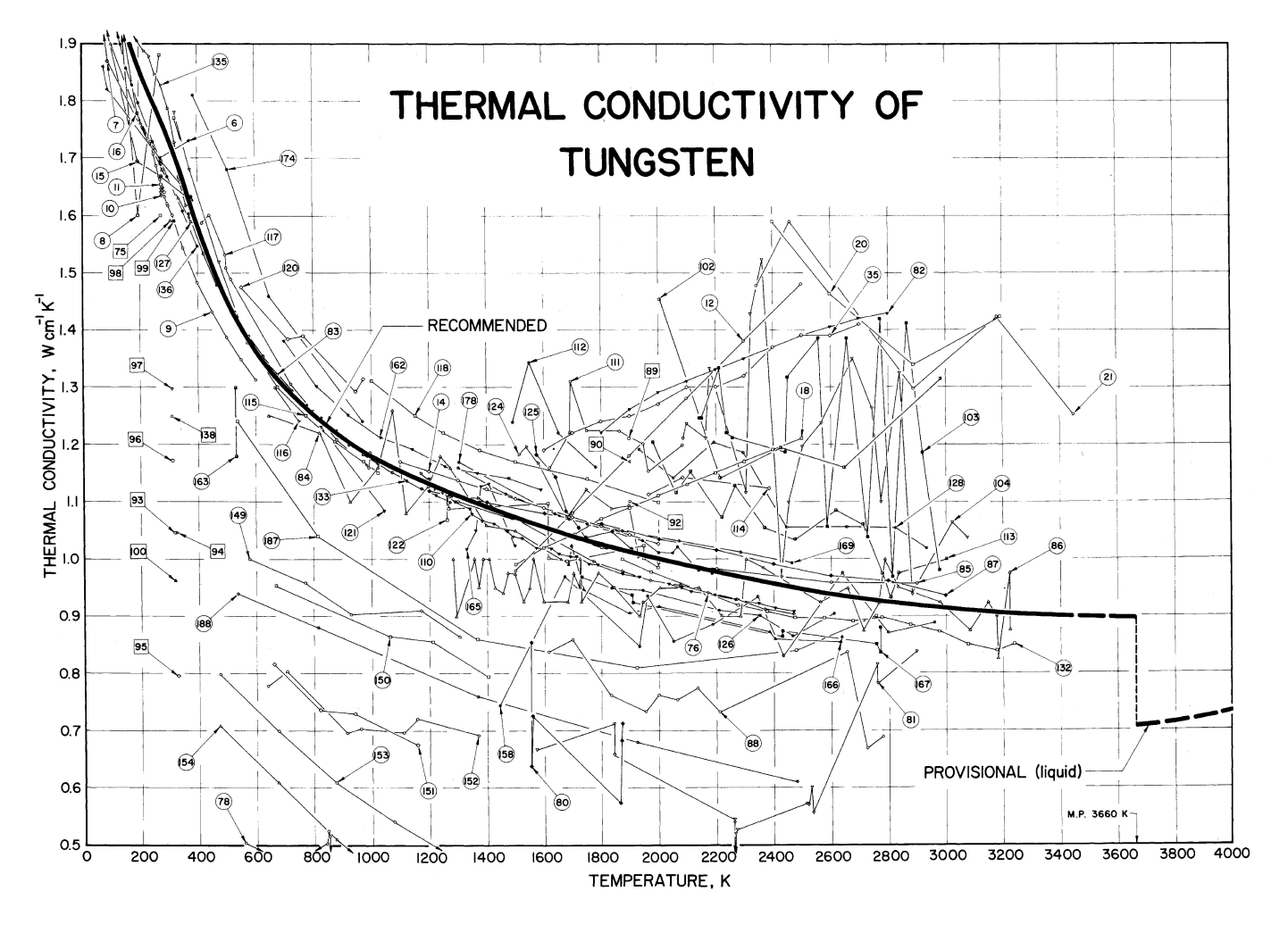

# **8 Thermal conductivity of tungsten: Arrangement of labels to facilitate interpretation**

**(from Tufte 1983)**

# **Double-Functioning Labels**

Numbers can double-function when used both to name things (like an identification number) and to reflect an ordering. In this graphic (in which the circled numbers fail to double-function), each number identifies a particular study of the thermal conductivity of tungsten, ordered alphabetically by the last name of the first author. If that list were ordered by date of publication instead, then the code would also indicate the time order in which the various conductivity determinations were made. Thus, "1" would indicate the earliest study, and so on; or, alternatively, "61c" would be the third study published in 1961. Such information has interest, since we could see which of the early studies got the right answer. In addition, the movement of the studies toward the "correct" recommended values could be tracked. This extra information requires no additional ink. (Tufte 1983, p. 149 - 150)

Tufte Russia see next page

# **9 Napoleon's campaign to Russia** (from Tufte1983)

An especially effective device for enhance the explanatory power of time-series displays is to add spatial dimensions to the design of the graphic, so that the data are moving over space (in two or three dimensions) as well as over time. Three excellent space-time- story graphics illustrate here how multivariate complexity can be subtly integrated into graphical architecture, integrated so gently and unobtrusively that viewers are hardly aware that they are looking into a world of four or five dimensions. Occasionally graphics are belligerently multivariate, advertising the technique rather than the data. But not these three.

The first is the classic of Charles Joseph Minard (1781-1870), the French engineer, which shows the terrible fate of Napoleon's army in Russia. Described by E. J. Marey as seeming to defy the pen of the historian by its brutal eloquence,<sup>12</sup> this combination of data map and time-series, drawn in 1861, portrays the devastating losses suffered in Napoleon's Russian campaign of 1812. Beginning at the left on the Polish-Russian border near the Niemen River, the thick band shows the size of the army (422,000 men) as it invaded Russia in June 1812. The width of the band indicates the size of the army at each place on the map. In September, the army reached Moscow, which was by then sacked and deserted, with 100,000 men. The path of Napoleon's retreat from Moscow is depicted by the darker, lower band, which is linked to a temperature scale and dates at the bottom of the chart. It was a bitterly cold winter, and many froze on the march out of Russia. As the graphic shows, the crossing of the Berezina River was a disaster, and the army finally struggled back into Poland with only 10,000 men remaining. Also shown are the movements of auxiliary troops, as they sought to protect the rear and the flank of the advancing army. Minard's graphic tells a rich, coherent story with its multivariate data, far more enlightening than just a single number bouncing along over time. *Six* variables are plotted: the size of the army, its location on a two-dimensional surface, direction of the army's movement, and temperature on various dates during the retreat from Moscow. It may well be the best statistical graphic ever drawn.

<sup>12</sup> E. J. Marey, *La Methode Graphique* (Paris, 1885), p. 73. For more on Minard see Arthur H. Robinso. The Thematic Maps of Charles Joseph Minard. *ImagoNundi*, 21 (1967), 95-108

LIS 5 7 49

1 Supplement. SLecture 6.1a Document design

#### **Example 10 Alcohol and Other Drugs Thesaurus (AOD Thesaurus)**

Many examples of meaningful sequence (Baldy 14A or http://etoh.niaaa.nih.gov/aodvol1/aodthome.htm).

#### **Sample document record from AOD Thesaurus indexing test** (next page)

To test the AOD Thesaurus, 20 indexers indexed 25 documents. A cumulative list of the descriptors assigned to each document was then printed. Each descriptor is followed by a list of symbols identifying the indexers who assigned this descriptor. The list is arranged in classified order, facilitating analysis. For example, if the indexers among them assigned several related descriptors, it is easy to see that most indexers covered the basic concept but chose slightly different descriptors; then one can select the best descriptor from those assigned by the various indexers. See the bolded groups at JP8 treatment and MO24.2 public policy on AOD for an illustration. With an alphabetic arrangement of descriptors, this analysis would be much more difficult.

#### **Legend:**

*Correct Broad* (assigned descriptor is too broad, above the correct descriptor) *Narrow* (assigned descriptor is too narrow, below the correct descriptor) *Related* (assigned descriptor is related to the correct descriptor) *Exhaustive* (minor point in document) *Thesaurus problem* (for example, missing scope note) *Wrong*

#### **CTRL002 Substance-abusing chronically mentally ill client: Prevalence, assessment, treatment, and policy concerns**

The bolded groups show assignment of related terms by different indexers.

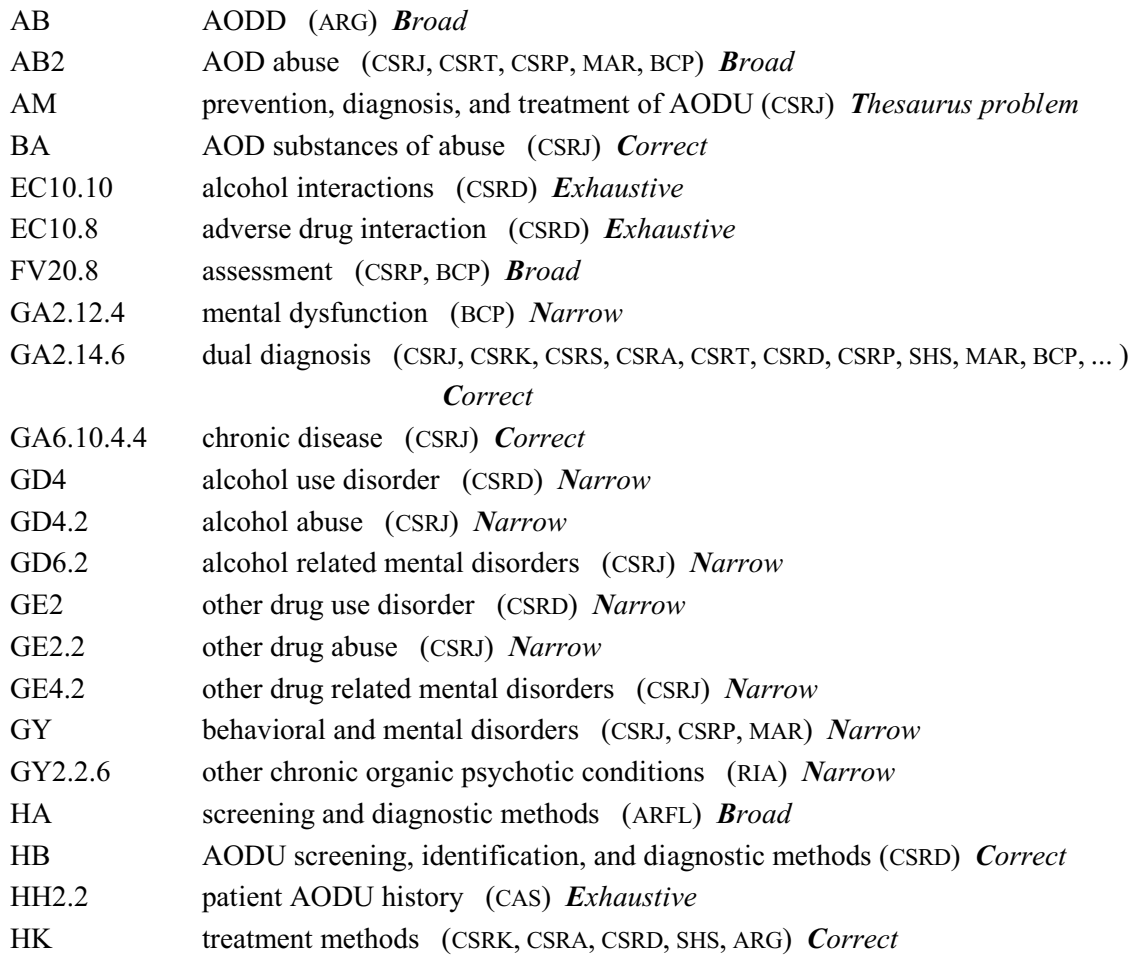

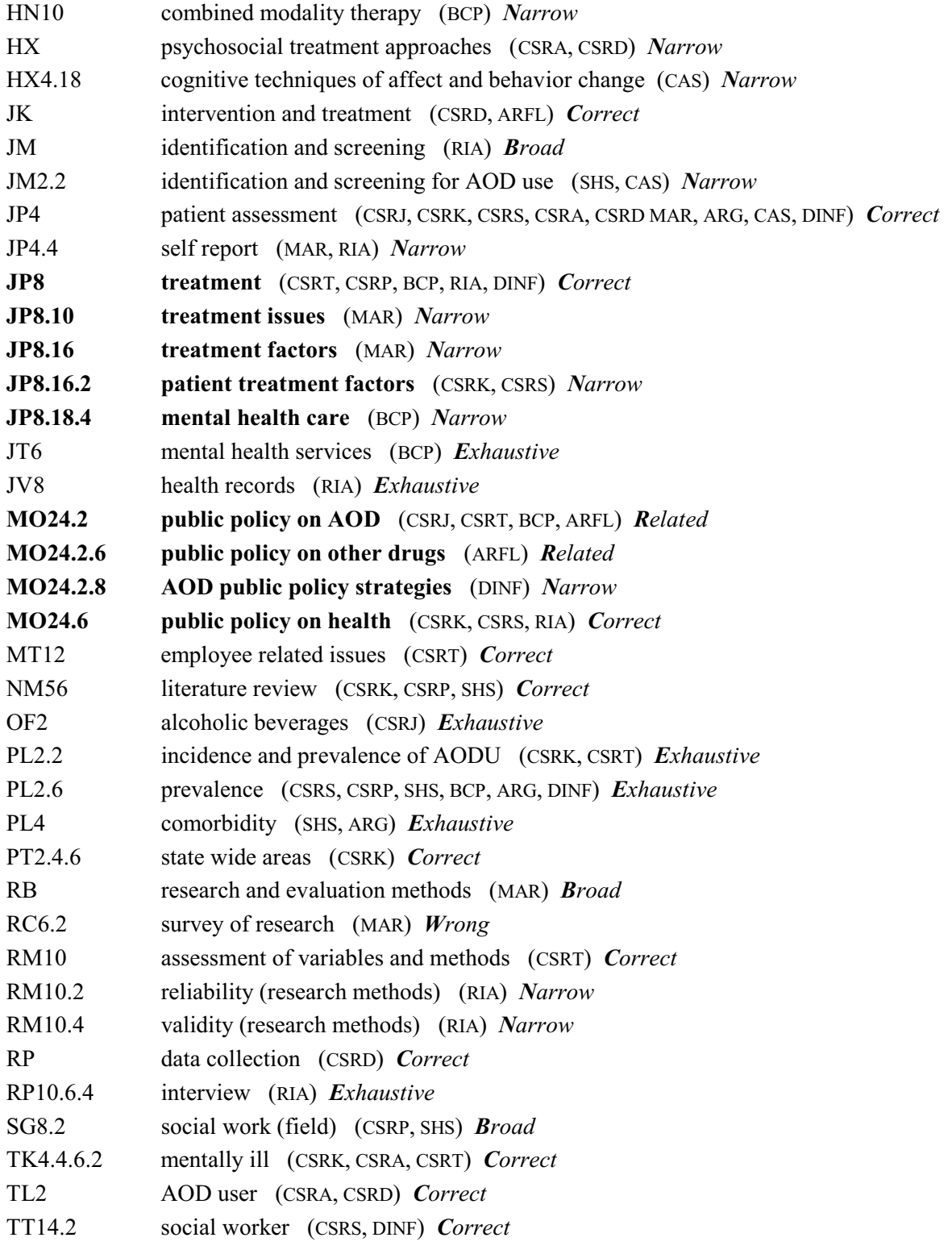

#### **11 Contents page from** *Alcohol Research.* A month of the most important results at a glance **Editorial**

# **Epidemiology**

- Caetano R. Hines AM abstract 1001 Alcohol, sexual practices, and risk of AIDS among blacks, Hispanics, and whites. J Acquir Immune Defic Syndr Hum Retrovirol 10 (1995) 554-561.
- Ford C et al. abstract 1002 Assessment of iron status in association with excess alcohol consumption. Ann Clin Biochem 32 (1995) 527-531.
- Haile RW et al. abstract 1003 variables, alcohol, and smoking in premenopausal bilateral breast cancer. Breast Cancer ResTreatm 37 (1996) 49- 56.
- He J et al. abstract 1004<br>Stroke in the People's Republic of China. abstract 1004 1. Geographic variations in incidence and risk factors. Stroke 26 (1995) 2222-2227.
- Honio S et al. The relation of smoking, alcohol use and obesity to risk of sigmoid colon and rectal adenomas. Jpn J Cancer Res 86 (1995) 1019-1026.
- **Medicine**
- Aguirre JC et al. Classification of alcoholics on the basis of plasma {3-endorphin concentration. Alcohol 12 (1995) 531-534.
- Beck O et al. abstract 1017 Changes in serotonin metabolism during treatment with the aldehyde dehydrogenase inhibitors disulfiram and cyanamide. Pharmacol Toxicol 77 (1995) 323-326.
- Campillo B et al. forearm arterial bed of patients with advanced cirrhosis. Hepatology 22 (1995)
- abstract 1003<br>
oductive<br>
oductive<br>
ing in<br>
ing in<br>
inst cancer.<br>
7 (1996) 49-<br>
abstract 1004<br>
blic of China.<br>
incidence and<br>
5) 2222-2227.<br>
abstract 1005<br>
ohol use and<br>
88 (1995)<br>
abstract 1016<br>
abstract 1017<br>
abstract 101 Strait Harvard China. Internet of the China. The China. The China. The China. The China. The China. The China. The China. The China. The China. The China. The China. The China. The China. The China. The China. The China. The relation of smoking, alcohol use and<br>
thates RD<br>
designed colon and rectal<br>
denoms. Jpn J Cancer Res 86 (1995)<br>
1019-1026.<br>
(Cassification of alcoholics on the basis of<br>
plasma 13-endotyphic concentration.<br>
Alcohol 12 Fracture with the allegeby discussed in the allegeby discussed and the allegeby discussed to the allegeby discussed to the allegeby discussed to the allegeby discussed to the allegeby discussed to the allegeby discussed t Inhibition of nitric oxide synthesis in the<br>forearm arterial bed of patients with<br>advanced cirrhosis. Hepatology 22 (1995)<br>Y-C et al. abstract 1019 S<br>An investigation of whether polymorphisms<br>of cytochrome P4502E1 are gene Chao Y-C et al. abstract 1019 S<br>An investigation of whether polymorphisms An investigation of whether polymorphisms<br>
of cytochrome P4502E1 are genetic<br>
stage organ damage in a Chinese<br>
stage organ damage in a Chinese<br>
population. Hepatology 22 (1995) 1409-<br>
1414. Is abstract 1020 patentism Me<br>
U of cytochrome P4502E1 are genetic markers of susceptibility to alcoholic endstage organ damage in a Chinese population. Hepatology 22 (1995) 1409- 1414.
- Hilz MJ et al. of uremic and alcoholic polyneuropathy. Acta Neurol Scand 92 (1995) 486-490.

# **Physiology**

**R**igual cionica E characterization of is subsequent 031<br>**Municipal channel substance use disorders inadults with a** Effect of acute alcohol intoxication on the opioid system in humans. Alcohol 12 Rew Dooks**pg you funksely**se Philosophuit tiid na kan dihy calcium channels in brain synaptosomes. Biolekt Pharmacol 50 (1996) 1711- 1718. 1718. 1718. 1718. 1718. 17 <u>inew Duons</u> **Plaste concentrations of 3-endorphines of 3-endorphilips of 3-endorphines, 1999** adrenocortico e cortisolini de cortis dell'and cortisolini dell' drinking and absolute and absolute chronic alcoholics. Alcohol 12 (1995) 525-529. **Emeson EE et al.** Philosopheiteil februari <del>ind Alcohol p</del>eapl genesis in C578 hyperlipidemic microsoft and Path 147 (1995) 1749- 1758 genetic variation in the binding sites in rodent tissues during the induction of ethanol physical dependence  $\mathbb{R}$ ew bookspermansy Enconveniente the mort interval at some single occasions: the potential contribution distration of ADHPD) : effects of ADHD and protection theory.<br>Alicohol and psychology in the ADHD and psychology **INGW DUUNSPRS** Philosophalitetiitensi aintextanieks diploktry and frequency of heavy drinking and for the collection of the sychology of the formation of the form<br>Psychology of the collection of the collection of the collection of the collection of the collection of the co Behav 9 (\*1995) 236-241. **Coniqrave KM et al.** Protective capacity of the AUDIT CAPACITY arme stiple for alcohol-related harmonic for alcohol Addiction 90 (1995) 1479-1485. **Cooper ML et al. 1050**abstract 1020 Vibrameter testing facilitates the diagnosis<br>
of uremic and alcoholic polyneuropathy.<br>
Acta Neurol Scand 92 (1995) 486-490.<br>
Acta Neurol Scand 92 (1995) 486-490.<br>
<br> **1010 Gyregoria and Scand Scand 101**<br> **1010 Gyregoria and** Drinking to regulate positive and negative emotions: a motivational model of alcohol ang, Personal Social Psychology (1995) 990-1005. Dose-related effect of alcohol on mismatchnegativity and reaction time performance. **<sup>F</sup>**N**o**e**r**w**th**b**c**o**o**o**m**ks**ing events** Alcohol 12 (1995) 491-495. page <sup>43</sup>

- Jansen DF et al. abstract 1006 Coffee consumption, alcohol use, and cigarette smoking as determinants of serum total and HDL cholesterol in two Serbian cohorts of the Seven Countries Study. ArterioclerThromb Vase Biol 15 (1995) 1793-1797.
- Johnell O et al. abstract 1007 Risk factors for hip fracture in European women: the MEDOS study. J Bone Mineral Res 10 (1995) 1802- 1815.
- Johnson V, Bennett ME abstract 1008 Assessing and tracking family histories of alcoholism. J Stud Alcohol 56 (1995) 654- 660.
- Martin CS et al. abstract 1009 Patterns of DSM-IV alcohol abuse and dependence symptoms in adolescent drinkers. J Stud Alcohol 56 (1995) 672-
- supplemental energy provided as ethanol or carbohydrate in fluids. Physiol Behav 59 (1996) 179-187.
- Le Moine O et al. <br>Role of defective monocyte interleukin-10 abstract 1021 release in tumor necrosis factor-al- pha overproduction in alcoholic cirrhosis. Hepatology 22 (1995) 1436-1439.
- Martinez-Riera A et al. abstract 1022 Alcoholic hypogonadism: hormonal response to clomiphene. Alcohol 12 (1995) 581-587.
- Marin Cast at the Marine State of Description and correlate of plasma<br>
1034<br>
1034<br>
2032<br>
2034<br>
2034<br>
2034<br>
2034<br>
2034<br>
2034<br>
2034<br>
2034<br>
2034<br>
2034<br>
2034<br>
2034<br>
2034<br>
2034<br>
2034<br>
2034<br>
2034<br>
2034<br>
2034<br>
2034<br>
2034<br>
2034<br>
2 abstract 1016<br>
1040abstract 1010<br>
1060a and recall<br>
1061a and The Dietry compensation by humans for<br>
1060a and recall<br>
10666 and the strate of the strate 1021<br>
10766 and the strate 1026 supplemental energy provided as etha **1035**abstract 1010 Role of defective monocyte interleukin- 10<br>
release in tumor necrosis factor-al- pha<br>
erelease in tumor necrosis factor-al- pha<br>
erelease in tumor necrosis factor-al- pha<br>
erelease. Liver 15<br>
Elegated by expondision: Incre 14 FROMONT ByDOMISMIC INCORDING THE AS EXECUTE AND RESPONSION CHOONER (1995) S81-587.<br>
1995) S81-587.<br>
1995) S81-587.<br>
Palmer AJ et al. abstract 1023 according a private according to the action of Beat and Cordinate and C Palmer AJ et al. Alcohol intake and cardiovascular mortality in hypertensive patients: report from the Department of Health Hypertension Care Computing Project. J Hypertension 12 (1995) 957-964.
	- Chronic alcoholic myopathy: diagnostic clues and relationship with other ethanolrelated diseases. Q J Med 88 (1995) 811- 817.
	- Tsutsumi M et al.<br>
	Changes in<br>
	changes in<br>
	15 (1995) 3<br>
	thy.<br> **Edwards ME, 8**<br>
	15 (1995) 3<br>
	16 alcoholism.<br> **1046**<br> **1046**<br> **1046**<br> **1046**<br> **1046**<br> **1046**<br> **1046**<br> **1046**<br> **1046**<br> **1046**<br> **1046**<br> **1046**<br> **1046**<br> **1046**<br> **1** patients with alcoholic liver disease. Liver 15 (1995) 324-331.
		- £75a509modulates apolipoprotein B mRNA editing in the rat. J Lipid Res 36 (1995) **Edwards ME, Steinqlass P abstract 1051** Family therapy treatment outcomes for alcoholism. J Marital Family Ther 21 (1995) Changes in laminin content in livers of<br>
		patients with a locoloid liver disease. Liver<br>
		IS (1995) 324-331.<br>
		IS (1995) 324-331.<br>
		Erns ME, Steinglass P abstract 1051 after distributions of a<br>
		Family therapy treatment outcome
		- **Kharbanda KROeeas, acchor banguar 1036**<br>Matv<del>siake Rome P4502E161 endotoxin in the hep</del>atic mi-2069-2078. **Fillmore MT, Voqel-Sprott M abstract 1052** Behavioral effects of alcohol on novice and experienced drinkerbsitant history **Bandal Kio elesis,** alcohol beliefs, and pake signal keur al prosincen
		- **Anistropies Candrighed Impathforation barely of here is a hepatic lysosome set in the distribution of the set of the light of the set of the light of the s Acta 1249 (1996) 421-4295 abstract 2004** Lau PP 181. Part Honharmac Main 717 (1995) 3117 (1995). entrol gan Gastroenterol Heratol 10 stance-dependent individuals. And J Addiction

**(6181) SINGLETI** SIN

**ALANIN IN EERDRA** 

**Montoliu C et al.**

**Grice DE et al.**

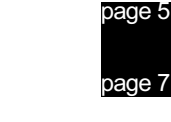

- abstract 1011 Ouvahva F et al. Transferrine deficiente en acide sialique et maladies du foie: etude de 94 malades [Carbohydrate-deficient transferrin in patients with liver disease: a study of 94 patients]. Gastroenterol Clin Biol 19 (1995) 698-702.
- Penkower L et al. abstract 1012 Alcohol consumption as a cofactor in the progression of HIV infection and aids. Alcohol 12 (1995) 547-552.
- man DT et al. abstract 1013<br>Alcohol and pancreatic cancer in blacks and Silverman DT et al. whites in the United States. Cancer Res 55 (1995) 899-4905.
- A case-control study proposite the study of the study of the study of the study of the study of the study of the study of the study of the study of the study of the study of the study of the study of the study of the stud Alcohol and pancreatic cancer in blacks and<br>
whites in the United States. Cancer Res 55<br>
(1995) 899-4905.<br>
inck ML et al. abstract 1014<br>
Distribution and correlates of plasma<br>
findings of the Postmenopausal<br>
findings of t nick ML et al. abstract 1014<br>Distribution and correlates of plasma **abstract 1039**<br> **abstract 1009**<br> **bisecond**<br> **absecure 1009**<br> **conditively**<br> **abstract 1010**<br> **abstract 1010**<br> **abstract 1010**<br> **abstract 1010**<br> **abstract 1010**<br> **abstract 1010**<br> **abstract 1010**<br> **conditively**<br> **abstract** fibrinogen in middle-aged women: initial findings of the Postmenopausal Estrogen/Progestin Interventions (PEPI) study. ArterioscIerThromb Vase Biol 15 (1995) 2085-2093.
	- Wickramasinqhe SN et al. abstract 1015 Ethnic differences in the biological consequences of alcohol abuse: a comparison between South Asian and European males. Alcohol Alcoholism 30 (1995) 675-680.

#### page 16

- Uchimura Y et al. chronic HCV infection: comparison with chronic hepatitis C and alcoholic liver disease. Liver 15 (1995) 300- 306.
- Physical morbidity in patients admitted to a private hospital for detoxification from alcohol. Alcohol Alcoholism 30 (1995) 641-643.
- Xin Y et al. Serum carbohydrate-deficient transferrin: mechanism of increase after chronic alcohol intake. Hepatology 22 (1995) 1462-1468.
- Dietary compensation by humans for a school interaction by humans for a school interaction by humans for a school of the school of the school of the school of the school of the school of the school of the school of the sch abstract 1016 Le Moine O at al.<br>
content of the Moine of the Moine of the Moine of the Moine Considered the Considered Considered and the Considered and according to the Considered and the Considered and the Considered and 106 (Relective monocyte interluctuants and checking of alcohological study of alcoholic interluctuants and actions interluctuants and the comparison with the comparison with a checking of alcoholic line of alcoholic line o abstract 1023<br>
scular morality<br>
ort from the<br>
tension Care<br>
ort from the<br>
tension 12<br>
acchol intake. Hepatology 22 (1995)<br>
abstract 1024<br>
alcohol intake. Hepatology 22 (1995)<br>
abstract 1024<br>
<sup>1462-1468.</sup><br>
<sup>1462-1468.<br>
<br> **1</sup>** abstract 1018<br>
abstract 1021<br>
Interesting and a contour and contribute and contribute and contribute in the method interest in the method interest of the method interest in the computing Project. J. Hypertension 12<br>
abstra 2018<br>
2018<br>
2018<br>
2018<br>
2018<br>
2019<br>
2019<br>
2019<br>
2019<br>
2019<br>
2019<br>
2019<br>
2019<br>
2019<br>
2019<br>
2019<br>
2019<br>
2019<br>
2019<br>
2019<br>
2019<br>
2019<br>
2019<br>
2019<br>
2019<br>
2019<br>
2019<br>
2019<br>
2019<br>
2019<br>
2019<br>
2019<br>
2019<br>
2019<br>
2019<br>
2019<br>
2019<br> **1059** Sacanella E et al. abstract 1029<br>
polymophisms<br>
polymophisms<br>
cChronic alcoholic myopathy: diagnostic<br>
clues and relationship with other ethanol-<br>
related diseases. Q J Med 88 (1995) 811-<br>
1005) 1409-<br>
1005) 1409-<br> abstract 1024<br>
Tonigation: Tomas and the ethanol<br>
Tomas and the state of the state of the state of the state of the<br>
ISBN 0-1995)<br>
State of the state of the state of the state of the state<br>
of the state of the state of the abstract 1029 <sup>2</sup><br>
1056<br>
1154 Maximum Muslem (1995)<br>
1154 Maximum Muslem (1995)<br>
1055<br>
1056<br>
1056<br>
2078 Moroff (1995)<br>
1056<br>
2078 Moroff (1995)<br>
2078 Moroff (1995)<br>
208 Moroff (1995)<br>
208 Moroff (1996)<br>
208 Moroff (1996)<br>
208 Moroff (19 Association of a restriction fragment length polymorphism in the alcohol dehydrogenase 2 gene with Japanese alcoholic liver cirrhosis. J Hepatol 23 (1995) 519-523.
	- abstract 1030 Zorzon M et al. Acute encephalopathy and polyneuropathy after disulfiram intoxication. Alcohol

#### page 25

Moro<del>moto<sup>2</sup>M et alin</del>itors partially **as relievanou**r **Ekšti ikkai** ki**nglisilisi järg kaski international i planityt oprin**i on induce and celled the hybrid and the following continuity of f ethanol and a high fat die te highest (1995) 2953-2964. **bage 43 Roberts AJ et al. Chijá ittel rodní sí role for glucoch and an control role and control role of the cortical receptor** <u>tiid eensterlintstiklig al latifalk aliytimbid ultiming </u> sensitization. Japon <u>1944 anno 286 (1969 pro</u> **(1995) 790-797.** <u>telebanoise to ethanol din BXD recombinant</u> inbred mich and the second team of the second **Wallis CJ et al.** intoxication and the development of the development of the development of the development of the development o dependence. Alcohol 12 (1995) 573-580. **Webb B et al.** <u>t titel provisite i thos is til neurons before and during the set and during the set of the set of the set of</u> depublication. Branch and the second crock 74.  $page 43'$ **Jessor R et al.** behavior: moderator effects and a series and the fact series and series and series and series and series and s developmental change and a change of the set **1057 Michael A et al.** Morbid jealousy in alcoholism. Br J **R et al.** <u>between alcohol and cardioval cardiovale</u> AA group dynamicsand 12-step activity.! Studi Alcohol 56 (1995) 616-621. abstract 1025<br>
in livers of<br>
in livers of<br>
disease. Liver<br>  $\frac{1095}{\text{c}}$ <br> **1060**<br> **1060**<br> **1060**<br> **1060**<br> **1060**<br> **1060**<br> **1060**<br> **1060**<br> **1060**<br> **1060**<br> **1060**<br> **1060**<br> **1060**<br> **1060**<br> **1060**<br> **1060**<br> **1060**<br> **1060**<br> **1** <u>Türk providic cili çıklalı din birlik din Türk (ali yıkları) va ilin z</u> ddrihi ers on other <u>den students.</u> Alacohol 56 (1995) 628-64.

LIS 5 7 53

#### Image of the actual looks, but hard to read

#### **Example 2. A more complex document system (World Bank)**

#### **Editorial**

#### **Epidemiology**

- Caetano R, Hines AM abstract 1001 Alcohol, sexual practices, and risk of AIDS among blacks, Hispanics, and hites. J Acquir Immune Defic Syndr Hum Retrovirol 10 (1995) 554-561.
- abstract 1002 Ford C et al. Assessment of iron status in association with excess alcohol consumption. Ann Clin Biochem 32 (1995) 527-531.
- Haile RW et al. abstract 1003 A case-control study of reproductive<br>variables, alcohol, and smoking in premenopausal bilateral breast cancer Breast Cancer Res Treatm 37 (1996) 49-56.
- He J et al. abstract 1004 Stroke in the People's Republic of China. 1. Geographic variations in incidence and risk factors. Stroke 26 (1995) 2222-2227
- Honjo S et al. abstract 1005<br>The relation of smoking, alcohol use<br>and obesity to risk of sigmoid colon and rectal adenomas. Jpn J Cancer Res 86<br>(1995) 1019-1026.
- sen DF et al. **abstract 1006**<br>Coffee consumption, alcohol use, and Jansen DF et al. cigarette smoking as determinants of serum total and HDL cholesterol in two Serbian cohorts of the Seven Countries Study. Arteriocler Thromb Vasc Biol 15<br>(1995) 1793-1797.
- Johnell O et al. abstract 1007 Risk factors for hip fracture in<br>European women: the MEDOS study. J<br>Bone Mineral Res 10 (1995) 1802-1815.
- Johnson V. Bennett ME abstract 1008<br>Assessing and tracking family histories<br>of alcoholism. J Stud Alcohol 56 (1995) 654-660.
- Martin CS et al. abstract 1009<br>Patterns of DSM-IV alcohol abuse and abstract 1009 dependence symptoms in adolescent drinkers. J Stud Alcohol 56 (1995) 672-680.
- Mattes RD abstract 1010 Dietary compensation by humans for supplemental energy provided as<br>ethanol or carbohydrate in fluids. Physiol Behav 59 (1996) 179-187.

Ouyahya F et al. abstract 1011<br>Transferrine déficiente en acide sialique<br>et maladies du foie: étude de 94 malades [Carbohydrate-deficient transferrin in patients with liver disease: a study of 94 patients]. Gastroenterol Clin Biol 19 (1995) 698-702.

page 5

page 7

- Penkower L et al. abstract 1012 Alcohol consumption as a cofactor in the progression of HIV infection and<br>aids. Alcohol 12 (1995) 547-552.
- Silverman DT et al. abstract 1013 Alcohol and pancreatic cancer in blacks and whites in the United States. Cancer Res 55 (1995) 899-4905.
- Stefanick ML et al. abstract 1014 Distribution and correlates of plasma fibrinogen in middle-aged women: initial findings of the Postmenopausal Estrogen/Progestin Interventions (PEPI)<br>study. Arterioscler Thromb Vasc Biol 15  $(1995)$  2085-2093.
- Wickramasinghe SN et al. abstract 1015 Ethnic differences in the biological cor sequences of alcohol abuse: a comparison between South Asian and European males. Alcohol Alcoholism 30 (1995) 675-680.

#### page 16

#### **Medicine**

- Aguirre JC et al. abstract 1016 Classification of alcoholics on the basis<br>of plasma  $\beta$ -endorphin concentration. Alcohol 12 (1995) 531-534.
- Oct al. abstract 1017<br>Changes in serotonin metabolism during treatment with the aldehyde dehy-Beck O et al.  $\begin{minipage}{0.9\linewidth} \textbf{drogenase inhibitors disulfiram and} \\ \textbf{cyanamide. } \textbf{Pharmacol Toxicol} \textbf{ 77} \end{minipage}$  $(1995)$  323-326.
- Campillo B et al. abstract 1018 Inhibition of nitric oxide synthesis in<br>the forearm arterial bed of patients with advanced cirrhosis. Hepatology 22 (1995) 1423-1429.
- Chao Y-C et al. o Y-C et al. **abstract 1019**<br>An investigation of whether polymorphisms of cytochrome P4502E1 are genetic markers of susceptibility to alcoholic end-stage organ damage in a Chinese population. Hepatology 22<br>(1995) 1409-1414.
- abstract 1020 Hilz MJ et al. Vibrameter testing facilitates the diagnosis of uremic and alcoholic polyneuropathy. Acta Neurol Scand 92 (1995) 486-490
- Le Moine O et al. abstract 1021 Role of defective monocyte interleukin-<br>10 release in tumor necrosis factor-alpha overproduction in alcoholic cirrhosis. Hepatology 22 (1995) 1436-1439.
- Martínez-Riera A et al. abstract 1022 Alcoholic hypogonadism: hormonal response to clomiphene. Alcohol 12  $(1995) 581 - 587.$
- ner AJ et al. abstract 1023<br>Alcohol intake and cardiovascular mor-Palmer AJ et al. tality in hypertensive patients: report<br>from the Department of Health Hypertension Care Computing Project. J Hypertension 12 (1995) 957-964.
- Sacanella E et al. **abstract 1024**<br>Chronic alcoholic myopathy: diagnostic abstract 1024 clues and relationship with other ethanol-related diseases.  ${\bf Q}$  J Med 88  $(1995)$  811-817.
- abstract 1025 Tsutsumi M et al. Changes in laminin content in livers of<br>patients with alcoholic liver disease. Liver 15 (1995) 324-331.
- Uchimura Y et al. abstract 1026 A histopathological study of alcoholics<br>with chronic HCV infection: comparison with chronic hepatitis C and alco holic liver disease. Liver 15 (1995) 300-306.
- Wylie AS et al. abstract 1027 Physical morbidity in patients admitted to a private hospital for detoxification from alcohol. Alcohol Alcoholism 30  $(1995) 641-643.$
- Xin Y et al. et al. abstract 1028<br>Serum carbohydrate-deficient transferrin: mechanism of increase after chronic alcohol intake. Hepatology 22 (1995) 1462-1468.
- Yamauchi M et al. abstract 1029 Association of a restriction fragment length polymorphism in the alcohol de-<br>hydrogenase 2 gene with Japanese alcoholic liver cirrhosis. J Hepatol 23 (1995) 519-523.
- Zorzon M et al. abstract 1030 Acute encephalopathy and polyneuropathy after disulfiram intoxication. Alcohol<br>Alcoholism 30 (1995) 629-631.

**A frame/object hierarchy of document templates and documents**

A document template is a frame with a slot for each part of the document (a part can be a single line or part of a line). Many slots have a procedure attached; the procedure obtains the information from a database, if it is available, or displays a menu of possible values, or asks the user a question. The document templates are arranged in a hierarchy, so that the slots in common to all documents of a class, such as meeting announcements, need to be specified only once; these slots than inherit down to all descendants of the class.

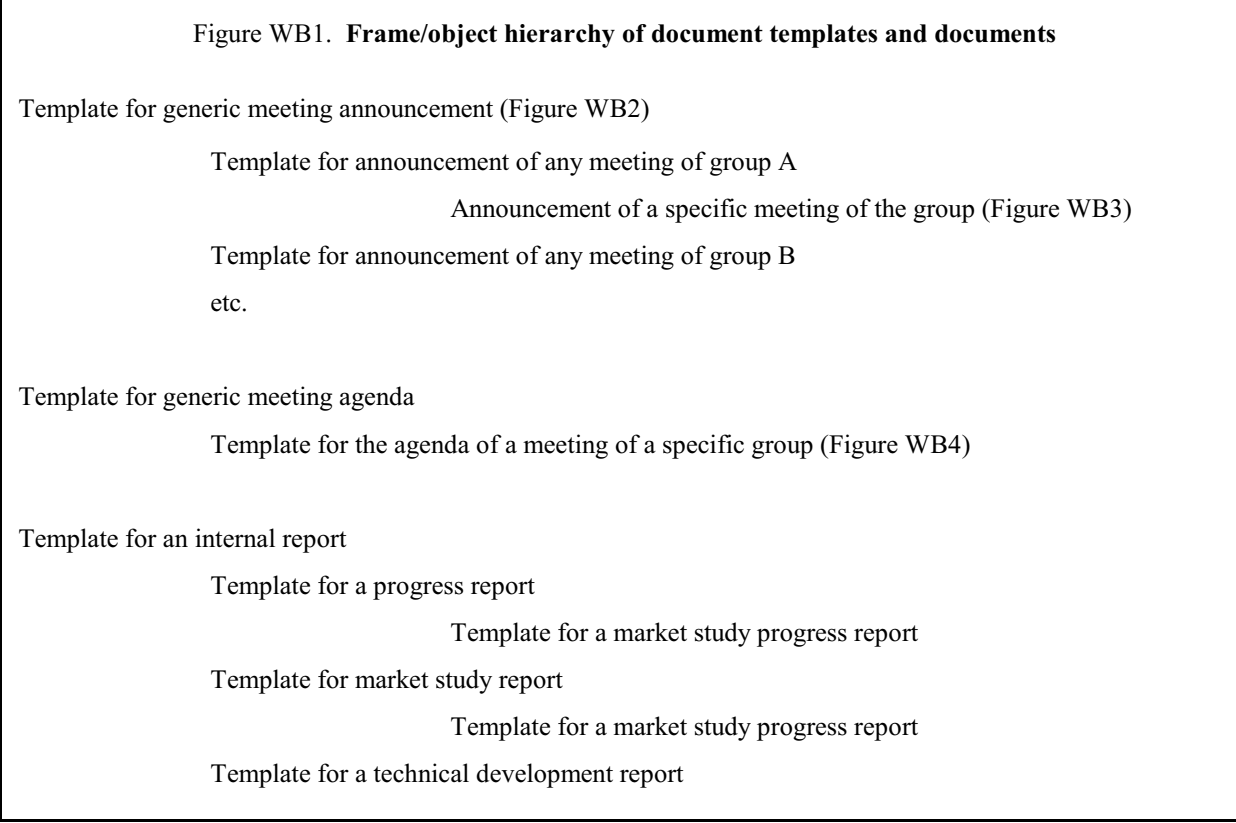

Note: This figure presents the "deep structure", the slots with a brief description of their attached procedures. The next figure presents an example with filled-in values.

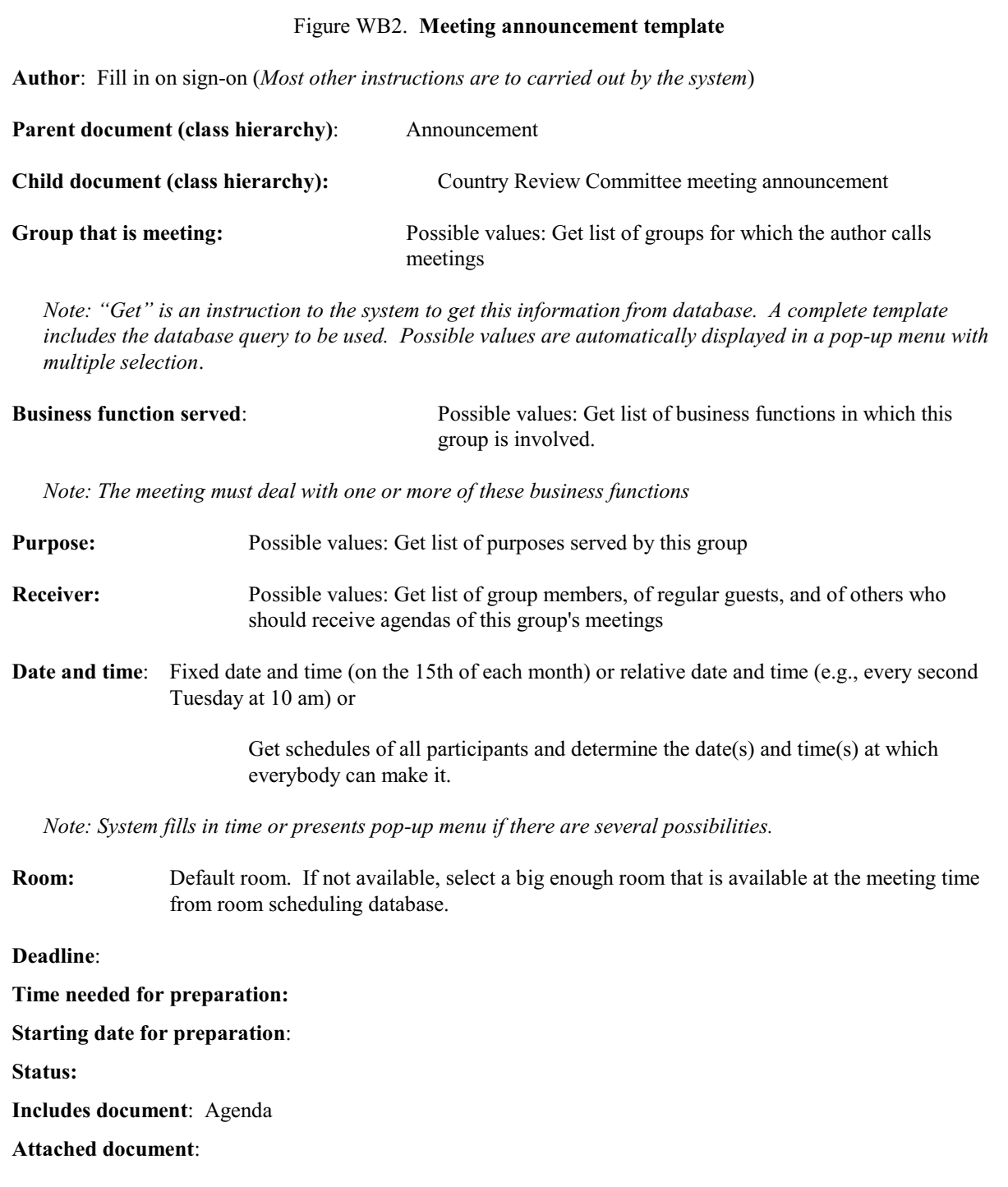

#### Figure WB3. **Country Review Committee meeting announcement — template filled in**

**Author**: R. Singh (*in this more specific template, filled in by system on sign-on*)

**Parent document (class hierarchy)**: Meeting announcement

**Child document (class hierarchy):** Specific Country Review Committee meeting announcements

#### **Group that is meeting:**

Country Review Committee (*filled in by system since this is the only group for which R. Singh calls meetings*)

#### **Business function served**:

(*System retrieves business functions served by this group from database and displays pop-up menu. Author selects the business function(s) applicable to this meeting.)*

- 2.1 Develop country operations strategy
- 2.3 Approve projects
- 2.4 Supervise projects through completion

#### **Purpose**:

#### **Receiver**:

Members: R. Singh, B. Smith, J. Dubois Guests: D. Suarez (*All filled in by system from database information*)

#### **Date and time**:

Monday, November 30, 1992, 10 am (*Determined by system based on schedules of participants and general instruction: End of every month*.)

**Room**: F1057 (*Determined by system*)

(continued on next page)

Figure WB3. **Country Review Committee meeting announcement — continued**

#### **Deadline:**

Monday, November 2, 1992 (4 weeks before meeting date)

#### **Time needed for preparation:**

3 days (elapsed time)

### **Starting date for preparation:**

Thursday, October 26, 1992

#### **Status:**

In process

#### **Includes document:**

Agenda for Country Review Committee

#### **Attached document:**

Determined based on agenda

#### Figure WB4. **Agenda for Country Review Committee — template**

#### **Information needed:**

Status of country operations strategy

From: Country desk

If decisions needed and all necessary documents are ready, put on agenda

Documents needed for deliberation (attachments to meeting announcement)

Status of projects in the appraisal process

From: Project management database

Get projects for which the appraisal is completed. Put on agenda

Appraisal report as attachment

Status of operating projects

From: Project management database

Get projects for which a review is due. Put on agenda

Project progress report as attachment

*Note: Once the agenda is complete, it can be used to automatically generate deadlines for documents needed at the meeting (or a specified time prior to the meeting) and send appropriate messages to the authors of these documents. Such a message, in conjunction with the template for the requested document, can in turn be used to automatically update the work plan of the recipient*.

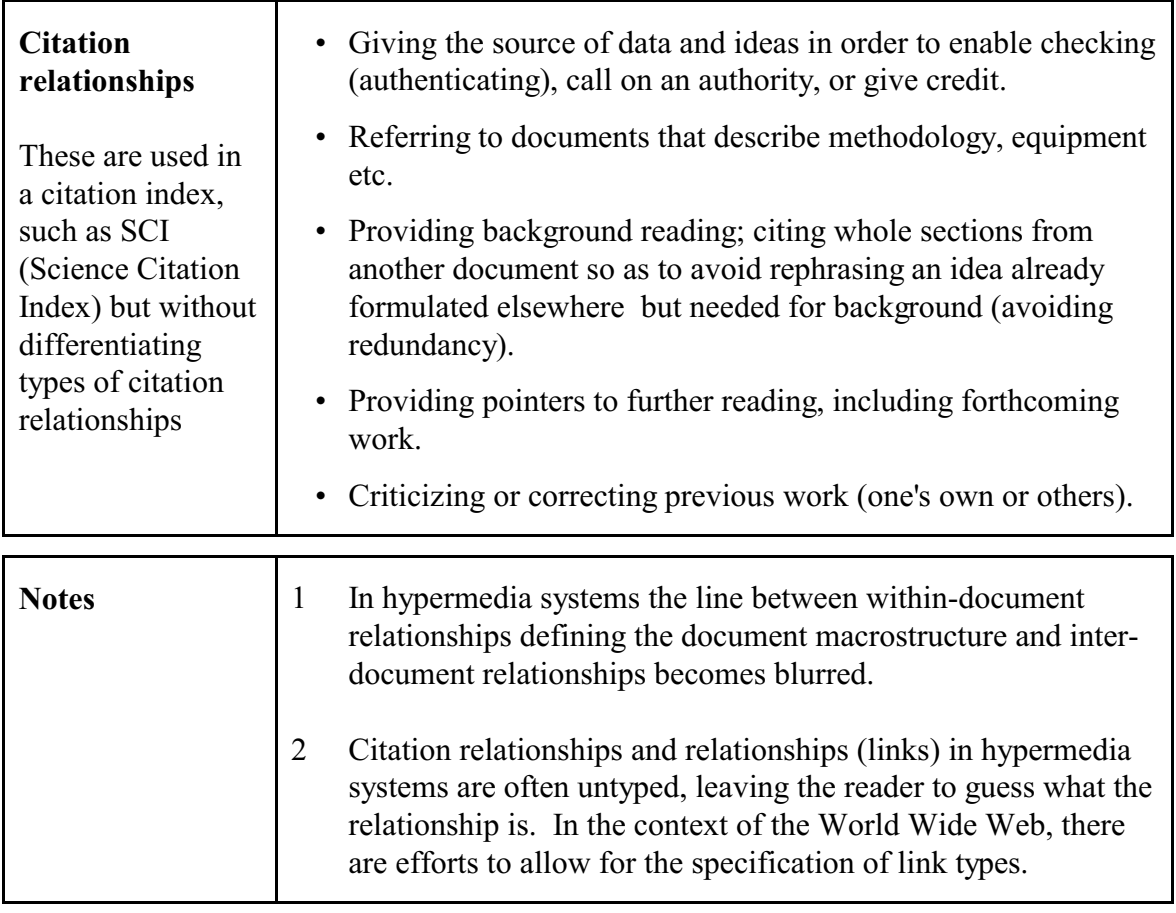

# **SLecture 6.1b Supplement. Hypertext**

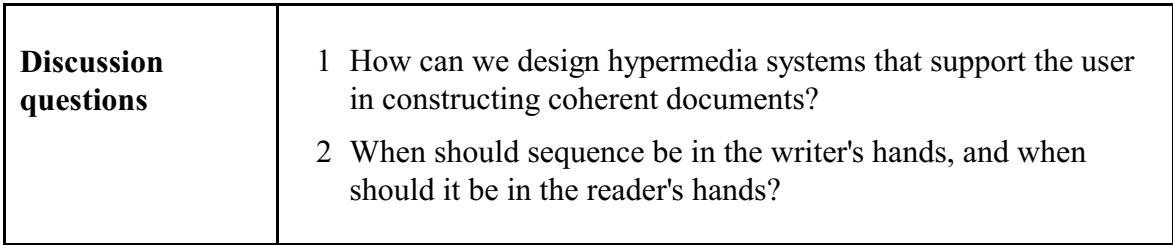

gold **Assignment 7** *Assigned: Feb. 25*<br>Lecture 6.1b *Due: Mar. 4* 

 $\overline{\phantom{0}}$ 

# **Applying linguistic techniques to retrieval problems**

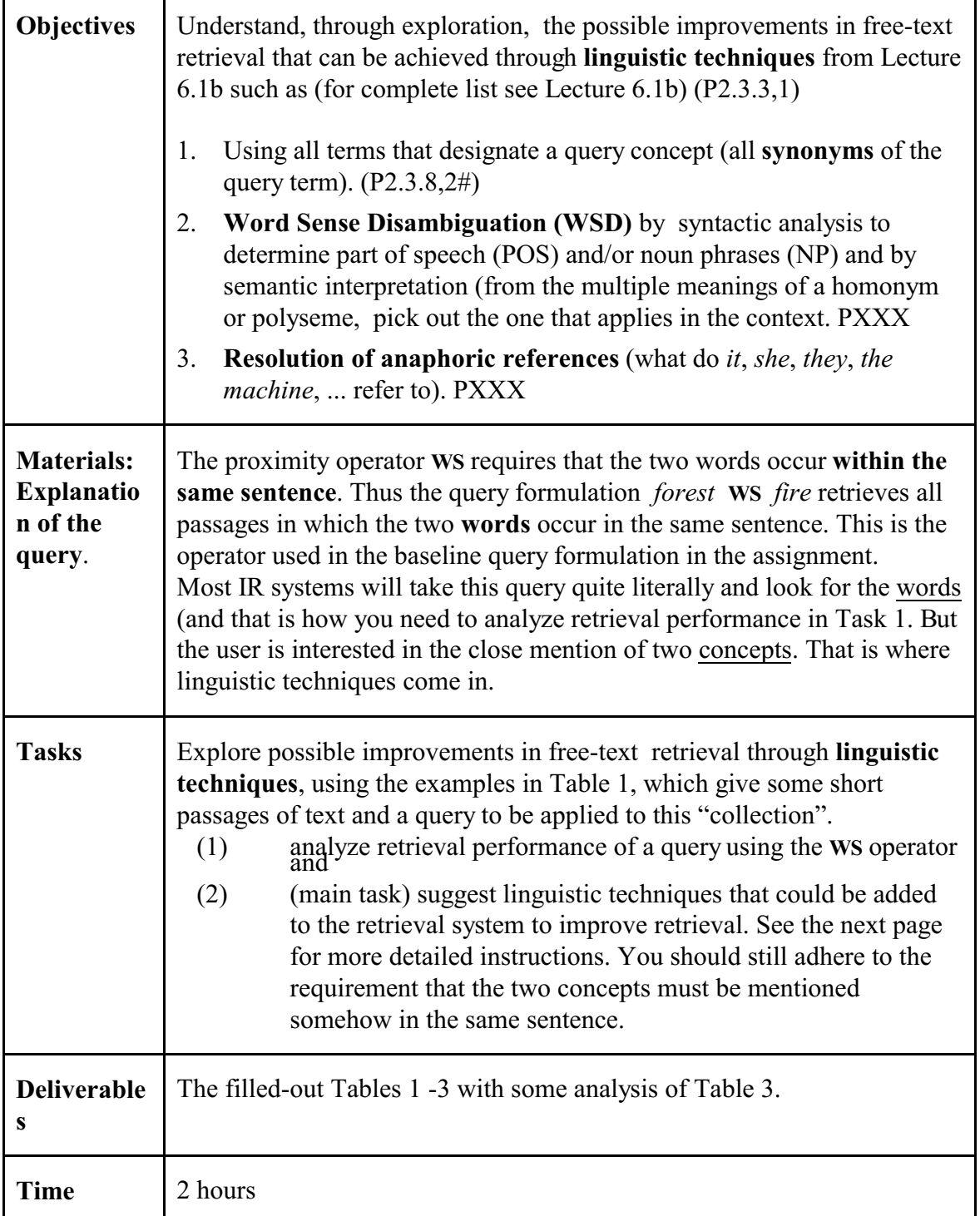

LIS 571 Soergel Spring 2015 Assignment 7 Name gold

#### **Task 1 Prelude**:

In Table 1 (facing page) for all passages that are relevant to the user's need as expressed in the query, put Y in the *Relevant* column; for all other passages put N.

Then for all passages that are retrieved by the query formulation, put Y in the *Retrieved* columns; for all other passages, put N

Fill in the 3x3 grid in Table 2 and compute performance measures: recall, discrimination, precision.

#### **Task 2 Main point:**

What **linguistic techniques** could be used to improve free-text retrieval performance? (Adding index terms to the passages is not an option.)

In Table 2, analyze each passage in turn; check for each the applicable linguistic technique(s). In Table 3 summarize retrieval effects. For each technique, list all affected passages and indicate the effect: If the passage is now correctly retr

**Query statement** (description of information need / topic): **Forest fires**

**Query formulation**: forest **WS (W**ithin same **S**entence) fire\* (fire\* finds fire or fires)

**Take out Table 1 (on next page) for passages to be retrieved** and do Task (1), then fill in Table 2.

Then do Task (2).

In Table 1, check for each passage the linguistic technique(s) that would improve retrieval. Then summarize the effects for

64 SLecture 6.1a Hypertext LIS 571 Supplement.

**Table 1. Passages to be retrieved Query formulation**: forest **WS** fire\* (fire\* finds fire or fires)

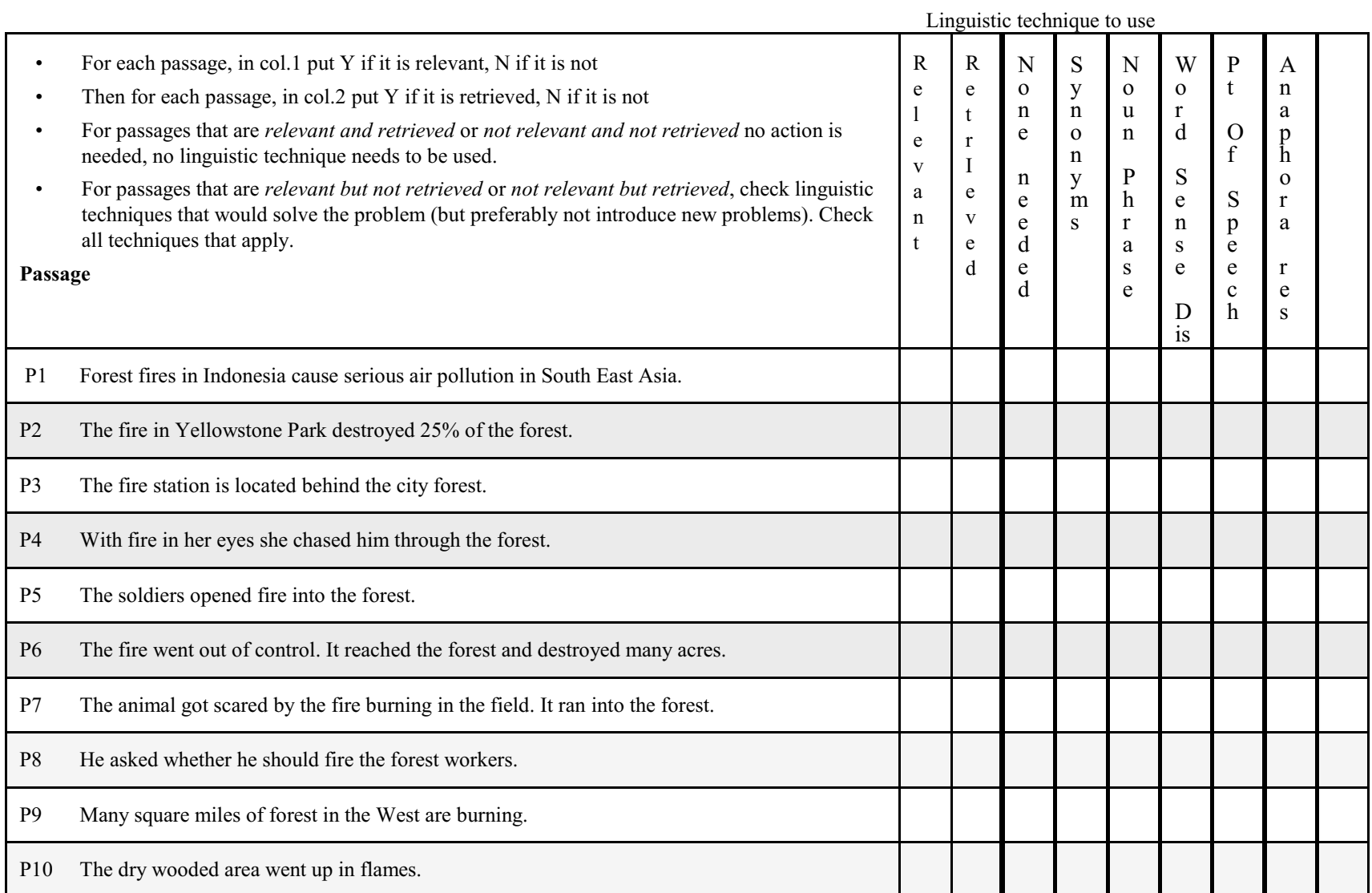

#### **Table 2. Recall, discrimination, precision**

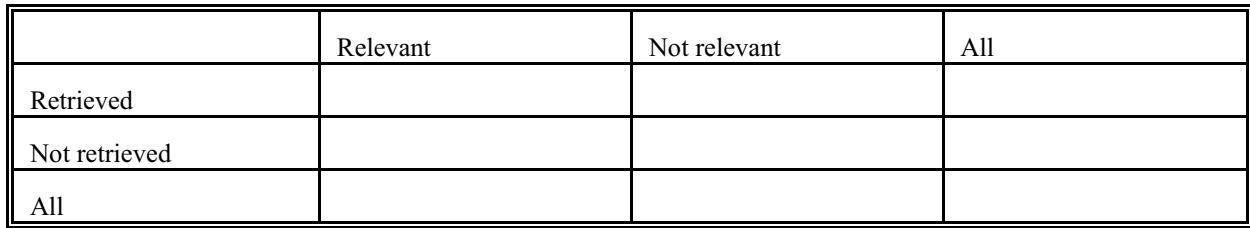

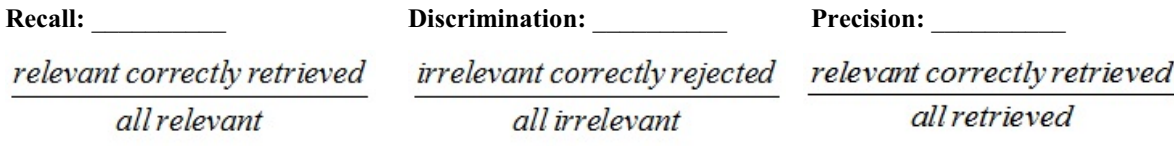

### **Table 3. Linguistic techniques effect on individual passages**

In the following table, enter only passages whose retrieval status changed by applying the technique. The row for synonym expansion is already filled in

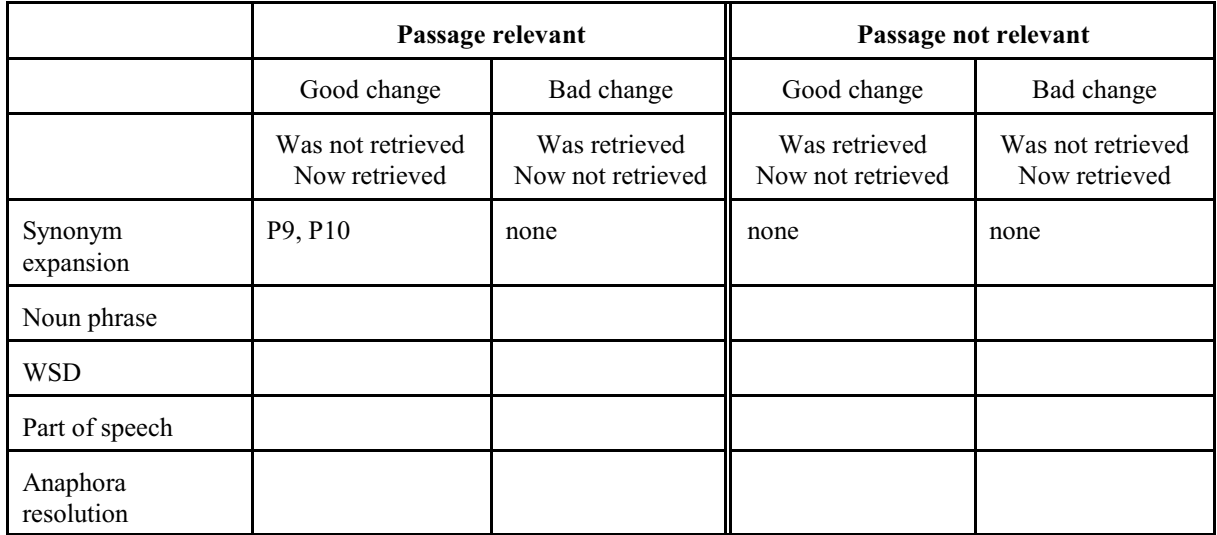

**Table 4. Linguistic techniques effect summary**.

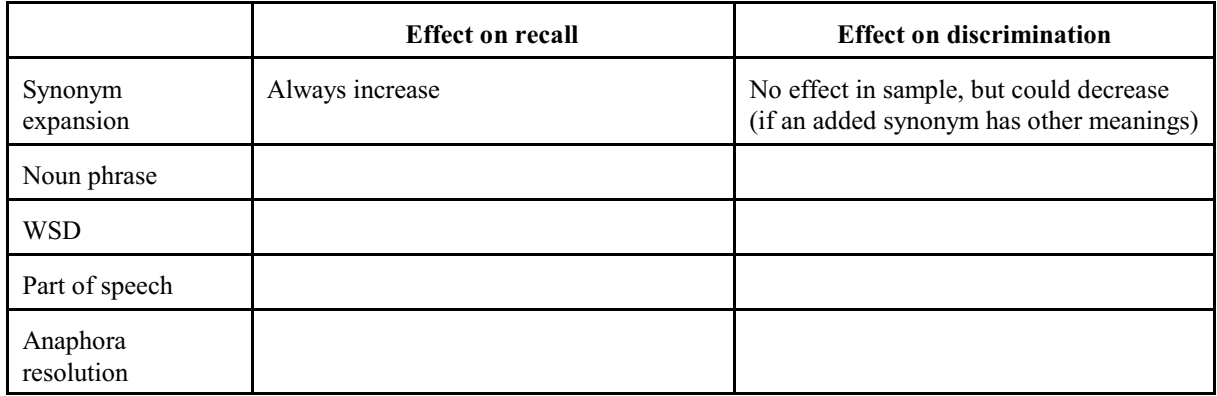

# **SLecture 6.2a Elaboration on XML**

# **Materials included for XML**

- **An example of a Document Type Definition for a self-assessment memo**. DTD's were used before XML Schema was available, and is still used to some extent today (not to speak of the many legacy DTD's still in everyday use).
- **A long example of a database (the food data from Lecture 2.2) stored as an XML document**, including
	- The schema definition
	- The actual data
	- An XSLT style sheet that produces a report from the food database document consisting of a table of contents, a full food product listing, and an index, all produced by arranging the data in different ways
	- The report produced.
- **More explanation and elaboration of the principles behind XML**

# **SLecture 6.2a Document Type Definition: Self assessment memo**

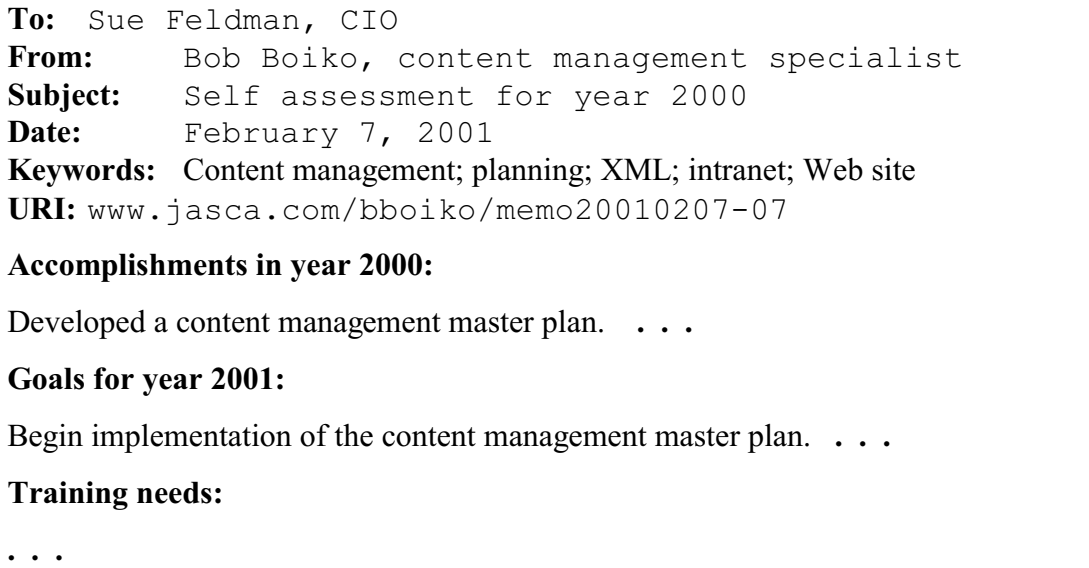

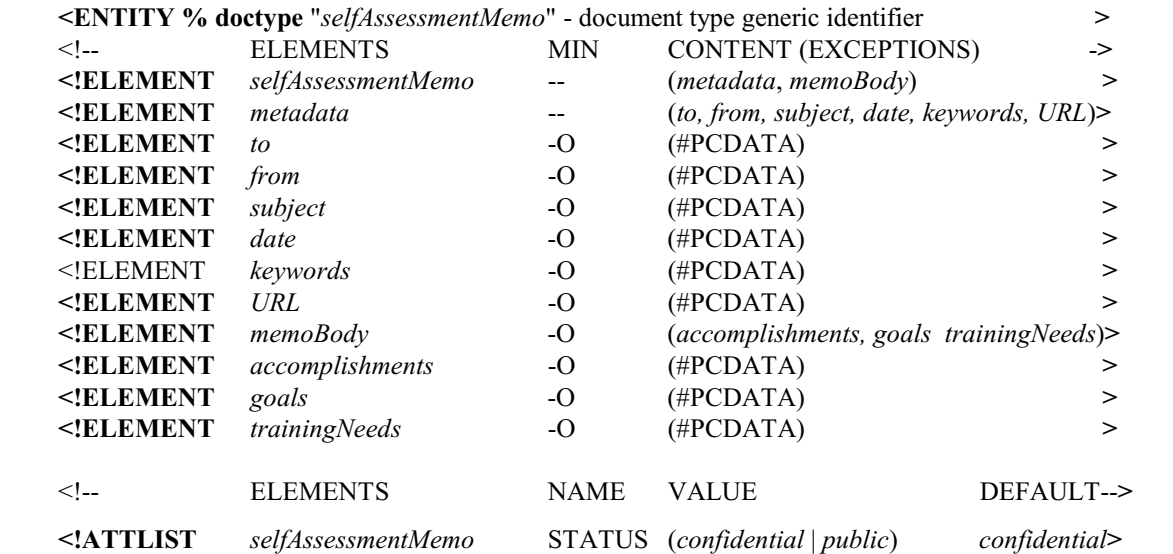

### **SGML/XML document type definition (DTD) for self assessment memo**

A DTD defines a document structure and identifies each element of the structure by a tag. This DTD creates a **selfAssessmentMemo class**. The documents in the memo class must contain two elements, *metadata* and *memBody*. These, in turn, consist of other elements, as listed in ( ). The elements at the bottom of this tree have a data type, in the examples always #PCDATA, which means a character string. ELements can be required or optional; there sequence can be fixed (as in the example) or fixed. This example does not the various syntactic means to specify these options. The memo also has a **status attribute**, whose default value is *confidential*. Alternatively, the status can be *public*.

#### **Large XML example: A database of foods**

```
<?xml version="1.0"?>
<xsd:schema xmlns:xsd="http://www.w3.org/2001/XMLSchema">
      <xsd:element name="foodDatabase" type="foodDatabaseType"/>
      <xsd:complexType name="foodDatabaseType">
             <xsd:sequence>
                    <xsd:element name="foodProduct" type="foodProductType"
                    maxOccurs="unbounded"/>
             </xsd:sequence>
      </xsd:complexType>
      <xsd:complexType name="foodProductType">
             <xsd:sequence>
                    <xsd:element name="name" type="xsd:string"/>
                    <xsd:element name="isa" type="IDREF"/>
                    <xsd:element name="origin" type="originType" minOccurs="0"/>
                    <xsd:element name="form" type="xsd:string" minOccurs="0"/>
                    <xsd:element name="processedBy" type="processedByType"
                    minOccurs="0" maxOccurs="unbounded"/>
                    <xsd:element name="packedIn" type="xsd:string"minOccurs="0"/>
             </xsd:sequence>
             <xsd:attribute name="foodID" type="ID" use="required"/>
      </xsd:complexType>
      <xsd:complexType name="originType">
             <xsd:choice>
                    <xsd:element name="foodSource" type="xsd:string"/>
                    <xsd:element name="part" type="xsd:string" maxOccurs="unbounded"/>
                    <xsd:element name="extractedSubstance" type="xsd:string"
                    minOccurs="0" maxOccurs="unbounded"/>
                    <xsd:element name="madeFrom" type="xsd:string" minOccurs="0"
                    maxOccurs="unbounded"/>
                    <xsd:element name="ingredient"
                    type="ingredientType"maxOccurs="unbounded"/>
             </xsd:choice>
      </xsd:complexType>
      <xsd:complexType name="ingredientType">
             <xsd:attribute name="intensity" type="xsd:string" use="optional"/>
             <xsd:attribute name="purpose" type="xsd:string" use="optional"/>
      </xsd:complexType>
      <xsd:complexType name="processedByType" mixed="true">
             <xsd:attribute name="purpose" type="xsd:string" use="optional"/>
      </xsd:complexType>
```
**Food database schema**

Not shown in this example are two options (think back to frames):

- (1) Declaring restrictions on an element or attribute (by form, e.g. min and max length of a string, min and max values of numbers, or by an enumerated authority list of allowed values, see text, Section 9.1.1).
- (2) Declaring a default value.
See SLecture 5.1 for the RDF schema; it can specify the entity types allowed with a relationship type.

#### **The food data from Lecture 2.2**

```
<?xml version="1.0"?>
<?xml:stylesheet type="text/XSLT"
     xlink:href="http://www.afw.com/it/database.xslt"?>
<!-- File Name: foodDatabase.xml -->
<!-- Element content shown in italics for clarity -->
<foodDatabase xmlns="http://www.afw.com/it/database.xsd">
     <foodProduct foodID="FP0">
             <name>Food product</name>
     </foodProduct>
     <foodProduct foodID="FP1">
             <name>Vegetable product</name>
             <isa>FP0</isa>
             <origin>
                    <foodSource>Plant</foodSource>
             </origin>
     </foodProduct>
     <foodProduct foodID="FP2">
             <name>Meatproduct</name>
             <isa>FP0</isa>
             <origin>
                    <foodSource>Animal</foodSource>
                    <part>Carcass</part>
             </origin>
     </foodProduct>
     <foodProduct foodID="FP3">
             <name>Egg product</name>
             <isa>FP0</isa>
             <origin>
                    <foodSource>Bird</foodSource>
                    <part>Egg</part>
             </origin>
     </foodProduct>
     <foodProduct foodID="FP4">
             <name>Prepared food</name>
             <isa>FP0</isa>
             <processedBy>Process</ProcessedBy>
     </foodProduct>
```

```
<foodProduct foodID="FP5">
       <name>Soup</name>
       <isa>FP4</isa>
       <processedBy>Process</ProcessedBy>
       <form>Liquid or semiliquid</form>
</foodProduct>
<foodProduct foodID="FP11">
       <name>Diced carrots</name>
       <isa>FP1</isa>
       <origin>
              <foodSource>Carrot plant</foodSource>
              <part>Root</part>
      </origin>
       <form>Diced</form>
</foodProduct>
<foodProduct foodID="FP12">
       <name>Cut green beans</name>
       <isa>FP1</isa>
       <origin>
              <foodSource>Bean plant</foodSource>
              <part>Immature fruit</part>
       </origin>
       <form>Cut</form>
</foodProduct>
<foodProduct foodID="FP13">
       <name>Chicken broth</name>
       <isa>FP2</isa>
       <origin>
              <foodSource>Chicken</foodSource>
              <part>Meat</part>
              <part>Bones</part>
      </origin>
       <extractedSubstance>Fat</extractedSubstance>
       <extractedSubstance>Protein</extractedSubstance>
       <extractedSubstance>Flavor</extractedSubstance>
       <processedBy>Cooking</processedBy>
       <form>Liquid</form>
</foodProduct>
<foodProduct foodID="FP14">
      <name>Cubed cooked chicken</name>
       <isa>FP2</isa>
       <origin>
              <foodSource>Chicken</foodSource>
              <part>Skeletal meat</part>
       </origin>
       <processedBy>Cooking</processedBy>
       <form>Cubed</form>
</foodProduct>
```

```
<foodProduct foodID="FP15">
       <isa>FP3</isa>
       <name>Eggs</name>
       <origin>
              <foodSource>Chicken</foodSource>
              <part>Egg</part>
      </origin>
</foodProduct>
<foodProduct foodID="FP16">
       <isa>FP1</isa>
       <name>Durum wheat flower</name>
       <origin>
              <foodSource>Durum wheat</foodSource>
              <part>Seed, kernel</part>
      </origin>
      <form>Ground</form>
</foodProduct>
<foodProduct foodID="FP17">
      <isa>FP4</isa>
       <name>Noodles</name>
      <origin>
              <ingredient>FP16</ingredient>
              <ingredient>FP15 </ingredient>
      </origin>
      <processedBy>Mixing</processedBy>
      <processedBy>Extruding</processedBy>
       <processedBy>Drying</processedBy>
</foodProduct>
<foodProduct foodID="FP18">
       <name>Flavoring</name>
      <isa>FP0</isa>
</foodProduct>
<foodProduct foodID="FP19">
       <name>BHT</name>
       <isa>FP0</isa>
</foodProduct>
<foodProduct foodID="FP20">
       <name>Chicken noodle soup</name>
       <isa>FP5</isa>
       <origin>
              <ingredient>FP13<ingredient>
              <ingredient>FP14<ingredient>
              <ingredient>FP11<ingredient>
              <ingredient>FP12<ingredient>
              <ingredient>FP17<ingredient>
              <ingredient>FP18<ingredient>
              <ingredient purpose="Preservation">FP19<ingredient>
      </origin>
```

```
<processedBy purpose="Make edible" purpose=" Preservation">Sterilizing by heat
       </processedBy>
       <form>Liquid with Solid Pieces</form>
</foodProduct>
<foodProduct foodID="FP21">
       <name>Diced parsley</name>
       <isa>FP1</isa>
</foodProduct>
<foodProduct foodID="FP22">
       <name>Campbell's chicken noodle soup</name>
       <isa>FP20</isa>
       <origin>
              <ingredient> FP13"<ingredient>
              <ingredient> FP14 <ingredient>
              <ingredient> FP11 <ingredient>
              <ingredient> FP12 <ingredient>
              <ingredient> FP22 <ingredient>
              <ingredient> FP17 <ingredient>
              <ingredient> FP18 <ingredient>
              <ingredient purpose="Preservation"> FP19<ingredient>
       </origin>
       <processedBy purpose="Make edible" purpose=" Preservation">Sterilizing by heat
       </processedBy>
       <form>Liquid with Solid Pieces</form>
       <packedIn>Steel can</packedIn>
</foodProduct>
<foodProduct foodID="FP23">
       <name>Frozen cut green beans</name>
       <isa>FP12</isa>
       <origin>
              <foodSource>Bean plant</foodSource>
              <part>Immature fruit</part>
       </origin>
       <form>Cut</form>
       <processedBy>Freezing</processedBy>
       <packedIn>Carton</packedIn>
</foodProduct>
```
#### **Style sheet for displaying food data**

```
<xsl:stylesheet
 xmlns:xsl="http://www.w3.org/TR/WD-XSLT"
 xmlns="http://www.w3.org/TR/REC-html40">
 <xsl:template match="/">
    <HTML>
       <HEAD>
        <TITLE>Food database listing</TITLE>
          <META NAME="Author" CONTENT="Association of Food Wholesalers"/>
          <META NAME="keywords"
             CONTENT="food products; formulation; ingredients"/>
          <META NAME="GENERATOR" CONTENT=""/>
       </HEAD>
       <BODY>
          <H1><Center>Association of Food Wholesalers Product List</Center></H1>
          <H1><Center>Table of Contents</Center></H1>
          <xsl:for-each select="foodDatabase/foodProduct">
             <xsl:value-of select="@foodID"/> 
             <xsl:value-of select="name"/><BR/>
          </xsl:for-each>
          <H1><Center>Full Food Product Listing<Center></H1>
          <xsl:for-each select="foodDatabase/foodProduct">
             <B><xsl:value-of select="@foodID"/> 
             <xsl:value-of select="name"/>&nbsp;</B><BR><I>isa <I>&nbsp;
             <xsl:value-of select="isa"/><BR/>
             <I>Food source or ingredients:<I>&nbsp;
             <xsl:value-of select="origin/foodSource"/>
             <xsl:for-each select="origin//part">
               <xsl:value-of select="."/>
             </xsl:for-each>
             <xsl:for-each select="origin/ingredient">
               <xsl:value-of select="."/>
                <xsl:value-of select="@purpose"/>, 
             </xsl:for-each><BR/>
            <I>Extracted substance:<I>&nbsp;
             <xsl:for-each select="origin/extractedSubstance">
                <xsl:value-of select="."/>, 
             </xsl:for-each><BR/>
            <I>Processsed by:<I>&nbsp;
             <xsl:for-each select="processsedBy">
               <xsl:value-of select="."/>
               <xsl:value-of select="@purpose"/>
             </xsl:for-each><BR/>
             <I>Form:<I>&nbsp;
             <xsl:value-of select="form"/><BR/>
             <I>Packed in:<I>&nbsp;
             <xsl:value-of select="packedIn"/>
             <BR/><BR/>
```
*</xsl:for-each><BR/>*

*<H1><Center>*Food Naome Index*</Center></H1> <xsl:for-each select=*"foodDatabase/foodProduct" order-by'"+Name"*> <xsl:value-of select=*"name"*/> <xsl:value-of select=*"@foodID"*/><BR> </xsl:for-each> </BODY> </HTML> </xsl:template>*

## **Display of the HTML document produced by the style sheet**

## **Association of Food Wholesalers Product List**

## **Table of Contents**

FP0 Food product FP1 Vegetable product FP2 Meat product FP3 Egg product FP4 Prepared food FP5 Soup FP11 Diced carrots FP12 Cut green beans FP13 Chicken broth FP14 Cubed cooked chicken FP15 Eggs FP16 Durum wheat flower FP17 Noodles FP18 Flavoring FP19 BHT FP20 Chicken noodle soup FP21 Diced parsley FP22 Campbell's chicken noodle soup FP23 Frozen cut green beans

## **Full Food Product Listing**

#### **FP0 Food product**

#### **FP1 Vegetable product**

*isa: FP0 Food source or ingredients:*Plant

## **FP2 Meat product**

*isa: FP0 Food source or ingredients:* Animal Carcass

**FP3 Egg product** *isa: FP0 Food source or ingredients:* Bird Egg

**FP4 Prepared food** *isa:* FP0 *Processed by:* Process

**FP5 Soup** *isa:* FP0 *Processed by:* Process *Form:* Liquid or semiliquid

#### **FP11 Diced carrots**

*isa:* FP1 *Food source or ingredients:* Carrot plant Root *Extracted substance: Processed by: Form:* Diced *Packed in:*

## **FP12 Cut green beans**

*isa:* FP1 *Food source or ingredients:* Bean plant Immature fruit *Extracted substance: Processed by: Form:* Cut *Packed in:*

## **FP13 Chicken broth**

*isa:* FP2 *Food source or ingredients:* Chicken Meat Bones *Extracted substance:* Fat, Protein, Flavor*, Processed by:* Cooking *Form:* Liquid *Packed in:*

## **FP14 Cubed cooked chicken**

*isa:* FP2 *Food source or ingredients:* Chicken Skeletal meat *Extracted substance: Processed by:* Cooking *Form:* Cubed *Packed in:*

#### **FP15 Eggs**

*isa:* FP3 *Food source or ingredients:* Chicken Egg *Extracted substance: Processed by: Form: Packed in:*

## **FP16 Durum wheat flower**

*isa:* FP1 *Food source or ingredients:* Durum Wheat Seed, kernel *Extracted substance: Processed by: Form:* Ground *Packed in:*

## **FP17 Noodles**

*isa:* FP4 *Food source or ingredients:* FP16, FP15, *Extracted substance: Processed by:* Mixing*,* Extruding*,* Drying *Form: Packed in:*

## **FP18 Flavoring**

*isa:* FP0 *Food source or ingredients: Form: Extracted substance: Processed by: Packed in:*

## **FP19 BHT**

*isa:* FP0 *Food source or ingredients: Form: Extracted substance: Processed by: Packed in:*

## **FP20 Chicken noodle soup**

*isa:* FP5 *Food source or ingredients: FP13, FP14, FP11, FP12, FP17, FP112, FP113 Preservation*, *Extracted substance: Processed by:* Sterilizing by heat Make edible, Preservation *Form: Packed in:* Steel can

## **FP21 Diced parsley**

*isa:* FP1 *Food source or ingredients: Form: Extracted substance: Processed by: Packed in:*

## **FP22 Campbell's chicken noodle soup**

*isa:* FP20 *Food source or ingredients: FP13, FP14, FP11, FP12, FP22, FP17, FP18, FP19 Preservation*, *Extracted substance: Processed by:* Sterilizing by heat Make edible, Preservation *Form: Packed in:* Steel can

## **FP23 Frozen cut green beans**

*isa:* FP12 *Food source or ingredients:* Bean plant Immature fruit *Extracted substance: Processed by:* Freezing *Form:* Cut *Packed in:* Carton

## **Food Name Index**

BHT FP19 Campbell's chicken noodle soup FP22 Chicken broth FP13 Chicken noodle soup FP20 Cubed cooked chicken FP14 Cut green beans FP12 Diced carrots FP11 Diced parsley FP21 Durum wheat flower FP16 Eggs FP15 Flavoring FP18 Food product FP0 Frozen cut green beans FP23 Meat product FP2 Noodles FP17 Prepared food FP4 Soup FP5 Vegetable product FP1

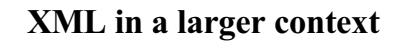

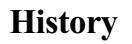

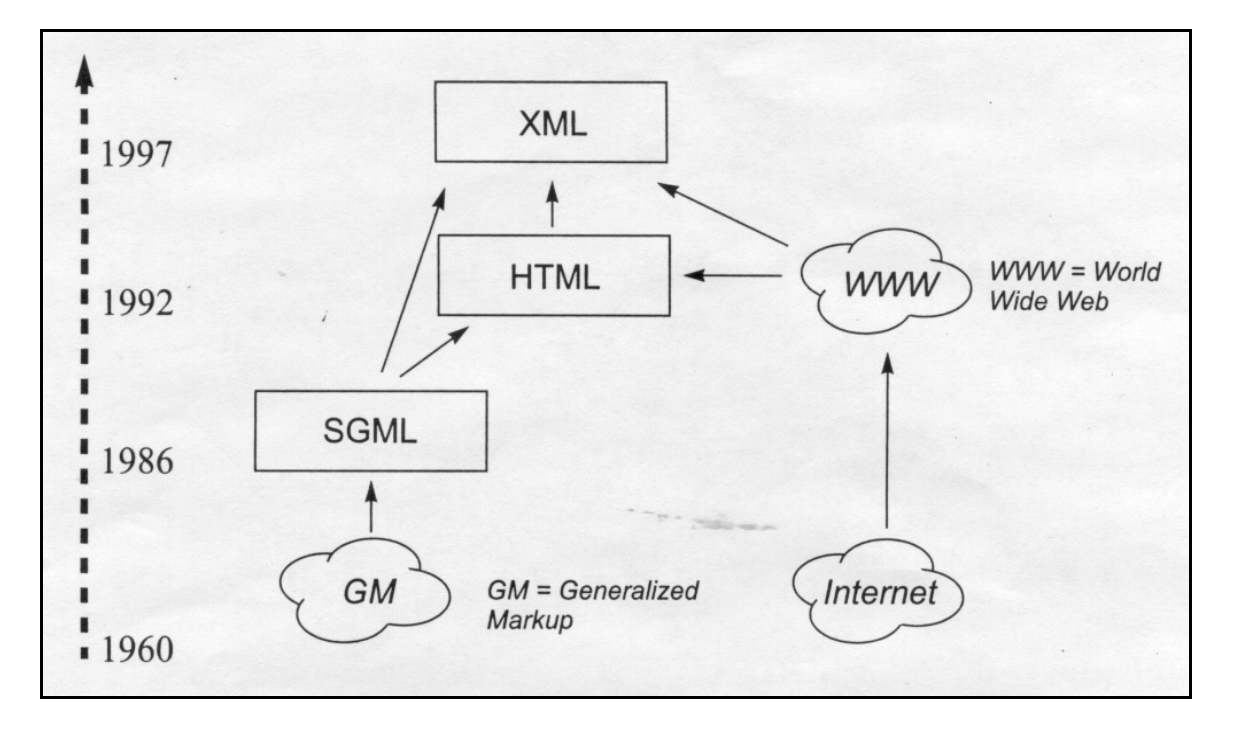

XML: 80% of the functionality, 20% of the complexity of SGML

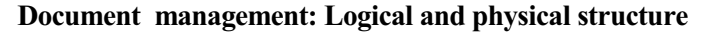

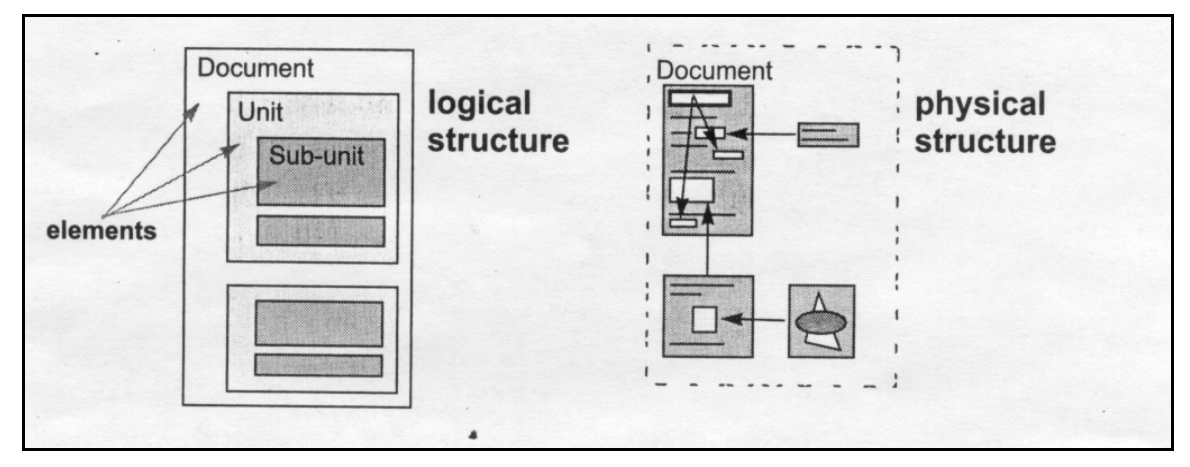

**From XML to display** (style sheets are used to govern this mapping)

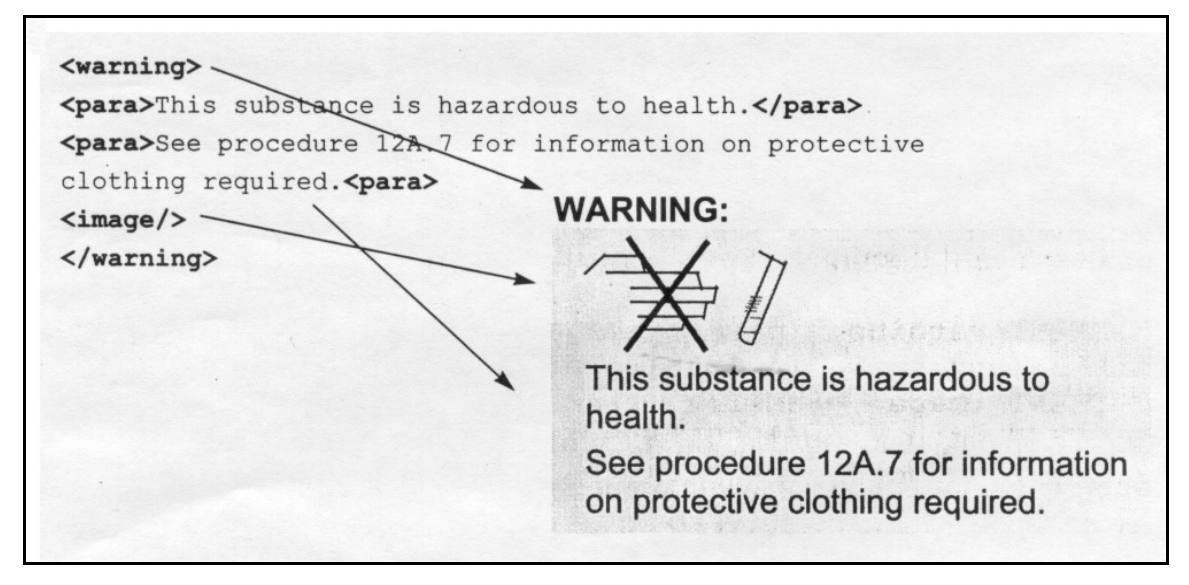

**From XML to display: Multiple use of data** (also: extraction of cataloging data)

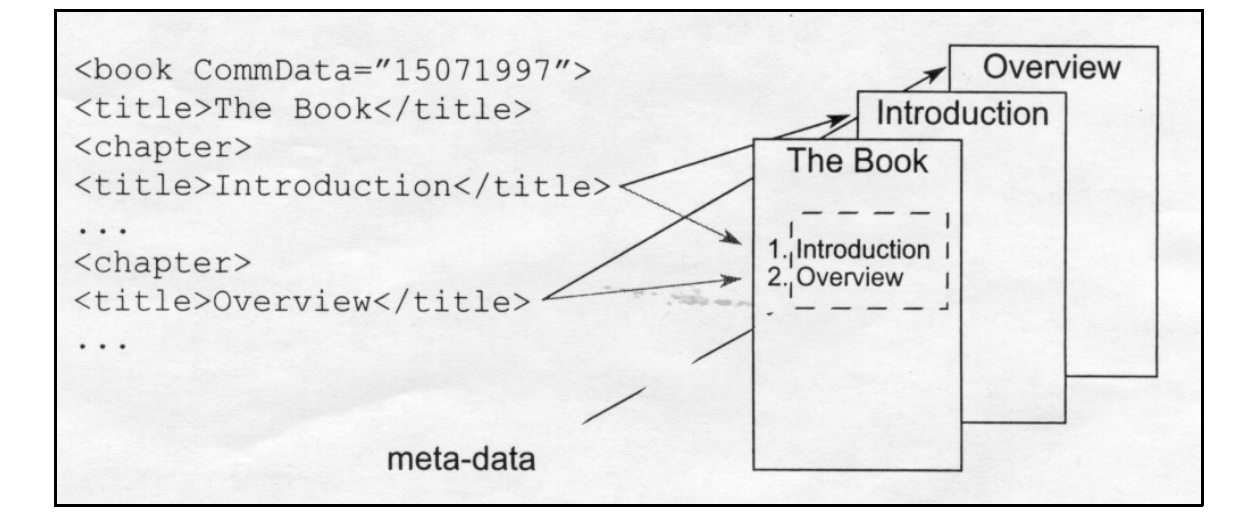

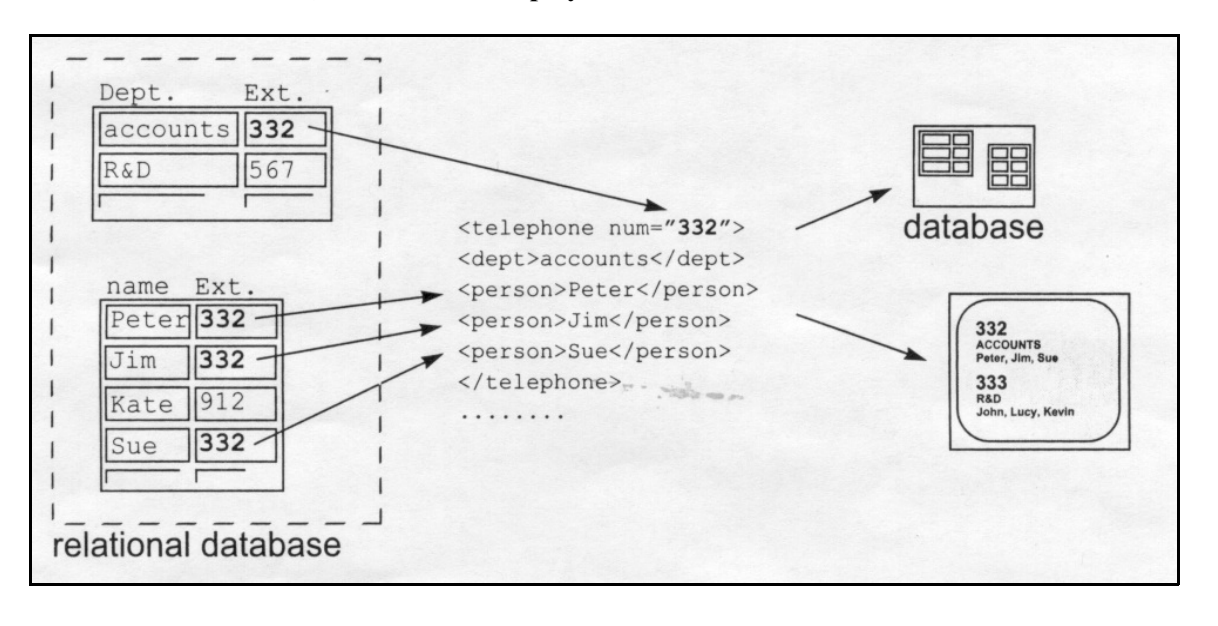

**From database to XML, from XML to display or a different database**

**XML database for multiple uses** through simple extraction or more complex manipulation

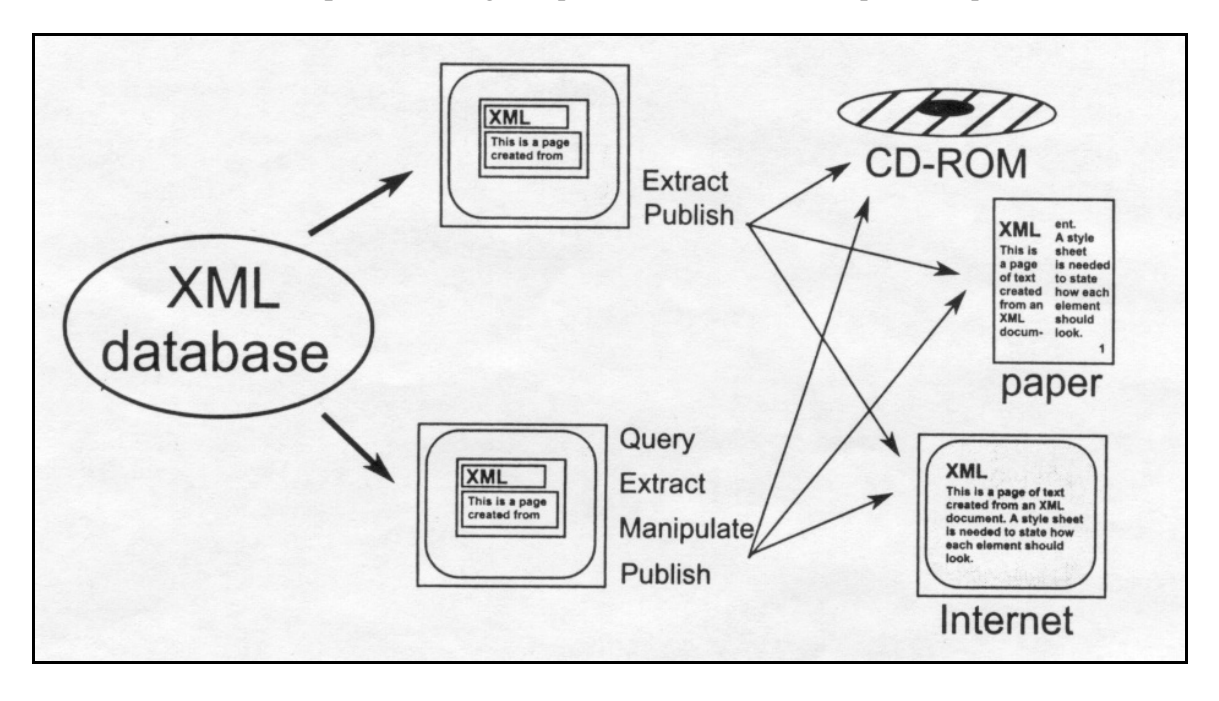

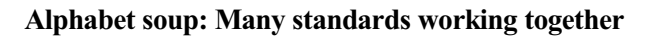

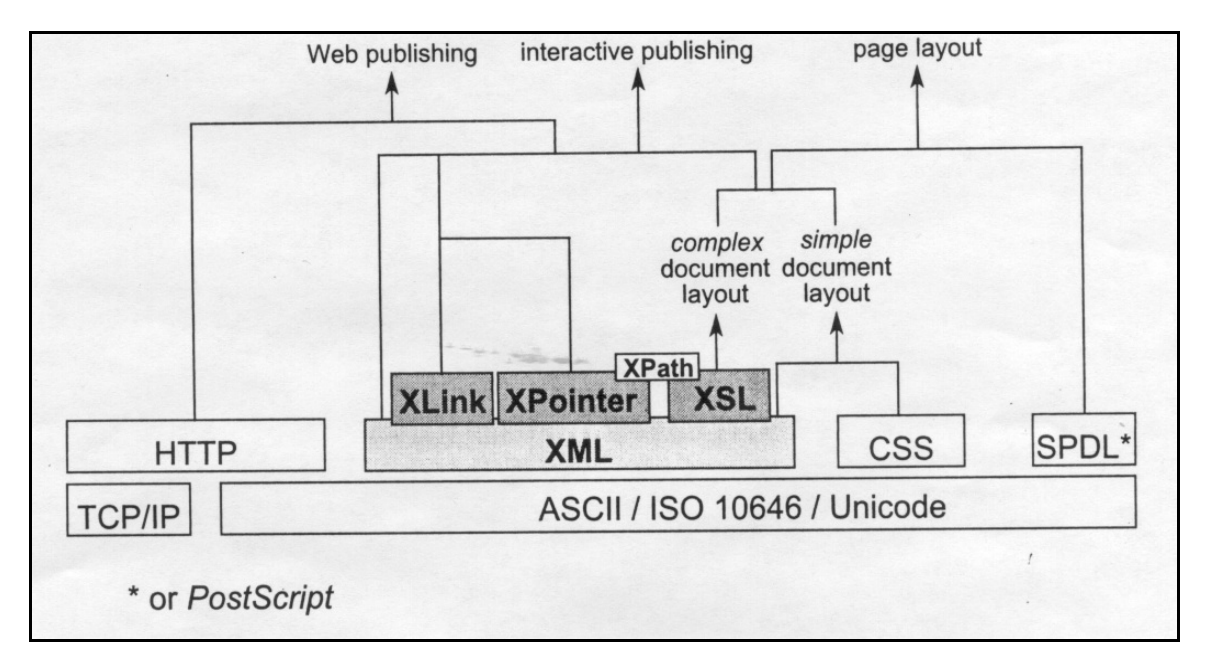

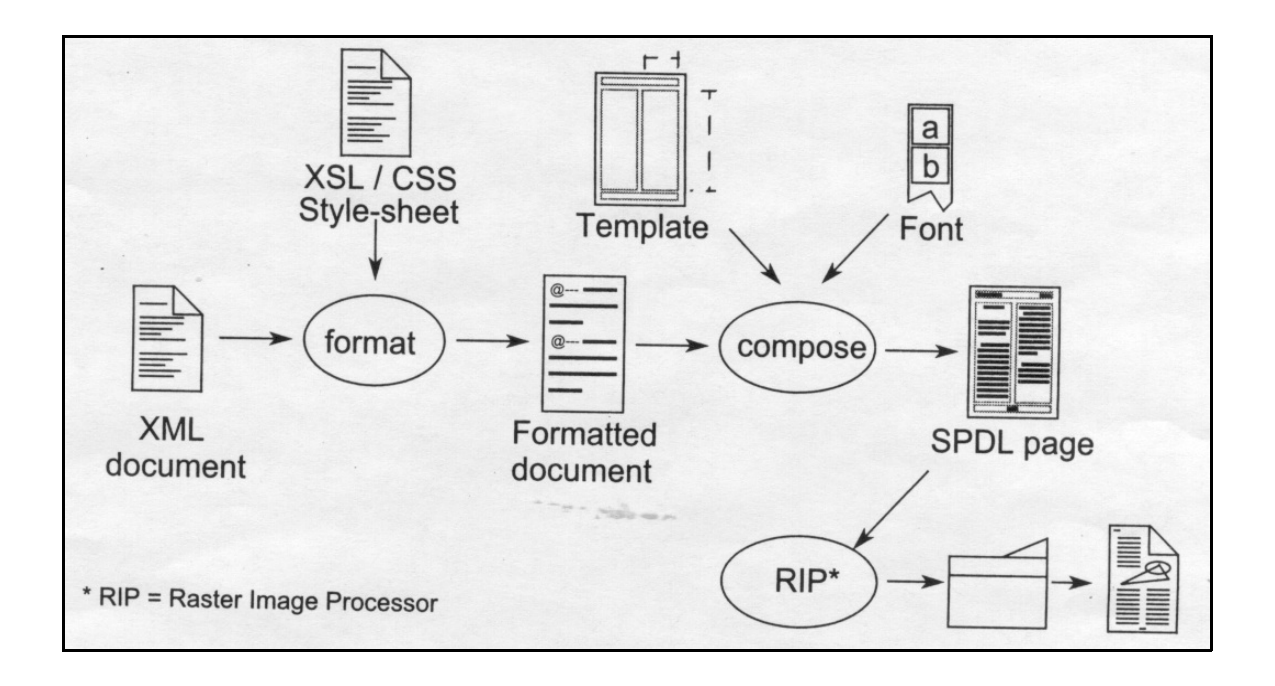

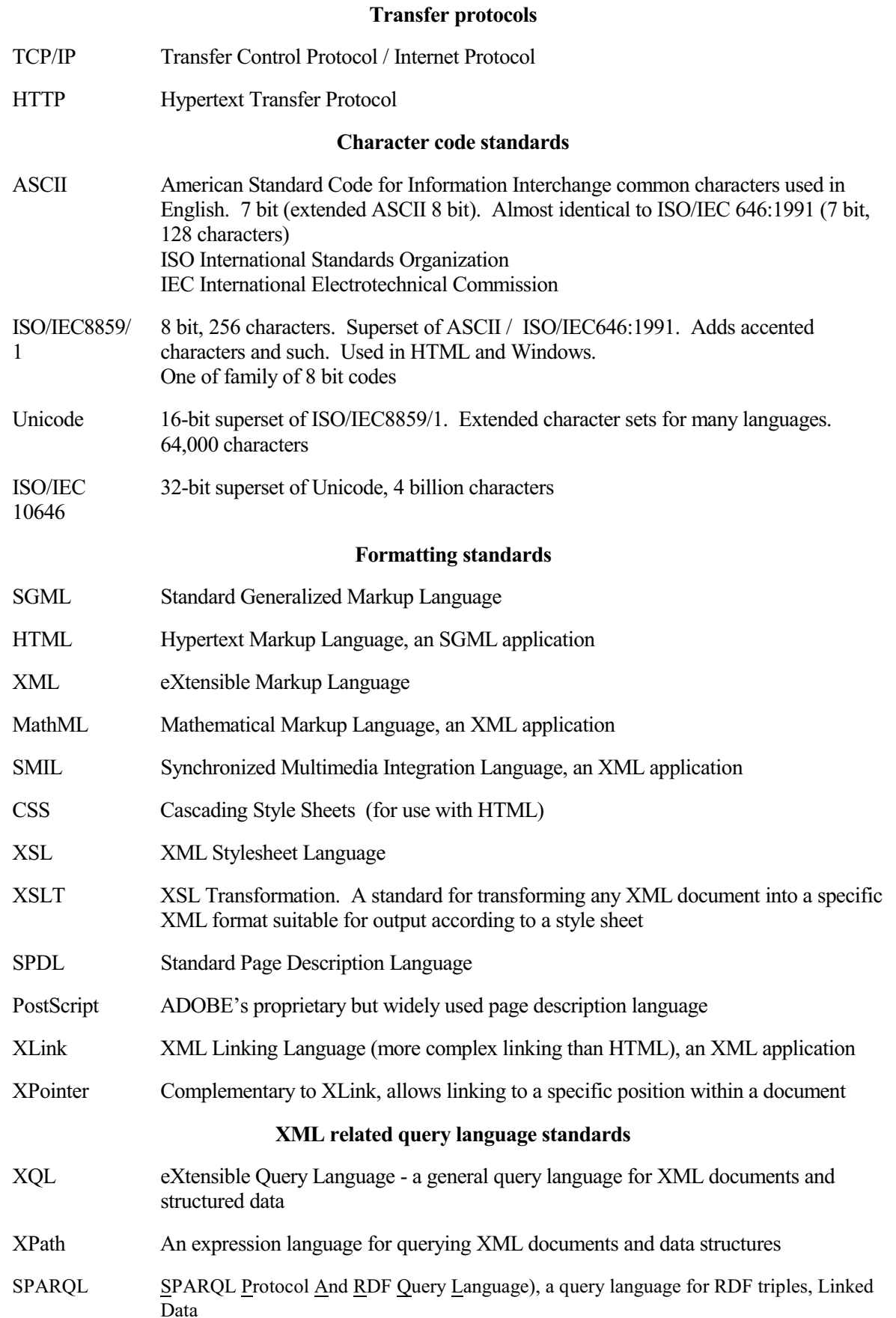

## **Image format standards**

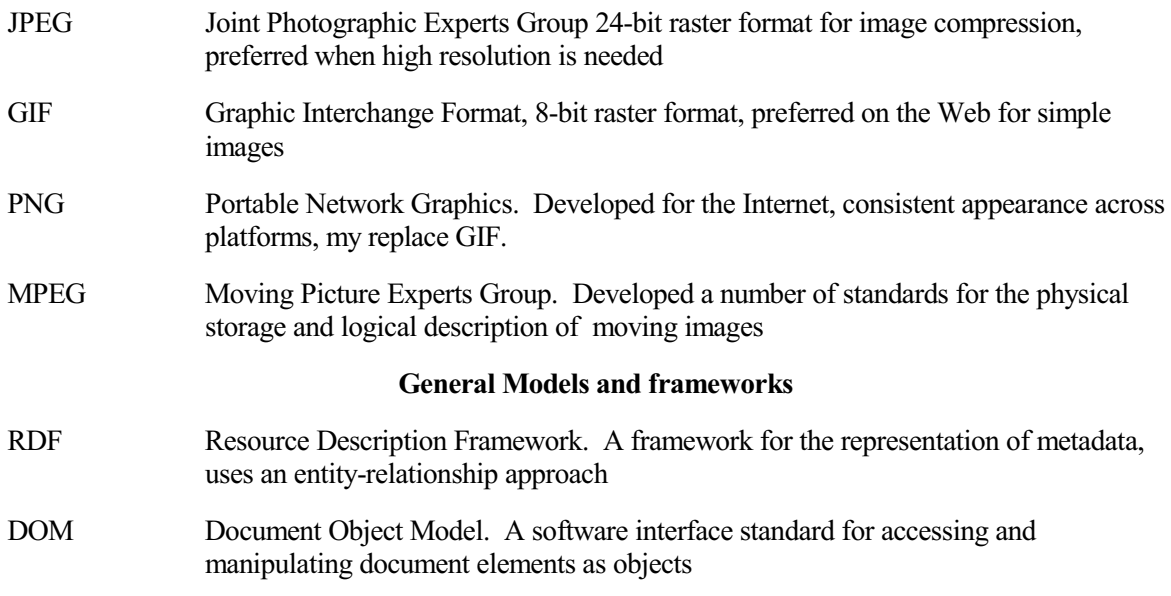

## **Lecture 6.2b Text analysis overview and examples**. **Supplement**

## **SLecture 6.2b In-class exercises and examples illustrating the importance of text analysis through several linguistic techniques**

## **2 Extracting data through slot-filling in frames: examples**

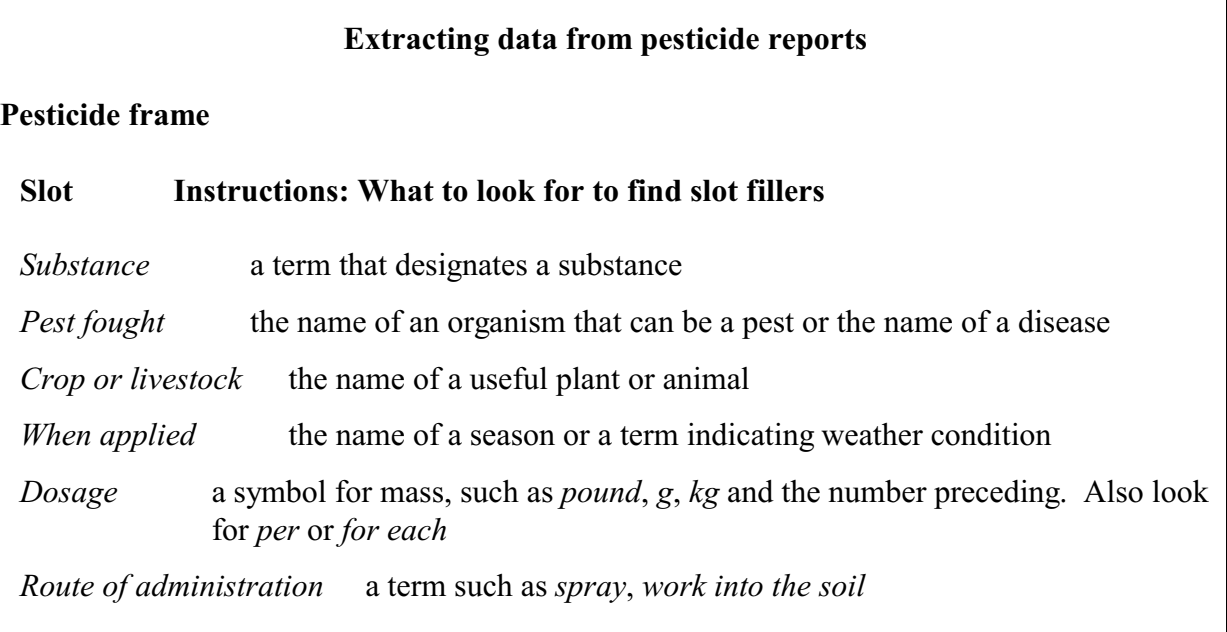

## 3 Exacting data from text, especially importance of **resolving anaphoric references**

#### **Contact Dermatitis-Irritant and Allergic**

Contact dermatitis may result from irritants or substances to which an individual has become allergic. Depending upon the source of irritation, the duration or frequency of exposure, and other variables, different uncomfortable changes in the skin occur.

 **Irritant contact dermatitis** occurs when the skin is exposed to a mild irritant-such as detergents or solvents-repeatedly over a long period of time or to a strong irritant, such as acid or alkali, which can cause immediate damage to the skin.

 *This disorder* is an "occupational hazard" for housewives, chemical workers, doctors and dentists, restaurant workers, and others whose work brings them into regular or prolonged contact with **soaps, detergents, chemicals, and abrasives**. *These substances* either erode the protective oily barrier of the skin or injure its surface.

 **Allergic dermatitis** occurs when skin which has been sensitized to a specific substance comes in contact with that substance again. With the exception of poison ivy and poison oak, to which about 70 percent of people become sensitized after first contact, most contact allergies produce sensitivity in only a few people. The most common of these allergies are nickel and other metals, rubber and elasticized garments, dyes, cosmetics (especially nail polish), and leather. But anyone can become sensitized to almost anything, so the search for the offending substance is often tedious and success is sometimes elusive.

 In **irritant dermatitis** the **skin** becomes stiff, dry, and tight-feeling. *It* may crack, blister, or become ulcerated. Some itching may accompany mild inflammation, but the fissures and ulcers will

be painful, not itchy. Mild irritants cause a progression from reddening and blistering to drying and cracking, while strong irritants cause blistering on contact and then erosion and ulcers.

 **Allergic dermatitis** appears as reddening, followed by blistering and oozing. *In severe cases* there may be swelling of the face, eyes, and genital area. The rash will appear wherever the allergen has touched the skin, either directly or by transference from the hands. However, the palms, soles, and scalp seldom show any reaction. Fluid from the blisters will not spread the disease to other parts of the body or to other people.

 There are no tests to determine the cause of **irritant dermatitis**. Finding the source may require persistent and creative detective work on the part of both doctor and patient. Patch tests can often determine or point the way to the allergens responsible for the reaction in **allergic dermatitis**. It may, however, take some sleuthing to find the specific product or products which contain the offending substance.

 Preventive measures for irritant dermatitis are easy to define and difficult to carry out. The disease is usually the direct result of the working environment, and adequate protective measures are often impractical, if not impossible, to achieve. To the extent possible, then, it is recommended that the patient take the following precautions:

1. Wear cotton gloves under rubber gloves for all wet work. If gloves are impractical, use a barrier cream to protect the skin. Reapply the cream 2 or 3 times per day and after each handwashing.

Finally, consider this text:

## **Leukemia**

**Acute Lymphocytic Leukemia** (ALL) and **Chronic Myelogenous Leukemia** (CML) occur in different populations with different symptoms. *The former* primarily affects children under age 5, who often show signs of anemia, fatigue, fever, and bleeding, indicating a depressed functioning of the bone marrow. *The latter* occurs primarily

in men between 20 and 50, with symptoms varying from none at all to anemia and general malaise to weight loss, night sweats, fatigue, and an enlarged spleen that may cause discomfort on the left side of the abdomen. *The disease* can develop gradually, almost insidiously. The number of granulocytes is markedly increased, . . .

## **Application to searching** (advanced exploration)

Try searching for some of the noun phrases from example 2 in Google. Just type them in without using quotes. In all cases, a large proportion of the top 100 documents (Web sites, but in Google Scholar also articles) found have the noun phrase in them. So Google must have some mechanism for searching phrases; it may be as simple as giving a document a higher score if the search words are close together.

Sequence also seems to matter. *library school* gets results about evenly divided between library schools and school library (school at all levels, not just K-12, the meaning of school in the phrase *school libraries*)

Try *peer pressure*, *pressure by peers*, and *pressured by peers* The first two find very similar Web sites, the last finds additional relevant sites

## Try *social pressure*

Look-ahead note: While all of the *peer pressure* Web sites are relevant, only a few are found

A system could use noun phrases to disambiguate homonymous and polysemous words, so it would know whether *pressure* means *physical pressure* (as in *vapor pressure*, *water pressure*, *barometric pressure*) and when it means "*mental pressure"* (as in *peer pressure*, *parental pressure*, *social pressure*). Then the user could search for these general concepts, whereas in Google a search for *pressure* returns everything.

## **SLecture 6.2b Natural language processing (NLP) achieves the purposes listed in** *Practical significance* **through several technique**s

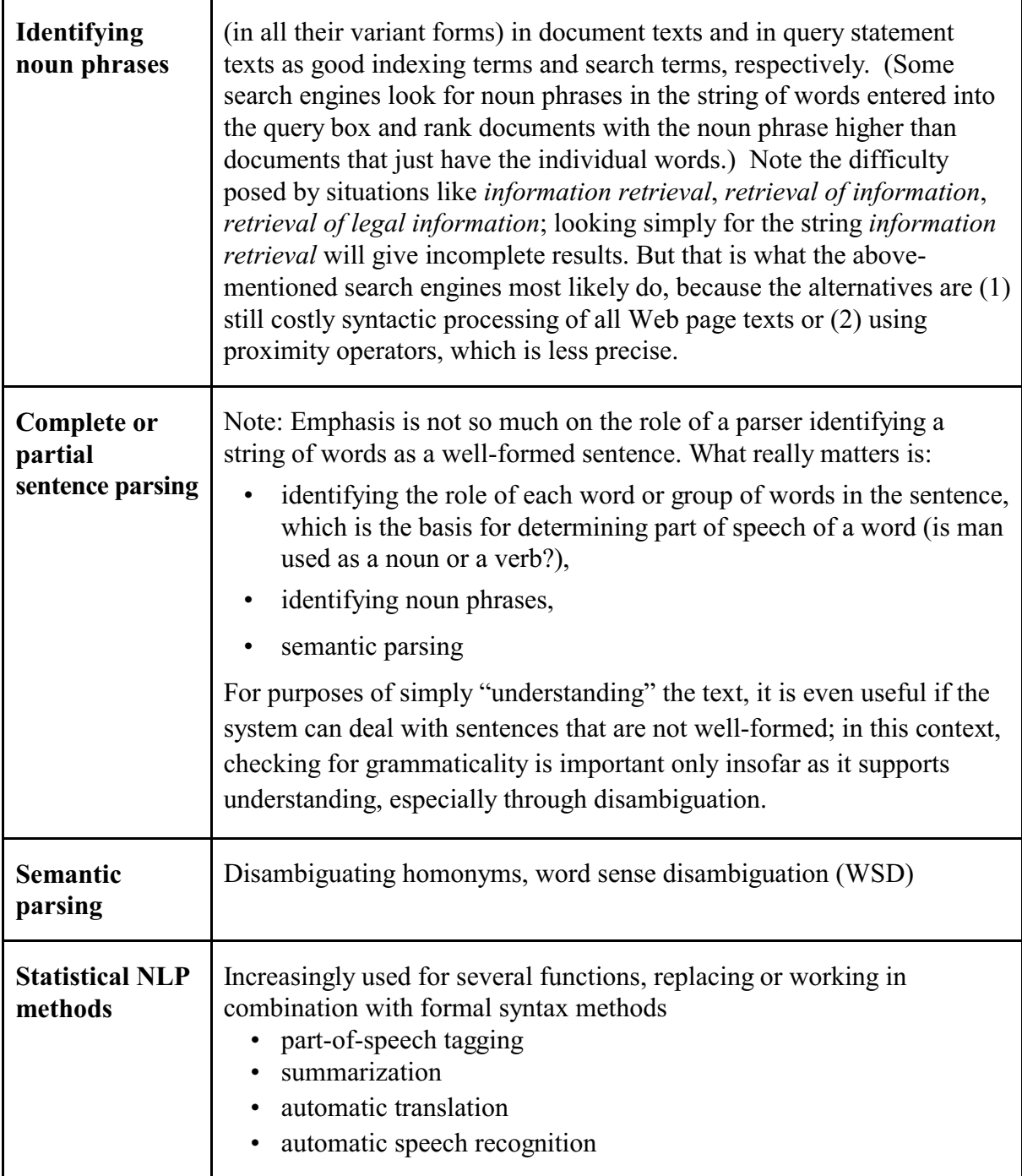

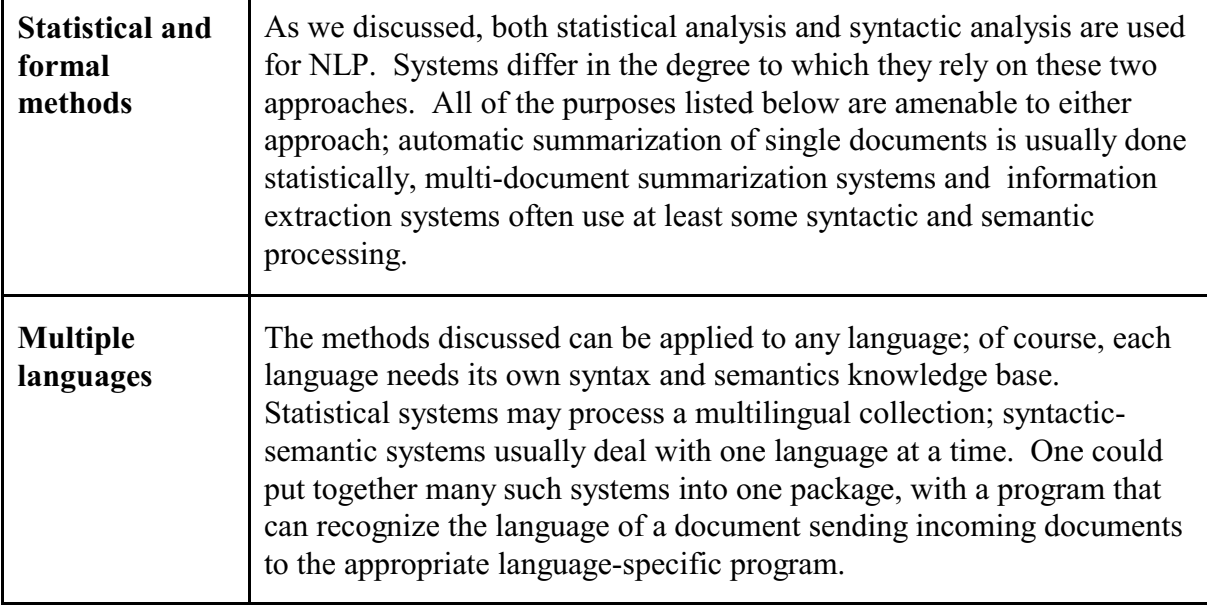

## **Examples of statistics-based and NLP-based summarizers**

[Overview:](http://www-306.ibm.com/software/data/iminer/fortext/summarize/summarize.html%20) http://itt.nissat.tripod.com/itt0202/ruoi0202.htm

[www.copernic.com/en/products/summarizer/](http://www.copernic.com/en/products/summarizer/)

The MS Word AutoSummarize function on the Tools menu

http://domino.research.ibm.com/cambridge/research.nsf/0/74c0a77cbfad5ae585256bf80054 b036?OpenDocument

## **`Example NLP tools, including parsers**

This site has many links to NLP tools, nicely classified

http:/[/www-a2k.is.tokushima-u.ac.jp/member/kita/NLP/nlp\\_tools.html](http://www-a2k.is.tokushima-u.ac.jp/member/kita/NLP/nlp_tools.html)

This lecture uses **transition network diagrams** as an example to illustrate parsing. These diagrams are intended as the blueprint for a computer program that could process a document one sentence at a time. Inter-sentence relationships, such as anaphoric reference, would have to be detected in a second phase. We will start with the analysis of noun phrases and then move to simple sentences. A full parsing system would be orders of magnitude more complex.

`

## **In-class exercise in parsing: Identification of noun phrases for indexing**

Note: The examples are not meant to present the latest approaches to syntactic and semantic parsing nor should the reader memorize specific steps.

## **P. ~41- 49 The parsing game (take these pages out of your binder)**

## **P. ~51 - 67 More detail about the syntactical analysis (look at together with the parsing game)**

Note: Audio for this is in preparation, ask if you are interested

## 571 Soergel **The parsing game**

To start, put game piece on a triangle.

Move game piece along the arc corresponding to the next work in the string of words, cross off the word If you cannot move and there are still words left, you loose.

If you arrive at a square and no words are left, you win.

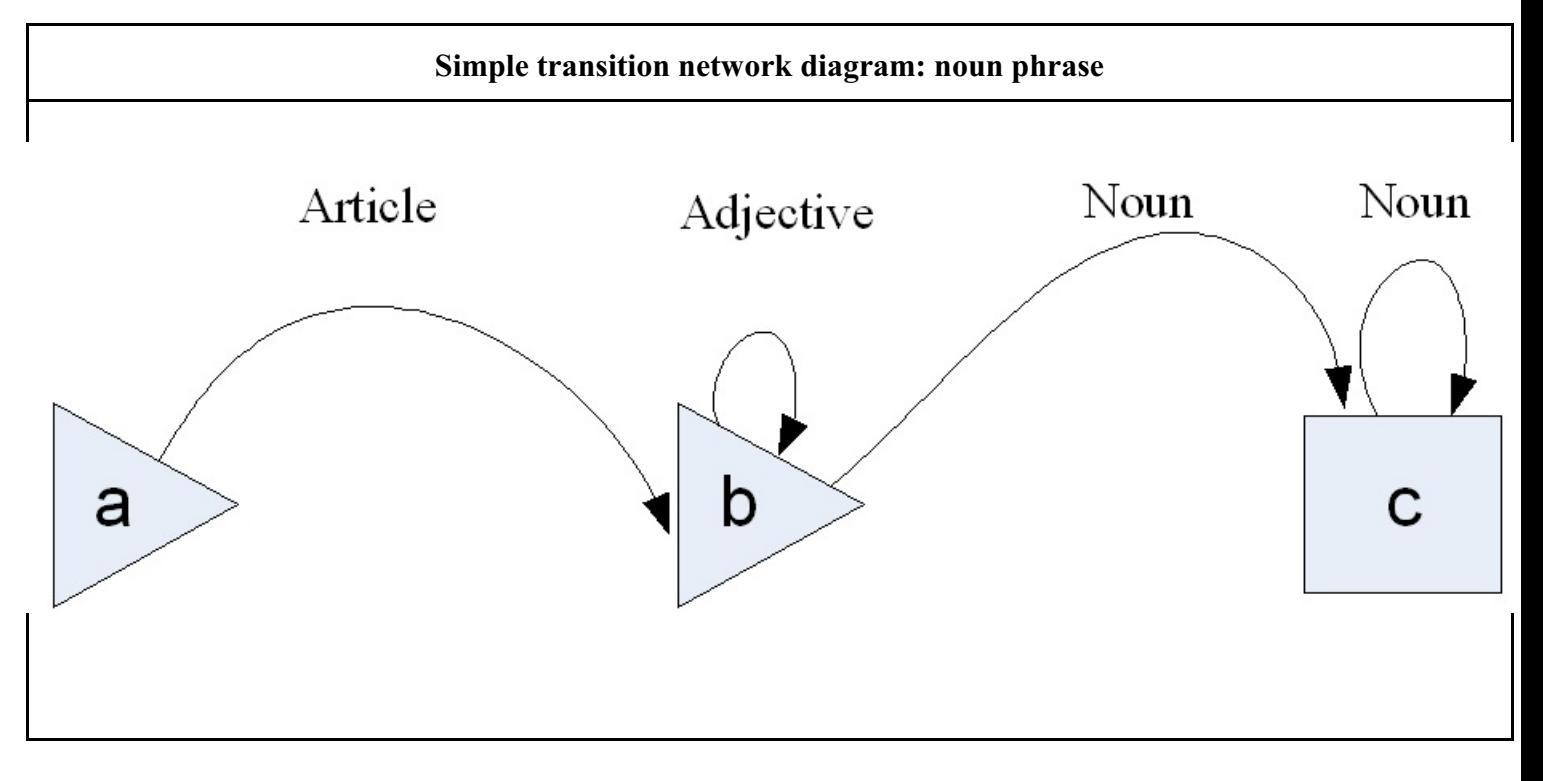

**Sample noun phrases** (by general linguistic convention, \* means syntactically incorrect)

- $\mathbf{1}$ the  $_1$  dishwasher  $_2$
- $\overline{2}$ the  $_1$  jolly  $_2$  dishwasher  $_3$
- $3<sup>1</sup>$ the  $_1$  jolly  $_2$  white  $_3$  dishwasher  $_4$

```
\overline{4}_0 bones _1
```
- $5<sup>0</sup>$ regular  $_1$  daily  $_2$  consumption  $_3$
- 6  $*_{0}$  daily <sub>1</sub> consumption <sub>2</sub> regular <sub>3</sub>
- $7<sup>0</sup>$ bone  $_1$  mass  $_2$
- 8 the  $_1$  calcium  $_2$  supply  $_3$
- 9 \*  $_0$  supply  $_1$  calcium  $_2$
- **10**  $a_1$  deficient  $_2$  calcium  $_3$  supply  $_4$

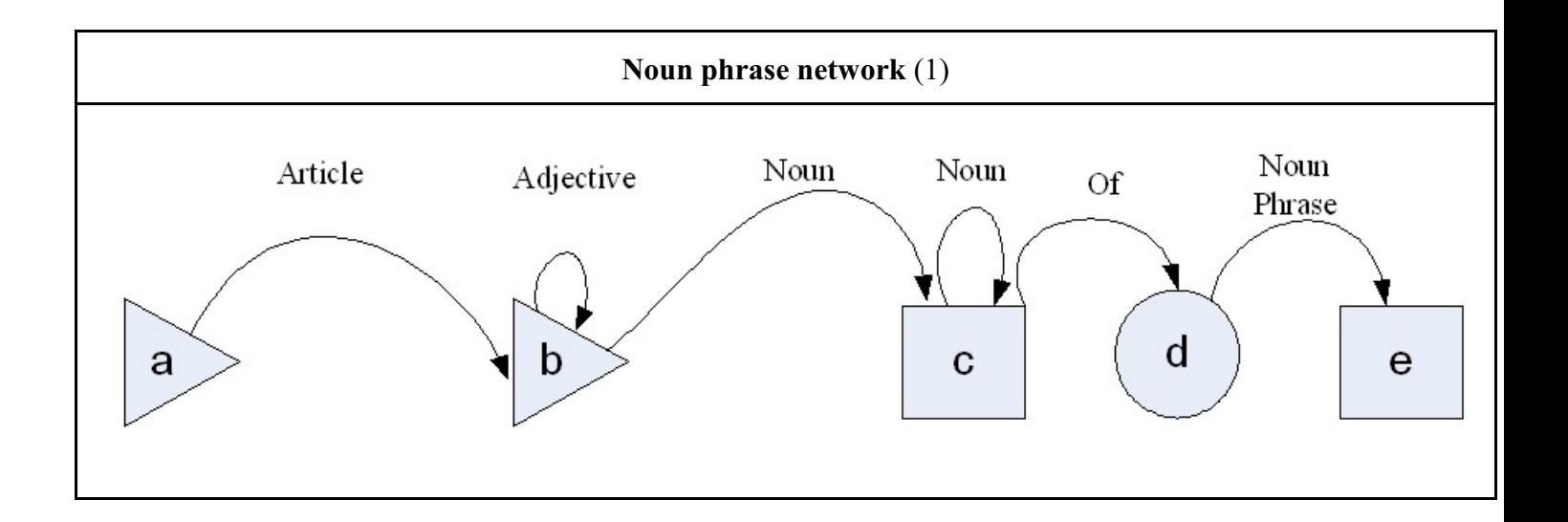

**Sample noun phrases** (by general linguistic convention, \* means syntactically incorrect)

- $\overline{1}$ the  $_1$  main  $_2$  source  $_3$  of  $_4$  calcium  $_5$
- <sup>2</sup> the  $_1$  growing  $_2$  skeleton  $_3$  parts  $_4$  of  $_5$  healthy  $_6$  small  $_7$  children  $_8$
- 3 <sup>0</sup> the  $_1$  growing  $_2$  skeleton  $_3$  parts  $_4$  of  $_5$  healthy  $_6$  small  $_7$  children  $_8$  of  $_9$  healthy  $_{10}$  parents  $_{11}$

## 102 SLecture 6.2b Natural language processing and Parsing LIS 571 Supplement.

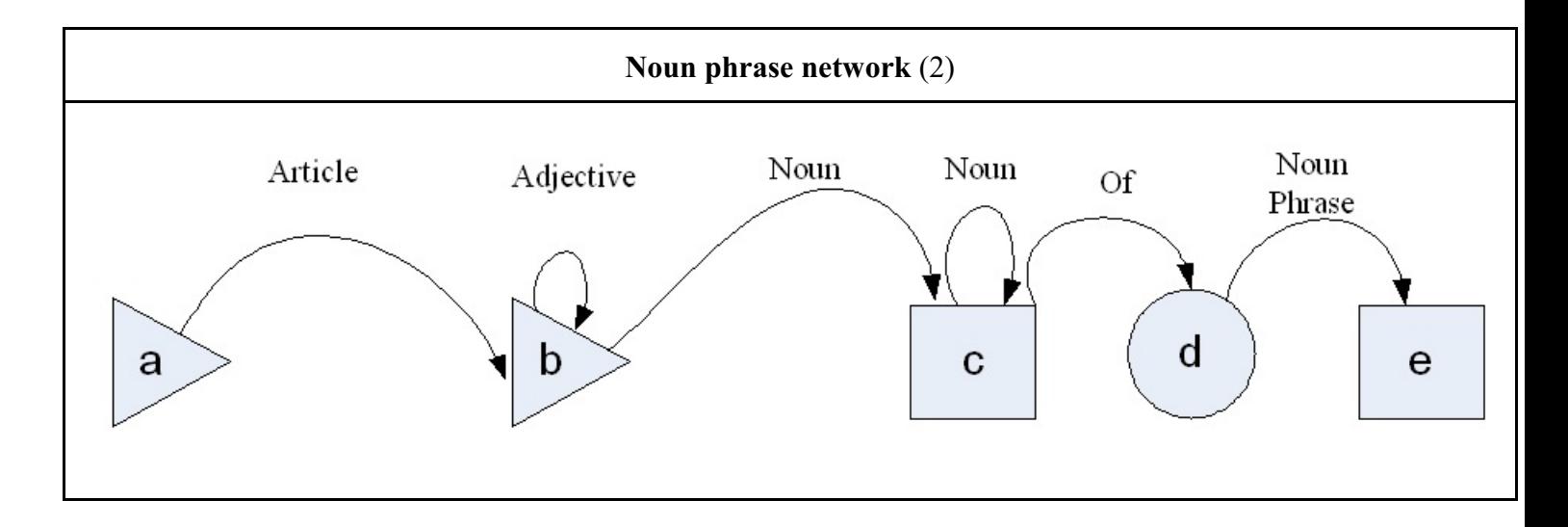

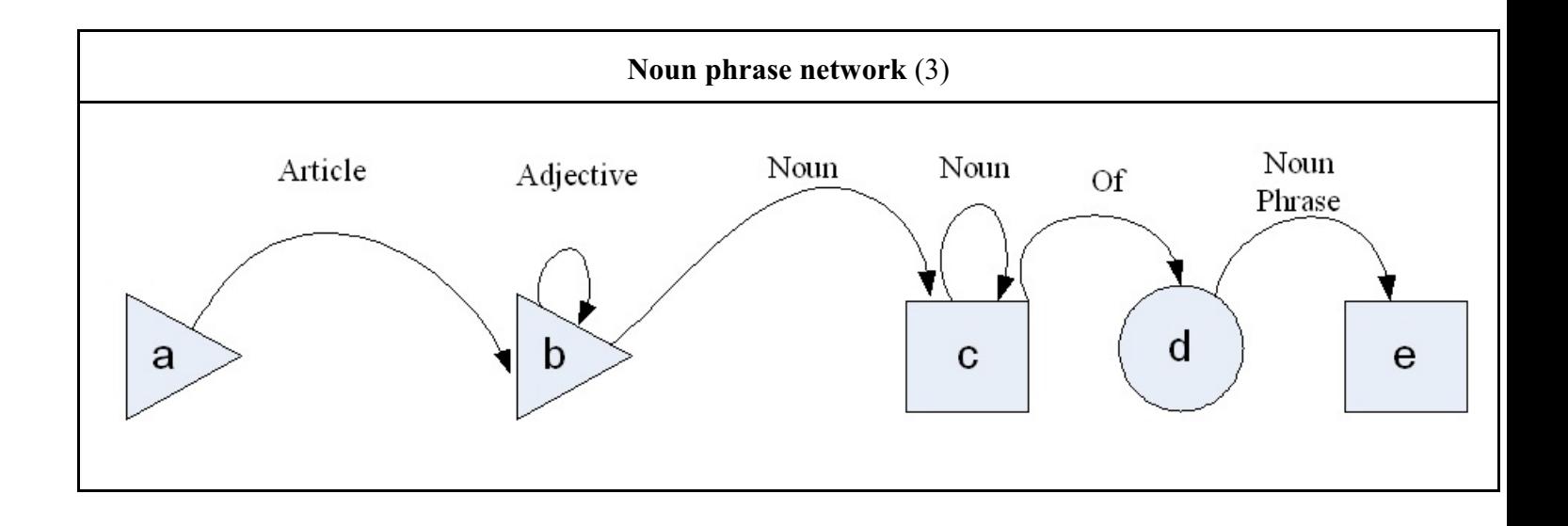

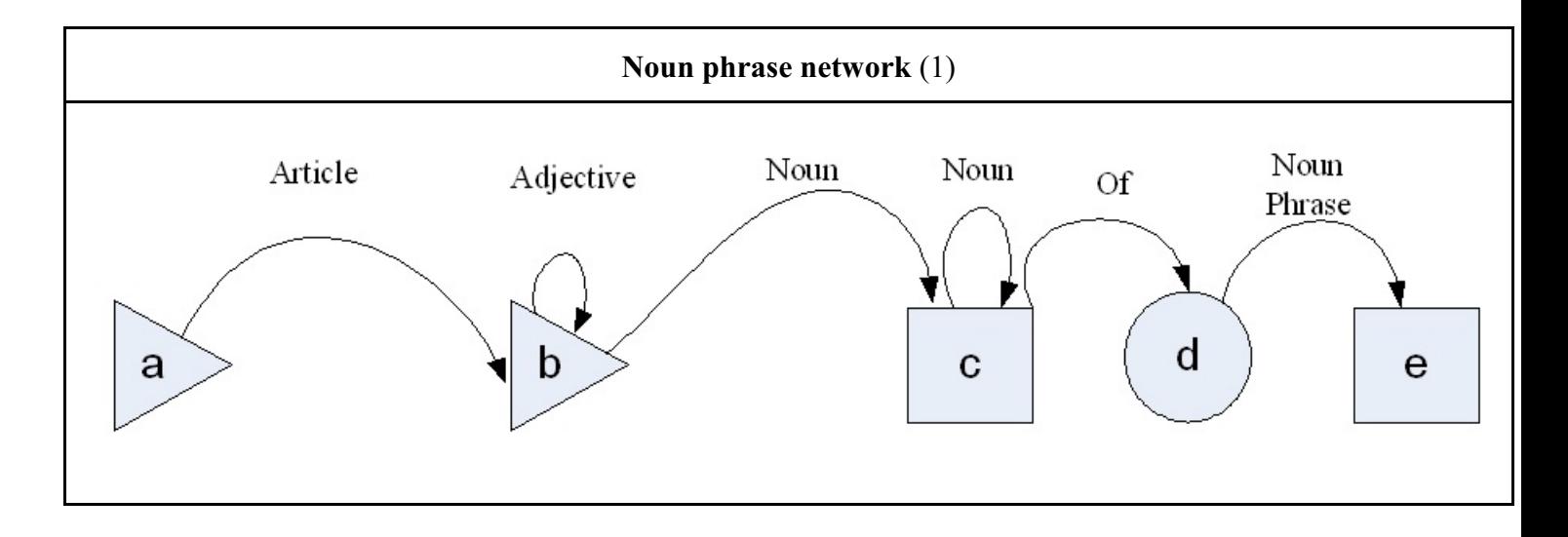

## **OSTEOPOROSIS**

BONES NEED CALCIUM to maintain their strength, hardness, and to stay healthy. Milk, the main source of calcium in the diet, is important for the growing skeletons of children and adolescents as well as the bone-forming cells of adults. Regular daily consumption of at least 1 cup of skim or low-fat milk is essential for adults who want to keep their bones strong and to help prevent osteoporosis, a disease in which the body's bone mass decreases and bones become thin and brittle. Bones weakened by osteoporosis, a disease common to postmenopausal women, are prone to fracture if a person falls.

 When calcium enters the body, it is absorbed into the bloodstream. If there is any excess, it is deposited in the end of the bone shafts where it is stored until the body needs to tap this reserve. (Some is also excreted via the kidneys.) When the calcium supply is deficient, the blood must take it back from the bones. If calcium intake remains

 inadequate over a long period of time, the bones eventually become porous and weak.

 It is not known why calcium loss occurs. That postmenopausal women tend to get osteoporosis points in the direction of a hormonal disorder as estrogen in women of this age falls off sharply. Estrogen therapy is one treatment but its ability to decrease calcium loss may last only several years. Increased calcium intake and exercise are other therapies. The links between lack of exercise and osteoporosis are becoming firmer as research into the causes of this disease progresses.

 *The disease* most frequently affects the spinal column, causing backaches and rounded shoulders. in severe cases, the bone becomes as porous as a sponge and can collapse as a result. Collapsing **vertebrae**, which can cause sudden and sharp backaches, is one reason why elderly people tend to get shorter.

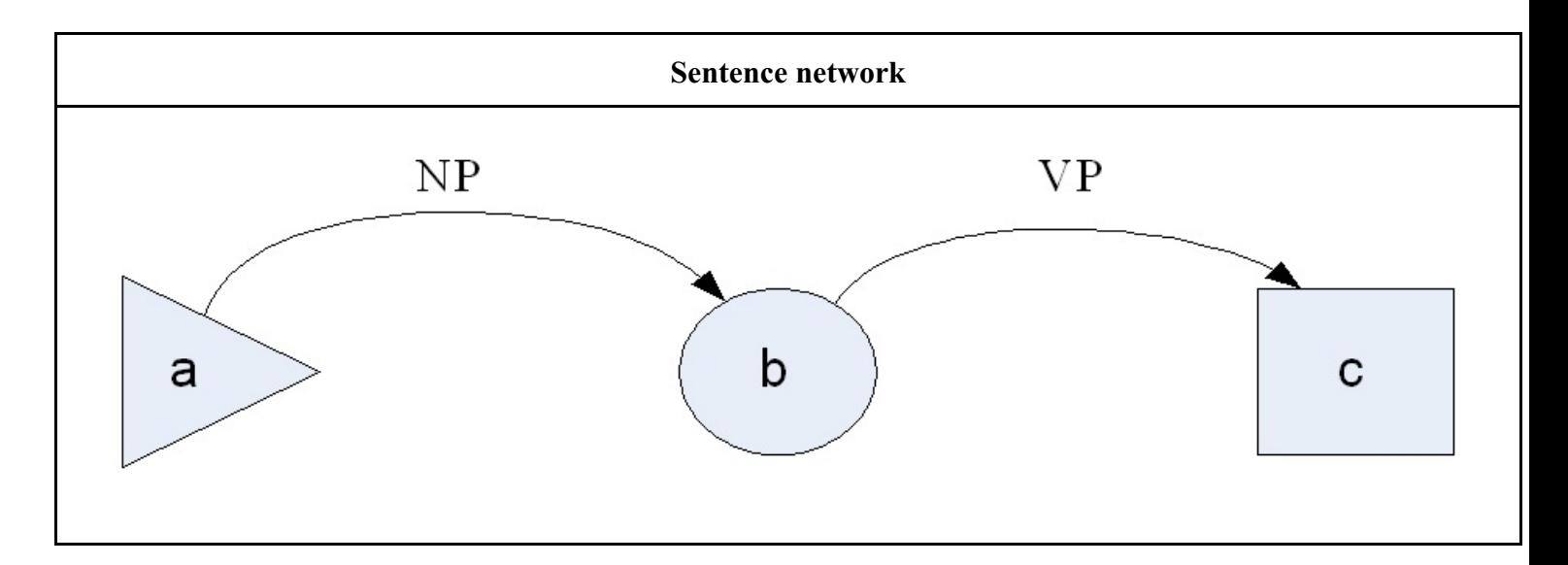

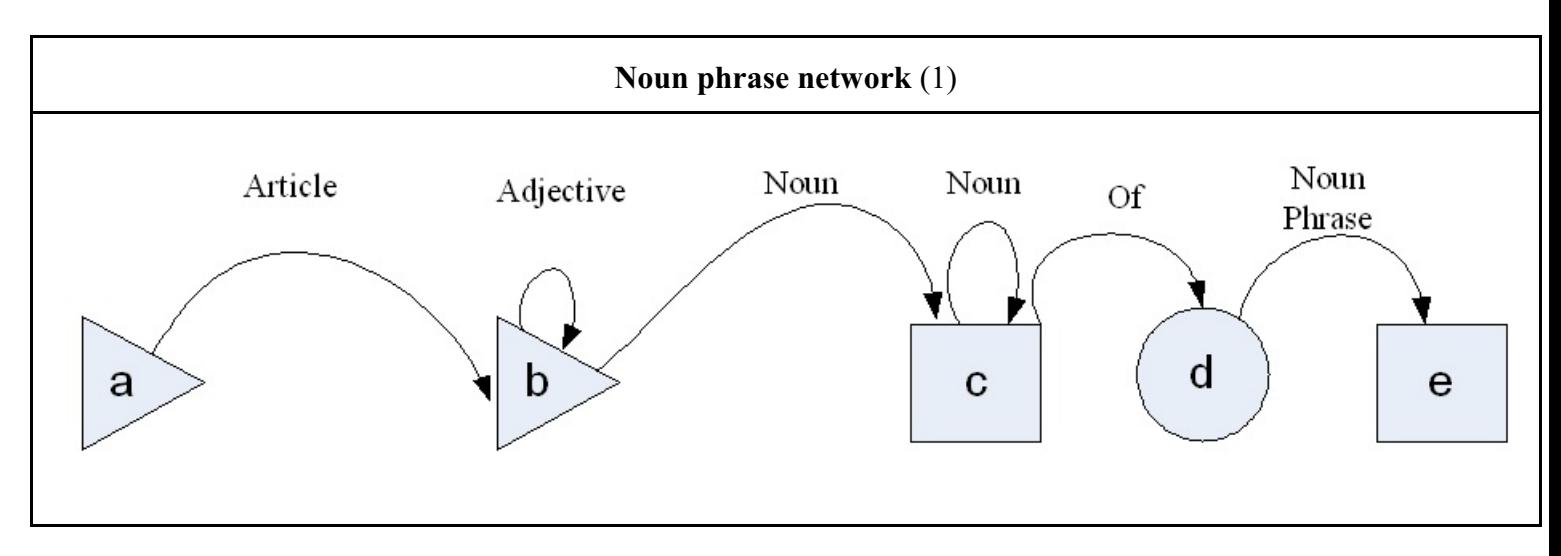

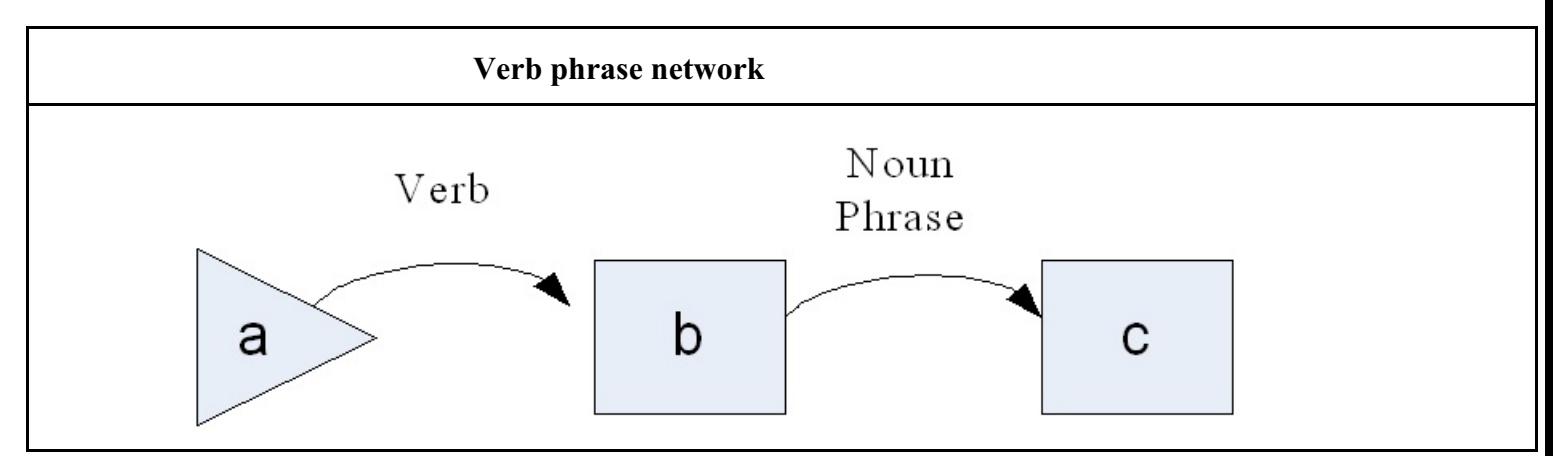

- $1$   $_0$  **The**  $_1$  green  $_2$  vegetables  $_3$  supply  $_4$  calcium  $_5$ .
- 2 The green vegetables supply calcium to the body. [Not recognized by our simplistic parser.]
- 3 The green vegetables supply digestible calcium.
- 4 The green vegetables supply determines sufficiency of calcium.

# **End of parsing game**
# **Begin of more formal treatment of syntax and parsing**

# **Look at together with the parsing game**

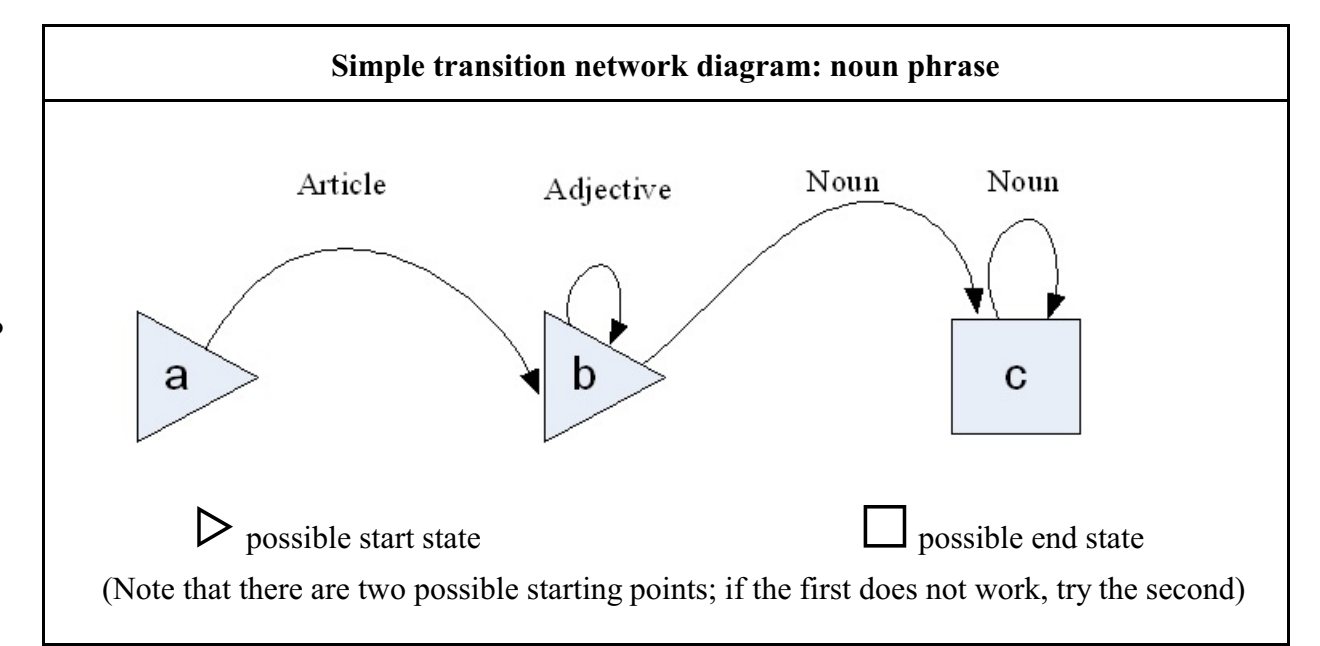

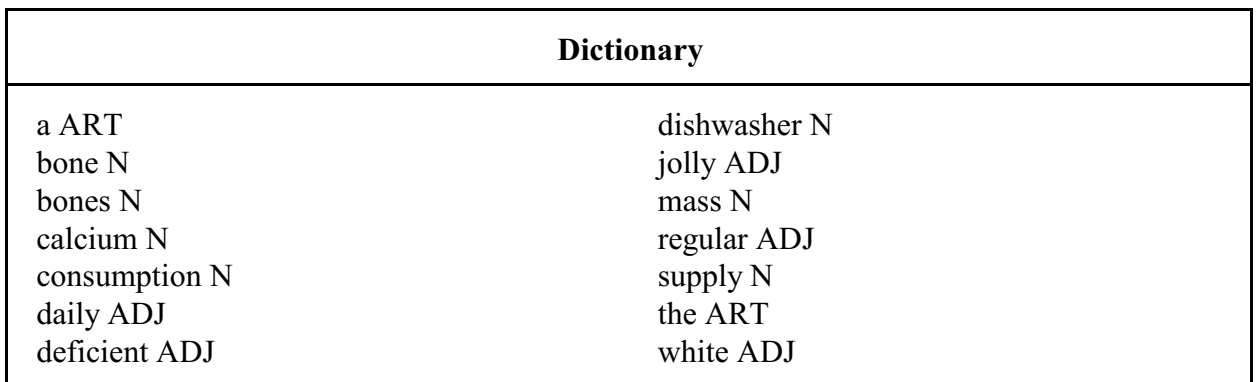

**Sample noun phrases** (by general linguistic convention, \* means syntactically incorrect)

- **1** the  $_1$  dishwasher  $_2$
- 2  $_0$  the  $_1$  jolly  $_2$  dishwasher  $_3$
- 3 <sup>0</sup> the  $_1$  jolly  $_2$  white  $_3$  dishwasher  $_4$
- 4 <sup>0</sup>  $_0$  bones  $_1$
- 5  $\frac{1}{0}$  regular  $\frac{1}{1}$  daily  $\frac{1}{2}$  consumption  $\frac{1}{3}$
- 6  $*_{0}$  daily <sub>1</sub> consumption <sub>2</sub> regular <sub>3</sub>
- 7 <sup>0</sup> bone  $_1$  mass  $_2$
- 8 <sup>0</sup> the  $_1$  calcium  $_2$  supply  $_3$
- 9  $*$ <sub>0</sub> supply<sub>1</sub> calcium<sub>2</sub>

 $10<sup>°</sup>$  $a_1$  deficient  $_2$  calcium  $_3$  supply

### **Step-by-step trace of the parsing process**

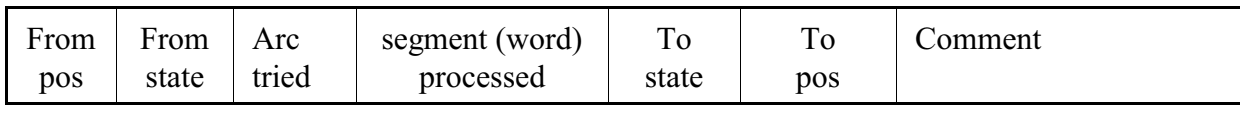

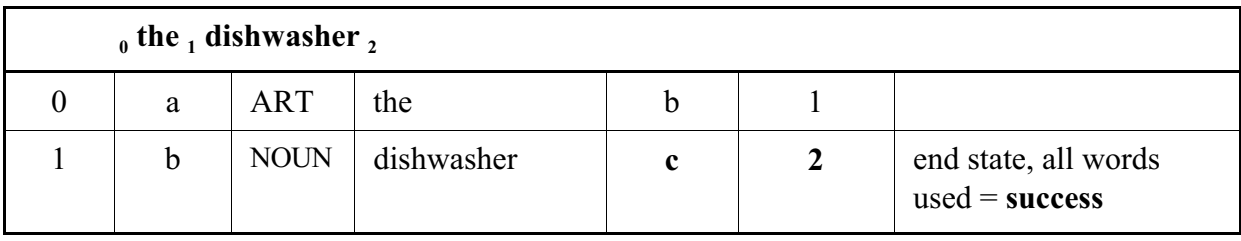

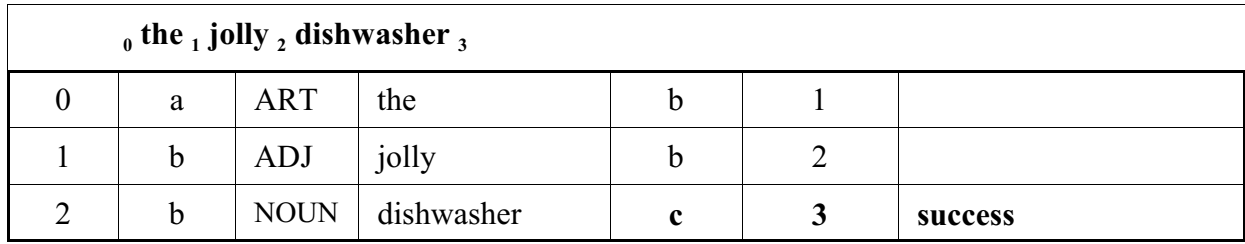

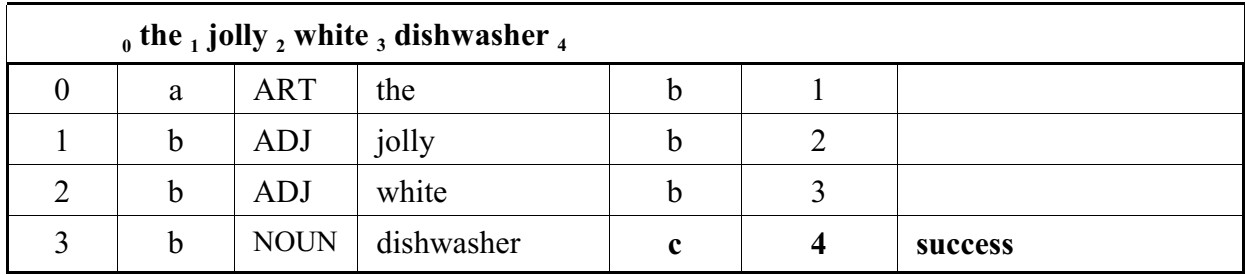

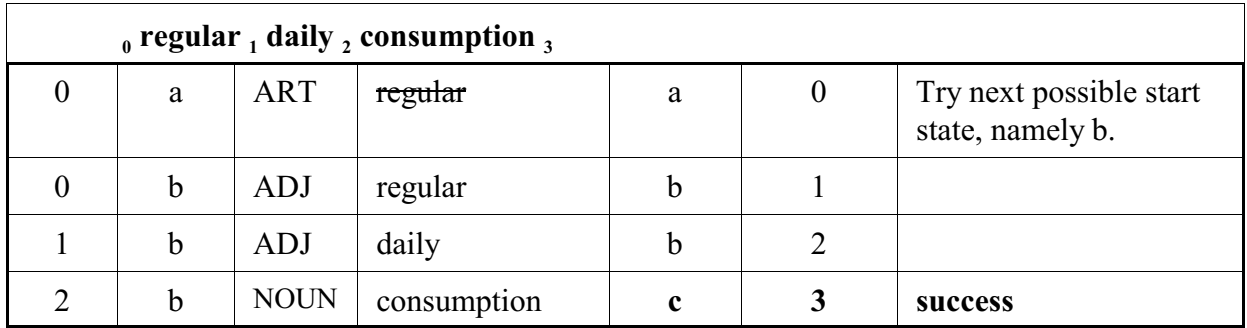

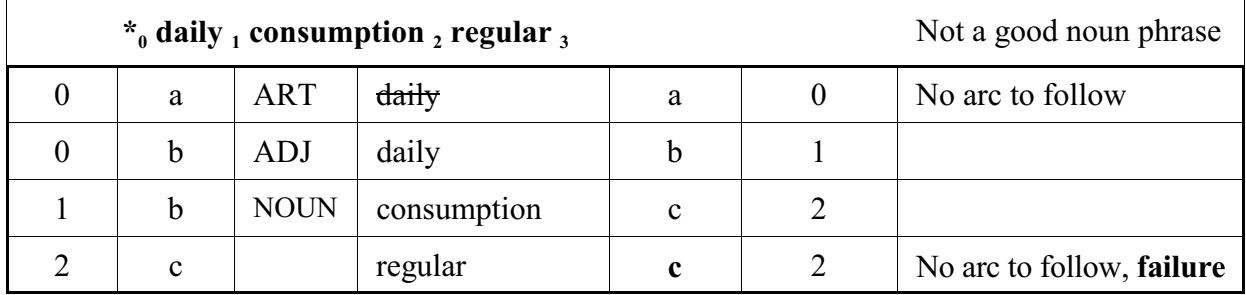

**Complex transition network diagram: noun phrase**

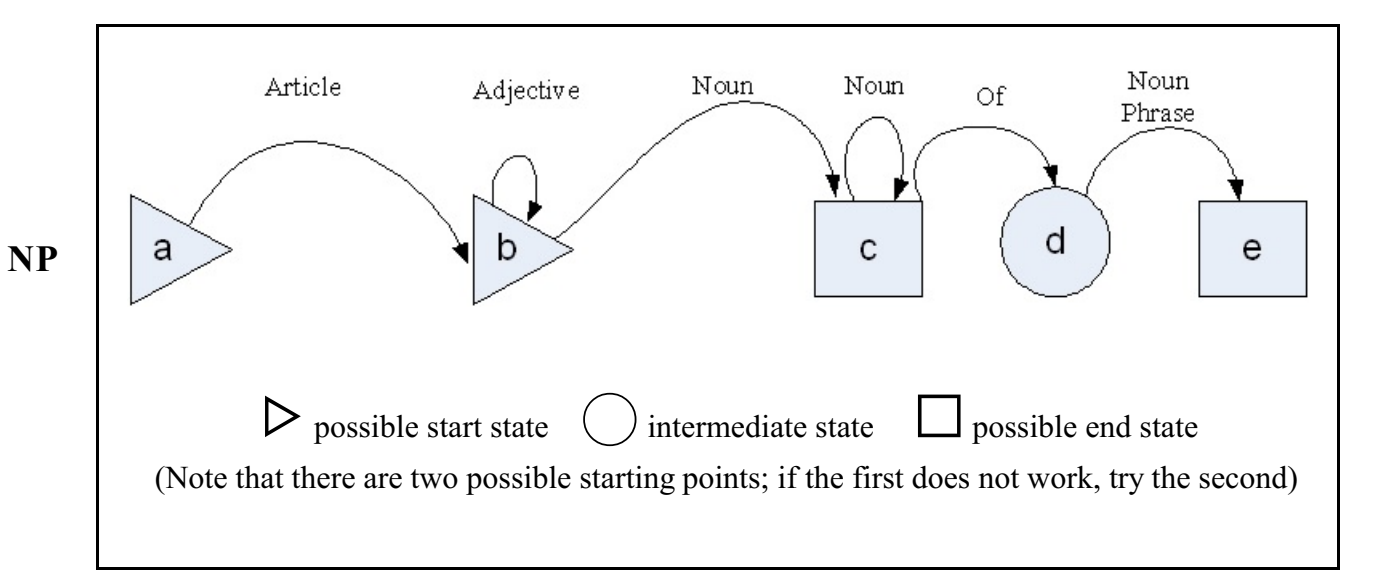

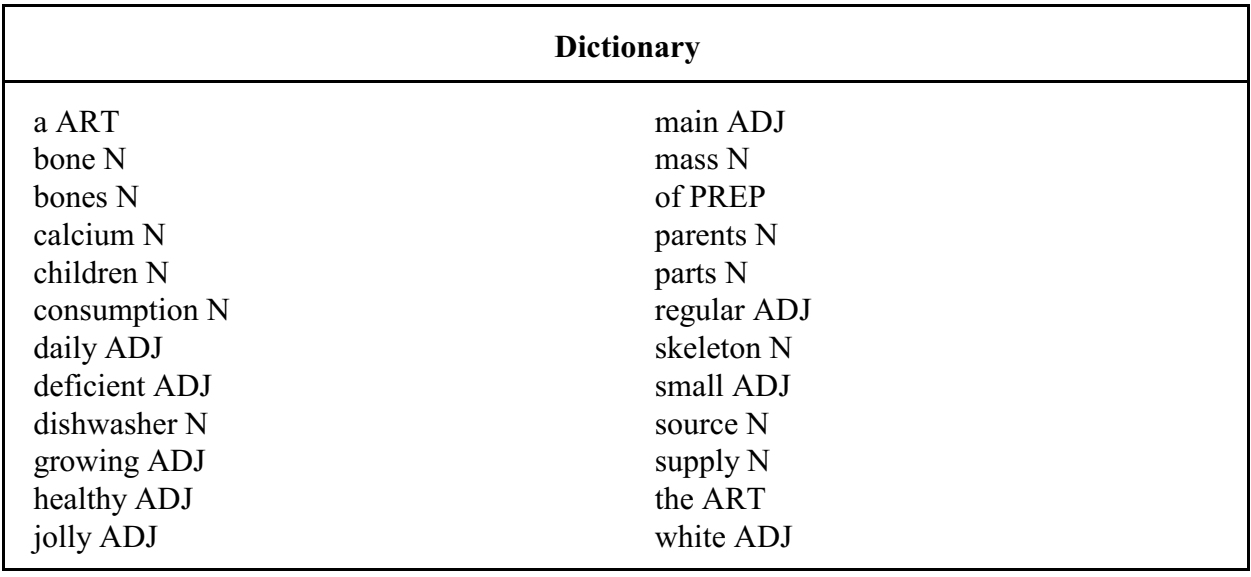

**Sample noun phrases** (by general linguistic convention, \* means syntactically incorrect)

- **1** the  $_1$  main  $_2$  source  $_3$  of  $_4$  calcium  $_5$
- <sup>2</sup> the  $_1$  growing  $_2$  skeleton  $_3$  parts  $_4$  of  $_5$  healthy  $_6$  small  $_7$  children  $_8$
- 3 <sup>0</sup> the  $_1$  growing  $_2$  skeleton  $_3$  parts  $_4$  of  $_5$  healthy  $_6$  small  $_7$  children  $_8$  of  $_9$  healthy  $_{10}$  parents  $_{11}$

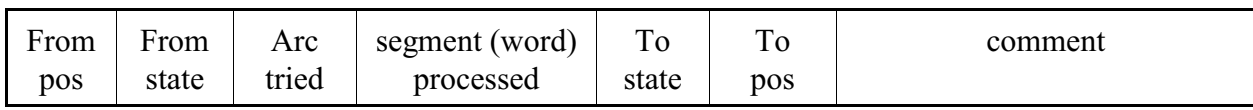

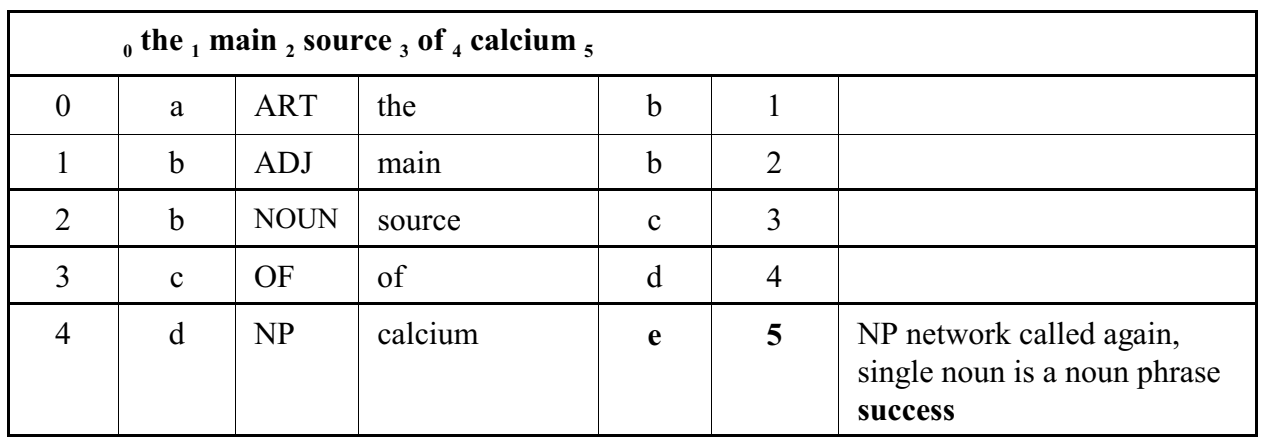

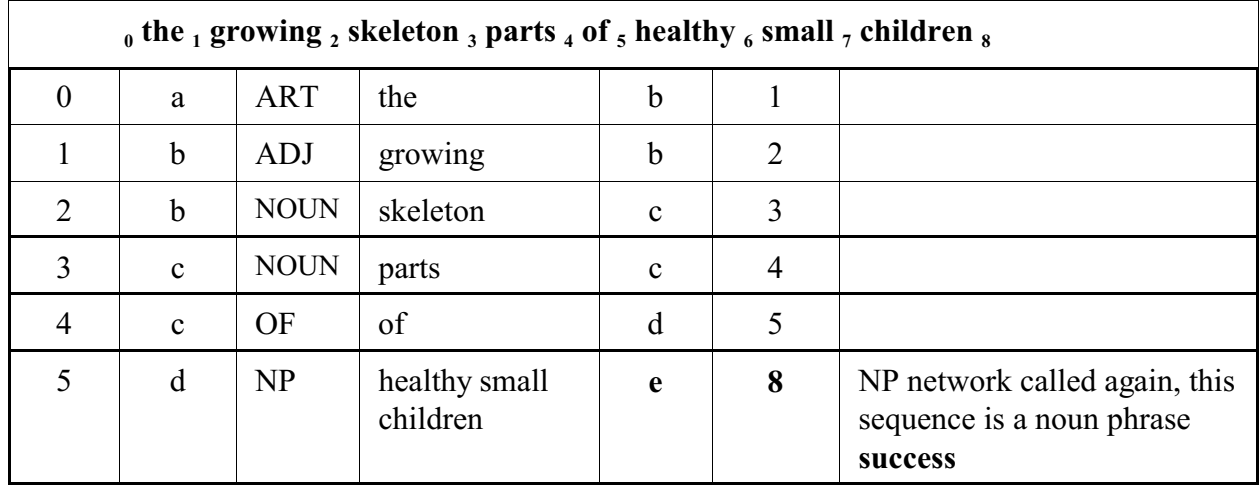

Note: These two examples give a first inkling of nesting transition network diagrams. Here we use the NP diagram to process a sequence of words inside a noun phrase that is itself being analyzed with a NP diagram. Here this nesting is treated very informally; examples to follow will demonstrate the exact process.

#### **Complex transition network: noun phrase** Noun Article Adjective Noun Noun  $\mathrm{Of}$ Phrase d C e a b  $\triangleright$  possible start state  $\bigcirc$  intermediate state  $\bigcup$  possible end state

### **Identification of noun phrases for indexing**, continued

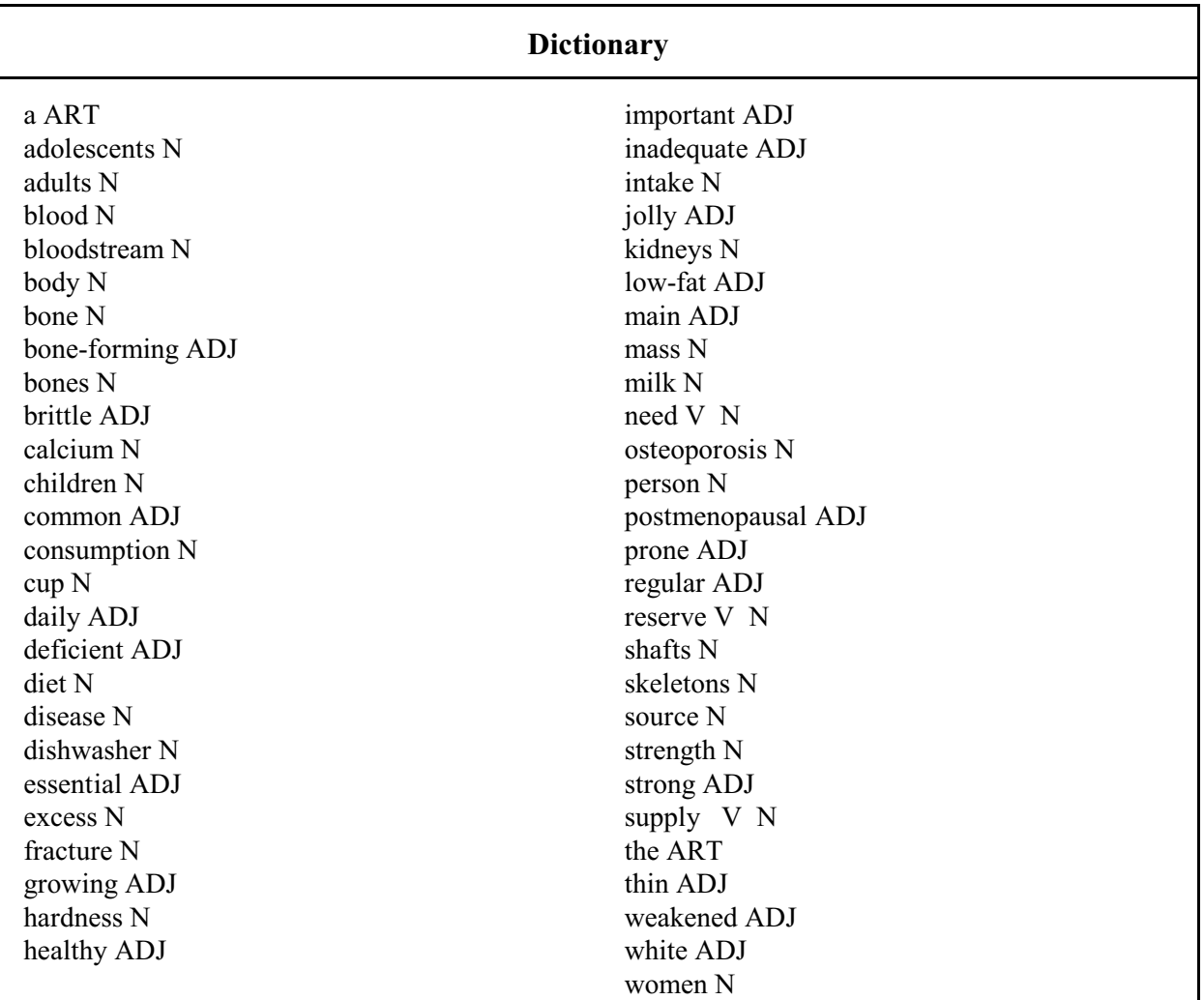

Apply the complex transition network and the enlarged dictionary to the identification of noun phrases in the following text.

#### **OSTEOPOROSIS**

BONES NEED CALCIUM to maintain their strength, hardness, and to stay healthy. Milk, the main source of calcium in the diet, is important for the growing skeletons of children and adolescents as well as the bone-forming cells of adults. Regular daily consumption of at least 1 cup of skim or low-fat milk is essential for adults who want to keep their bones strong and to help prevent osteoporosis, a disease in which the body's bone mass decreases and bones become thin and brittle. Bones weakened by osteoporosis, a disease common to postmenopausal women, are prone to fracture if a person falls.

 When calcium enters the body, it is absorbed into the bloodstream. If there is any excess, it is deposited in the end of the bone shafts where it is stored until the body needs to tap this reserve. (Some is also excreted via the kidneys.) When the calcium supply is deficient, the blood must take it back from the bones. If calcium intake remains

 inadequate over a long period of time, the bones eventually become porous and weak.

 It is not known why calcium loss occurs. That postmenopausal women tend to get osteoporosis points in the direction of a hormonal disorder as estrogen in women of this age falls off sharply. Estrogen therapy is one treatment but its ability to decrease calcium loss may last only several years. Increased calcium intake and exercise are other therapies. The links between lack of exercise and osteoporosis are becoming firmer as research into the causes of this disease progresses.

 *The disease* most frequently affects the spinal column, causing backaches and rounded shoulders. in severe cases, the bone becomes as porous as a sponge and can collapse as a result. Collapsing **vertebrae**, which can cause sudden and sharp backaches, is one reason why elderly people tend to get shorter.

**Parsing of sentences**: The sentence network outlines a grammar for simple sentences.

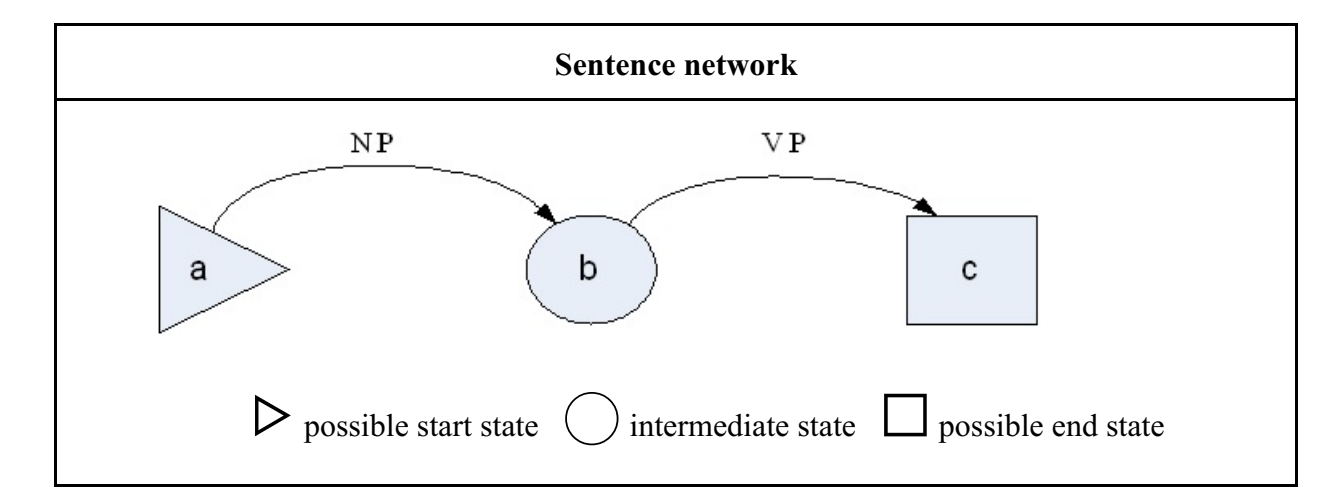

 NP means: apply the noun phrase parse transition network

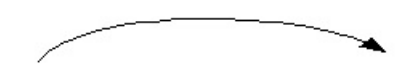

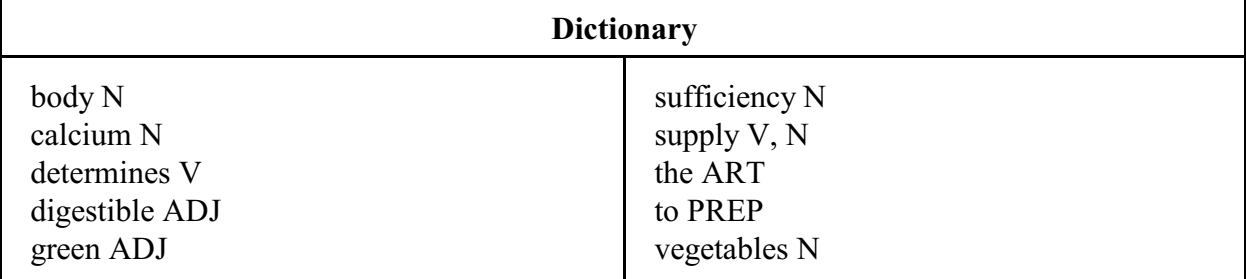

Sentences

**S**

1 **0** The **1** green **2** vegetables **3** supply **4** calcium **5** 

2 The green vegetables supply calcium to the body. [Not recognized by our simplistic parser.]

- 3 The green vegetables supply digestible calcium.
- 4 The green vegetables supply determines sufficiency of calcium.

#### **Trace of a sentence parse**

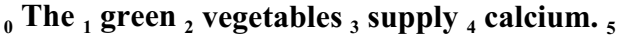

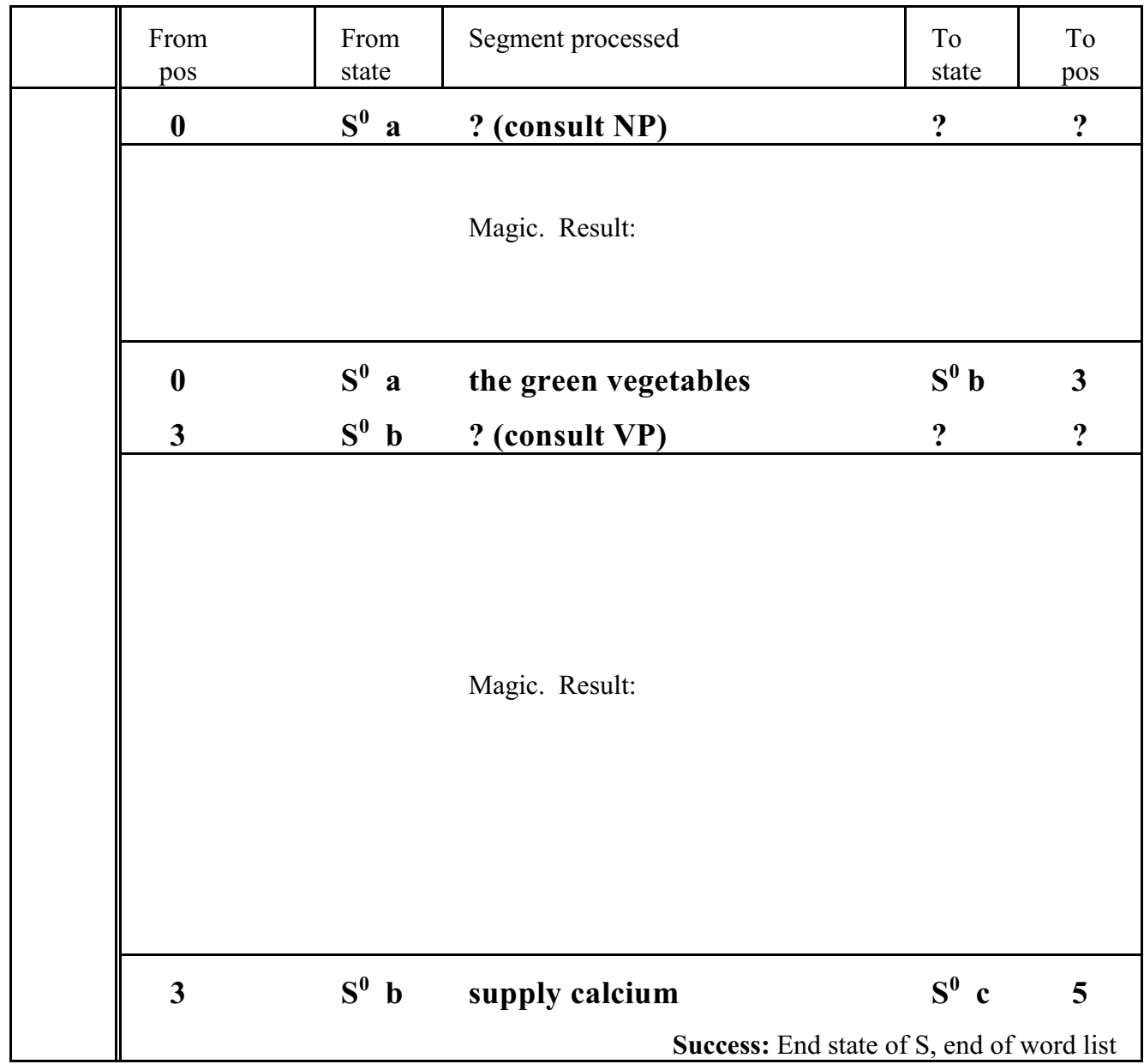

**Result**: An analysis of the sentence structure, a sentence diagram.

**{***S*

**}**

```
[NP the green vegetables]
[VP supply calcium]
```
**Parsing of sentences**: The three transition networks define a grammar for simple sentences.

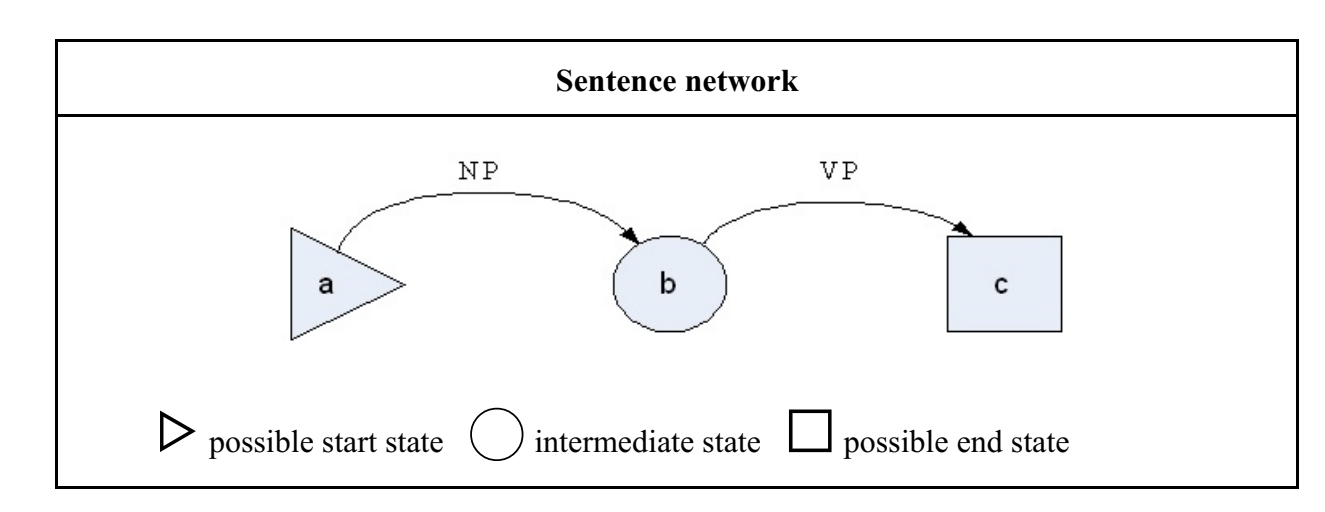

**S**

**S**

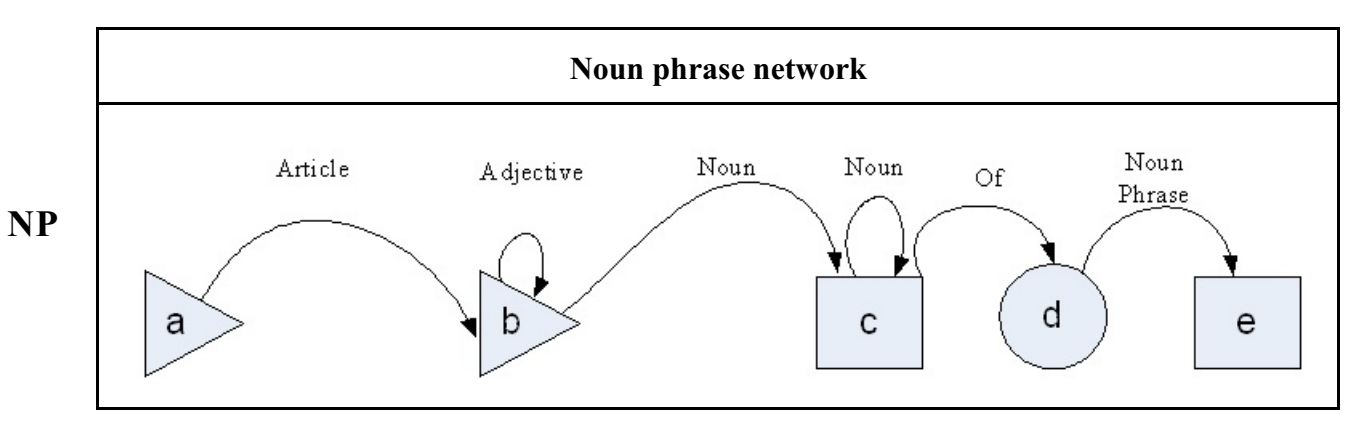

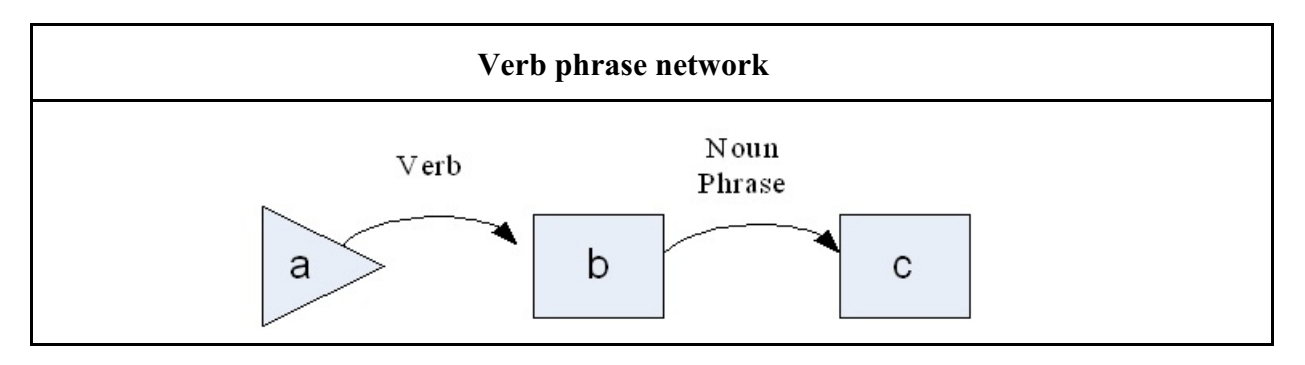

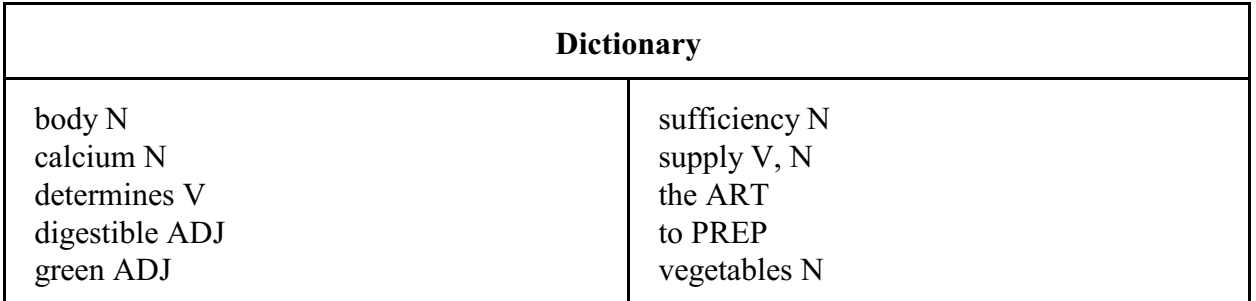

### $1$   $_0$  The  $_1$  green  $_2$  vegetables  $_3$  supply  $_4$  calcium  $_5$ .

2 The green vegetables supply calcium to the body. [Not recognized by our simplistic parser.]

3 The green vegetables supply digestible calcium.

4 The green vegetables supply determines sufficiency of calcium.

**Trace of a sentence parse** (Arcs from transition network can be inferred)

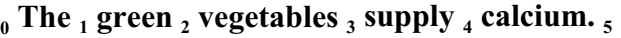

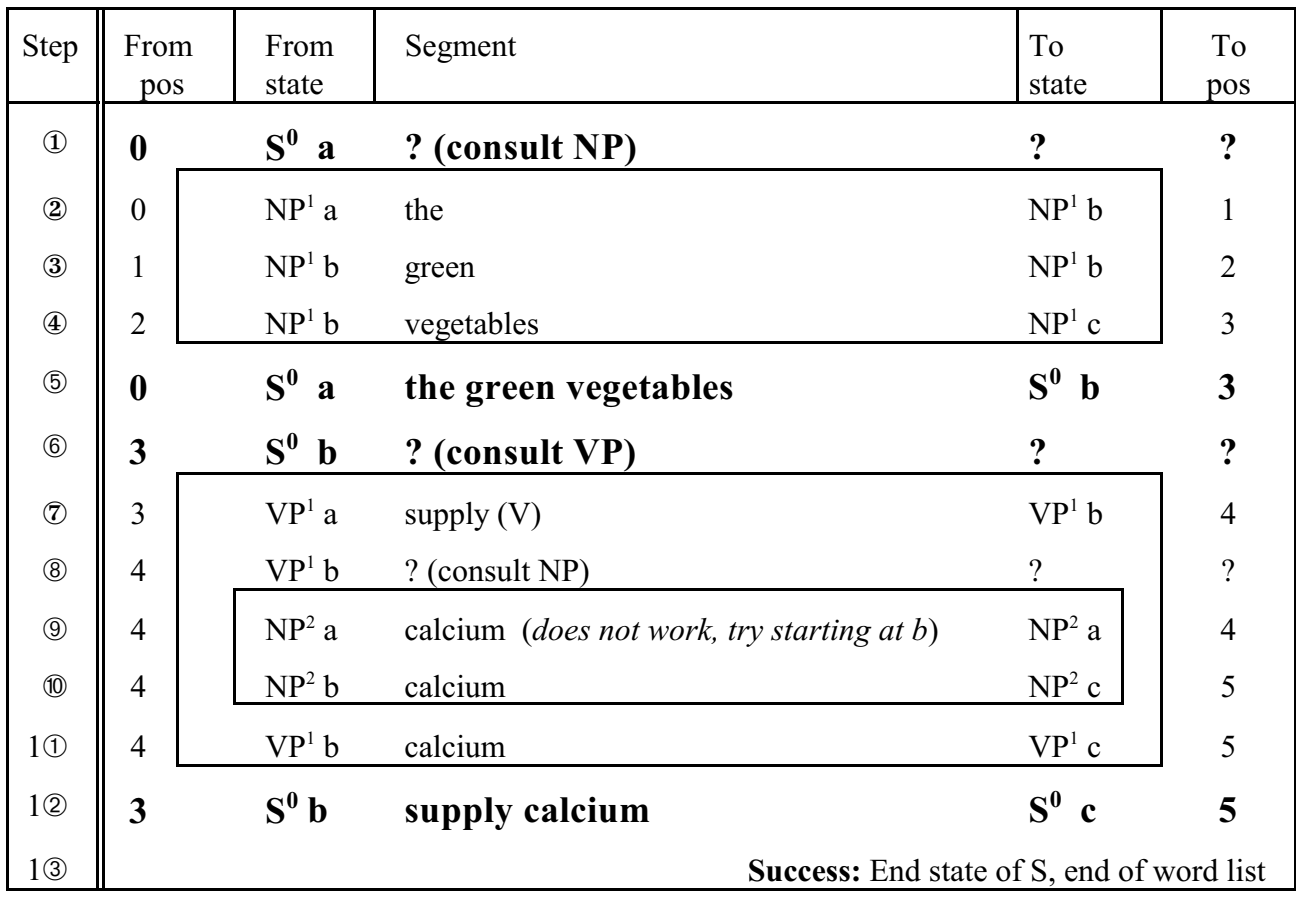

Superscript indicates the nesting depth

Result : **{***S*

**[***NP* (*ART* the) (*ADJ* green) (*N* vegetables)**] [***VP* (*V* supply) (*NP* (*N* calcium)**]**

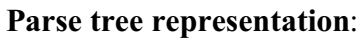

**}**

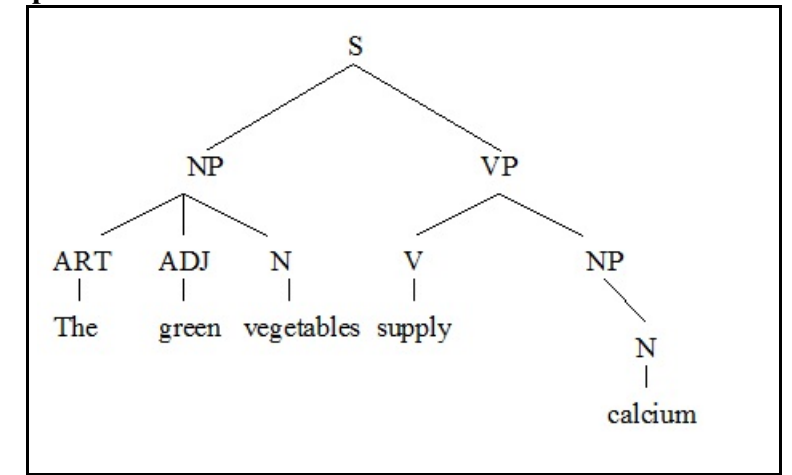

**Parsing of sentences**: The three transition networks define a grammar for simple sentences.

**S**

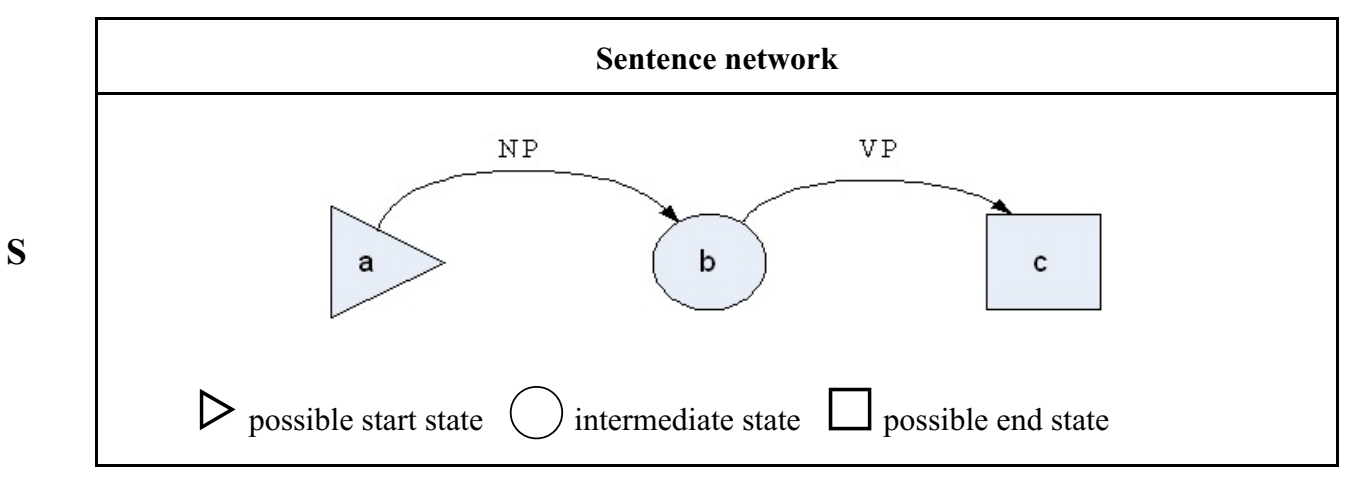

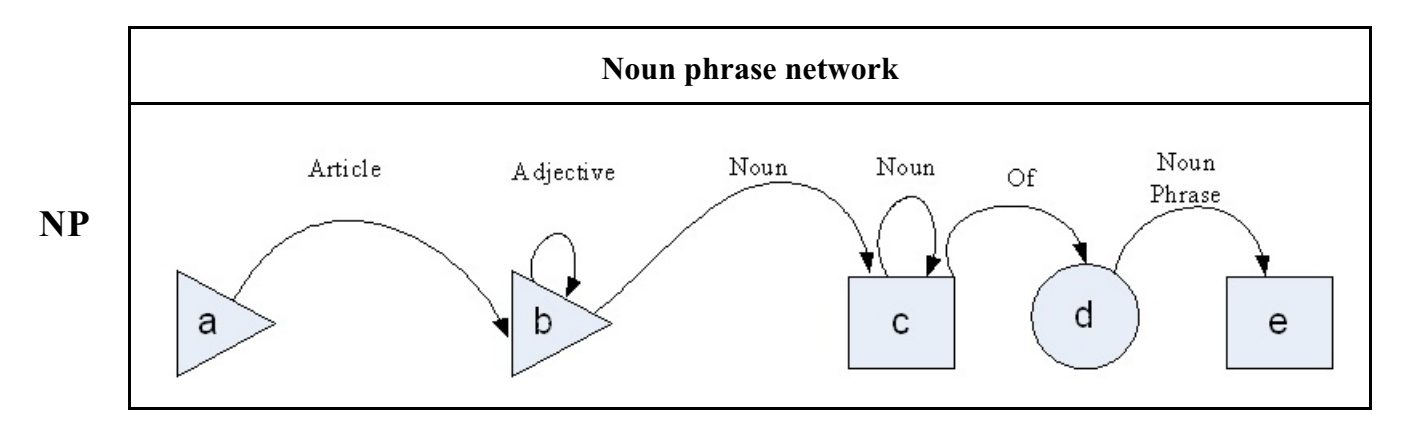

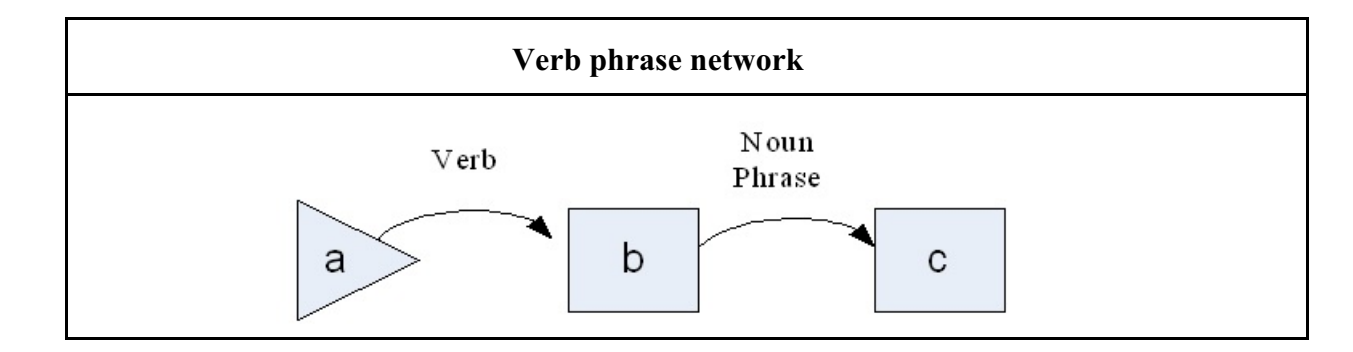

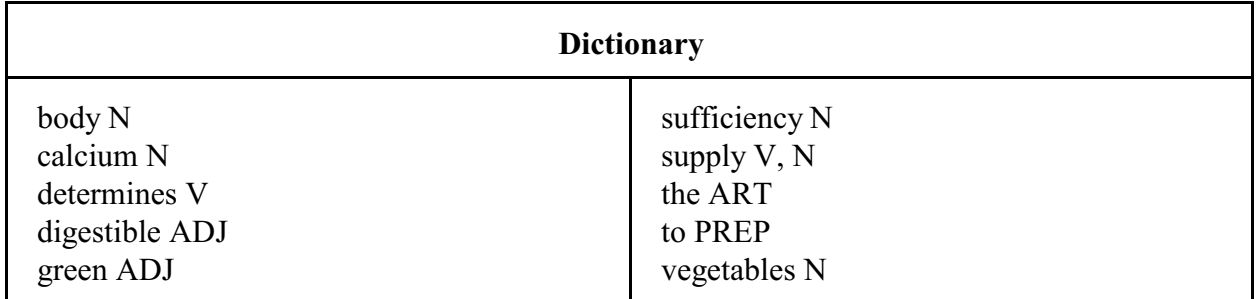

1 The green vegetables supply calcium

2 The green vegetables supply calcium to the body. [Not recognized by our simplistic parser.]

3 The green vegetables supply digestible calcium.

4 **<sup>0</sup> The <sup>1</sup> green <sup>2</sup> vegetables <sup>3</sup> supply <sup>4</sup> determines <sup>5</sup> sufficiency <sup>6</sup> of <sup>7</sup> calcium. 8**

### **Trace of a sentence parse with backtracking 0 The <sup>1</sup> green <sup>2</sup> vegetables <sup>3</sup> supply <sup>4</sup> determines <sup>5</sup> sufficiency <sup>6</sup> of <sup>7</sup> calcium. <sup>8</sup>**

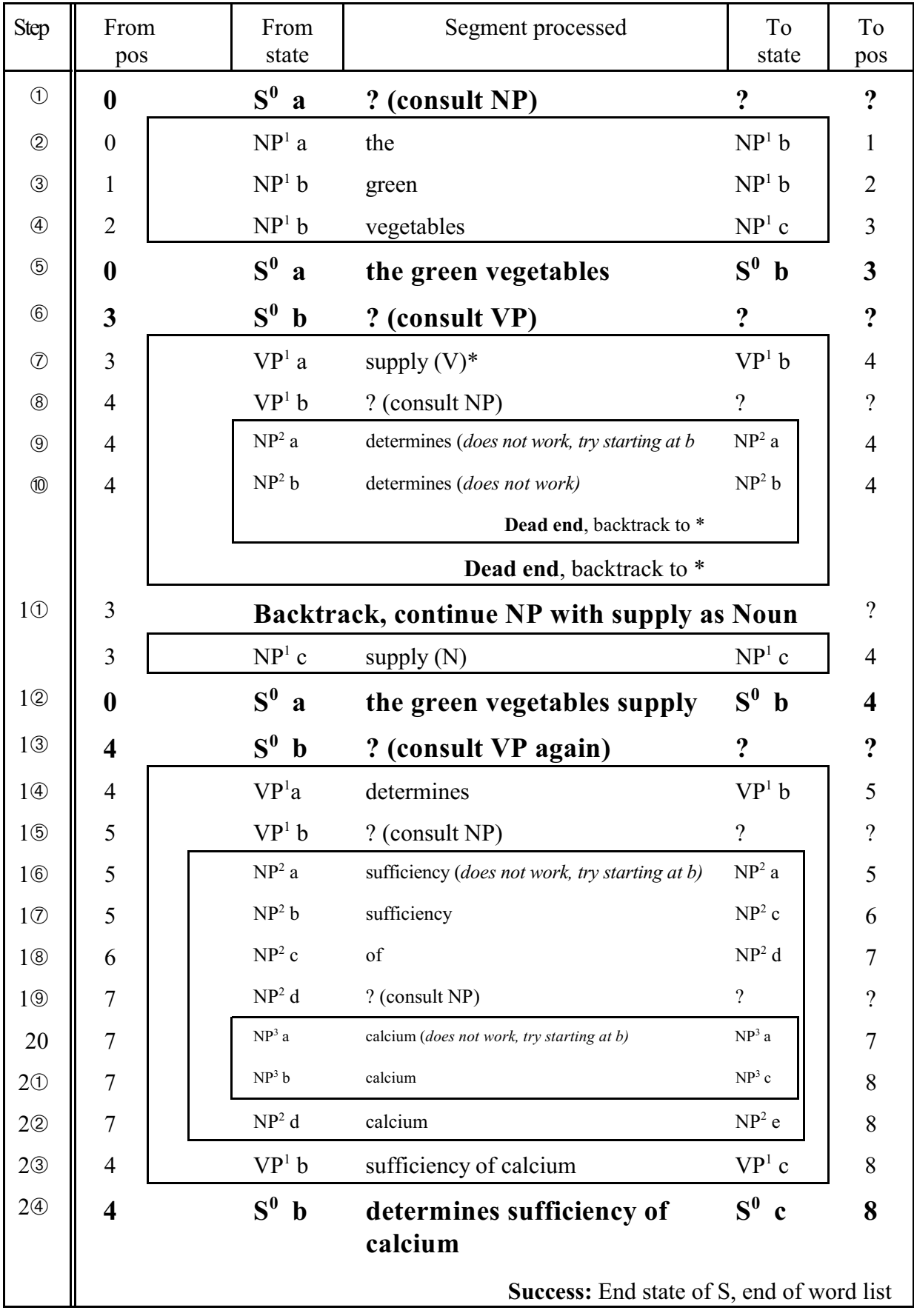

**Result**: An analysis of the sentence structure, a sentence diagram.

```
0 The 1
 green 2
 vegetables 3
supply 4 determines 5
 sufficiency 6 of 7
 calcium. 8
{S
0
       [NP<sup>1</sup> (ART<sup>1</sup> the) (ADJ<sup>1</sup> green) (N<sup>1</sup> vegetables) (N<sup>1</sup> supply)][VP<sup>1</sup> (V<sup>1</sup> determines) (NP<sup>2</sup> (N<sup>2</sup> sufficiency) (of<sup>2</sup>) (NP<sup>3</sup> (N<sup>3</sup> calcium)))]
}
```
**Parse tree representation**:

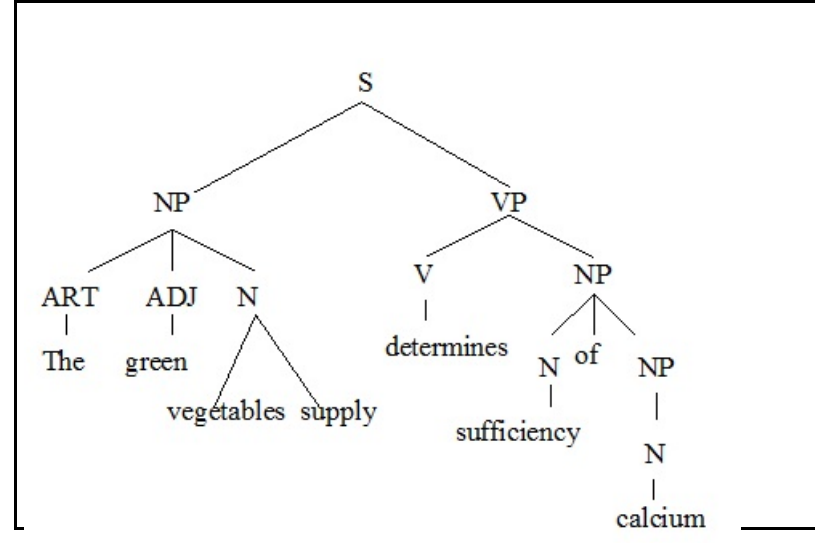

#### **Other example of backtracking:**

Compare *The old man cried.* with *The old man the ship.*

**Hypothesis**: Sentences that do not require backtracking in parsing are easier to read.

Example where backtracking makes reading difficult:

"Any broadening of the government's role in health risks encouraging employers to give up providing health coverage for employees." (Editorial in the Washington Post 1999-7-30)

In a brief search of just the Web I could not find specific research on this. The following lecture materials deal with the issue in general

[www.rci.rutgers.edu/~cfs/305\\_html/Understanding/Understanding\\_toc.html](http://www.rci.rutgers.edu/~cfs/305_html/Understanding/Understanding_toc.html) (from course Computation and Cognition [www.rci.rutgers.edu/~cfs/472\\_html/home472.html](http://www.rci.rutgers.edu/~cfs/472_html/home472.html)

The following thesis deals with the problem of if and how people use syntax parsing in understanding sentences. It cites some previous work that found that people take longer in processing syntactically incorrect sentences even if they are not consciously aware of the incorrectness.

<http://cognition.iig.uni-freiburg.de/team/members/konieczny/publ/DissLars.pdf>

#### **Parser evaluation**

Word sequences that will not be recognized as sentences by our very simple parser

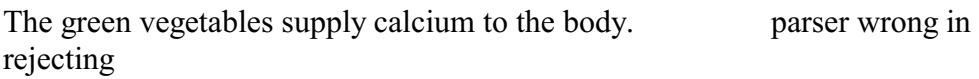

\*The green vegetables supply calcium strong bones parser correct in rejecting

# **Parsing with semantic interpretation**

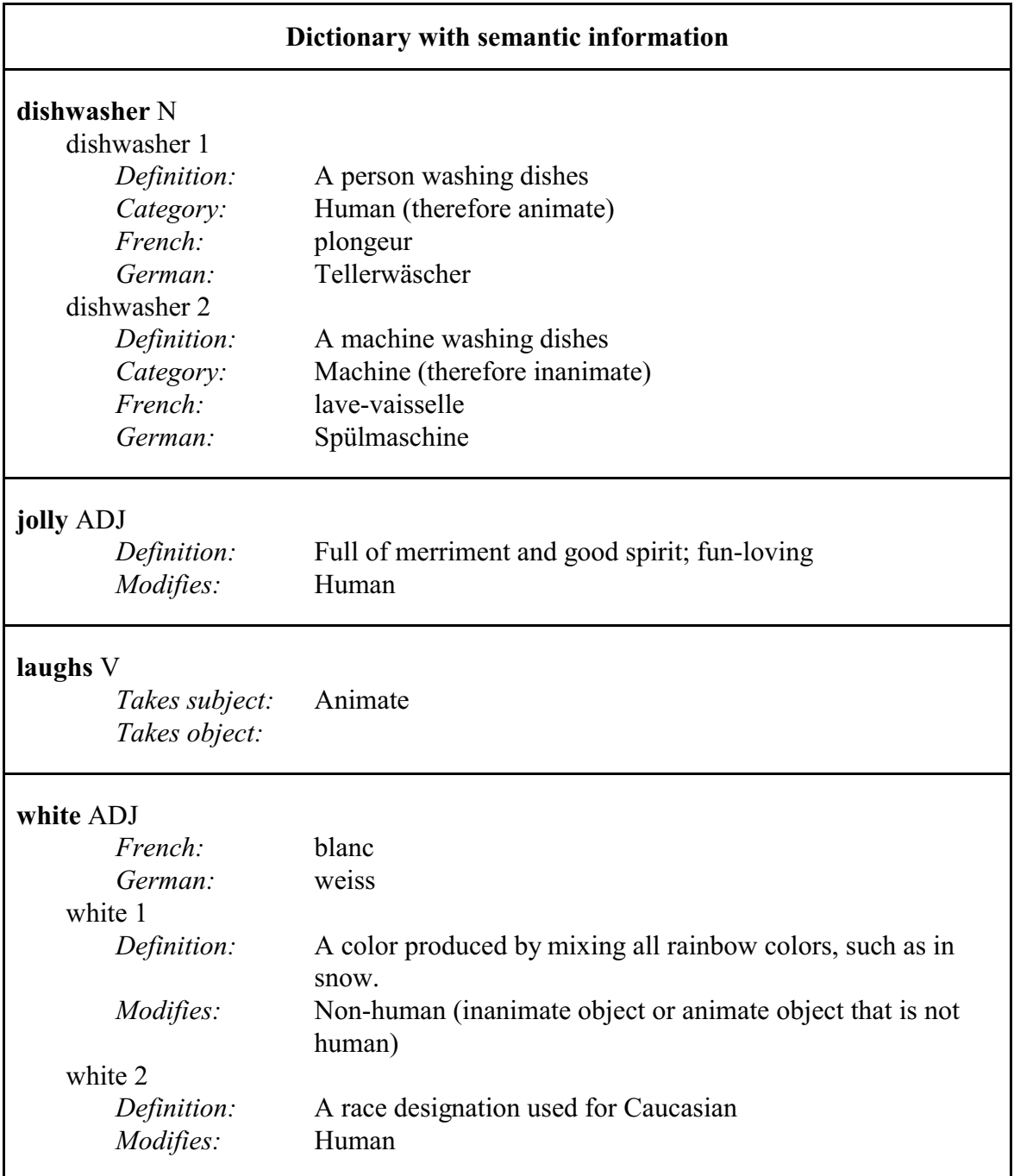

 $_0$  The  $_1$  jolly  $_2$  dishwasher.  $_3$ 

- $_0$  The  $_1$  white  $_2$  dishwasher  $_3$  laughs.  $_4$
- $_0$  The  $_1$  white  $_2$  dishwasher  $_3$  is  $_4$  broken.  $_5$

# **Two traces of semantically augmented parsing**

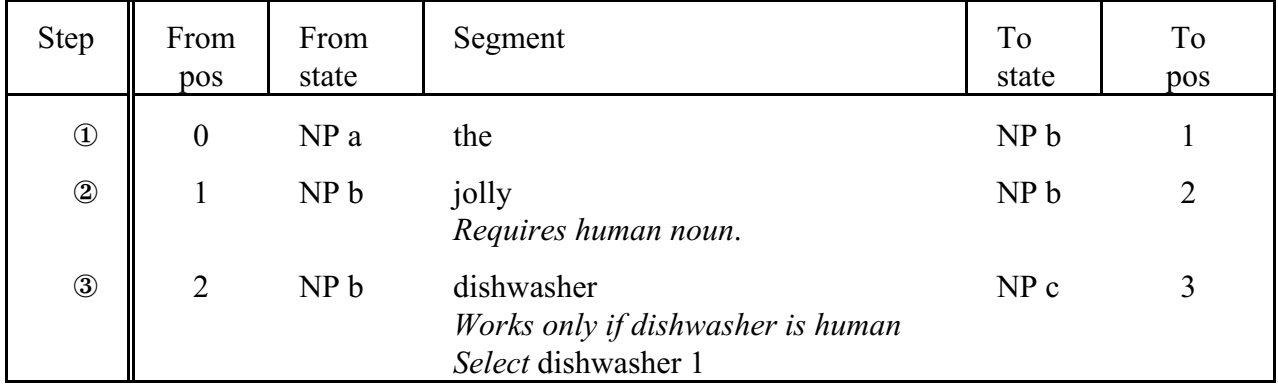

### **0 The <sup>1</sup> jolly <sup>2</sup> dishwasher <sup>3</sup>**

**[**NP (ART the) (ADJ jolly) (N dishwasher 1)**]**

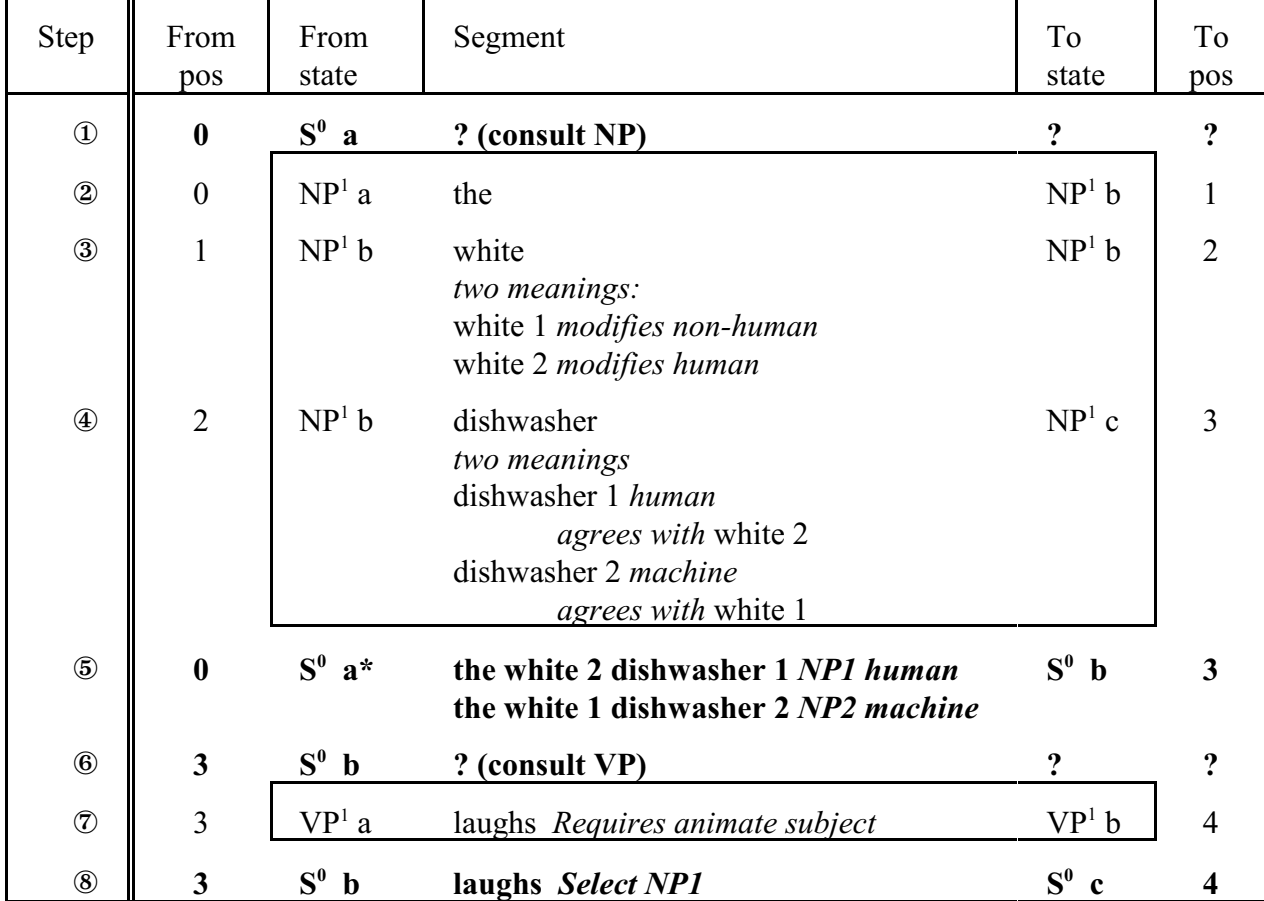

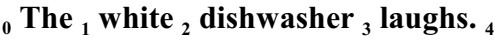

**{**S

**[**NP (ART the) (ADJ white 2) (N dishwasher 1)**] [**VP (V laughs)]

**}**

#### **SLecture 7.1-7.2 Supplement. Cataloguing and metadata. Bibliographic control**

Another scheme: **O'Neill and Vizine-Goetz** 1989 Note: In the original, they start with *book* and end with *work*.

**Work** We define a work as a set of related texts with a common source. The term *work* is frequently used inconsistently and, as a result, the distinction between an edition, a printing, and work is often unclear. The term *literary unit* has also been used as a synonym for work. Carpenter found that the words *book* and *work* are used loosely in various definitions and that "sometimes they are even used interchangeably, with a corresponding confusion" (Carpenter, 1981, p. 118).

Using our definition, a work may be composed of substantially different texts. The texts, however, must have been derived either directly or indirectly from a common source. As the text undergoes successive revisions or reexpressions over time, the words and symbols forming later texts may be very different from the original but still represent the same work. In our discussion of text we identified *Moby Dick: La Ballena Blanca and Moby Dick: The White Whale* as separate texts, yet we consider them to be the same work. The translation is closely related to the original and was derived directly from it.

**Text** [FRBR expression] A text is a set of editions with similar content. The term *text* was introduced by Wilson (1968, p. 6) to describe the content of a book as independent from its physical form. A text is "a sequence of words and auxiliary symbols" which has "no weight and occupies no space" (Wilson, 1968, p. 7). For example, as Hagler and Simmons (1982, p. 74) point out, "the Bantam edition of *Bleak House,* or the 1923 edition, or the Limited edition, may all be identical, word for word, in their textual content, their differences being only in paper, typography, binding, price, and perhaps publisher's name." Thus, a single text comprises three editions. Any edition that has been revised or updated will form a new text. New texts formed by revisions are often identified by numbered edition statements or edition statements such as "New Edition" or "Revised Edition." A new text may also occur as the result of an adaptation or translation. Felix Sutton's abridgement and adaptation of *Ben Hur* for children is a new text. Similarly, *Moby Dick: La Ballena Blanca,* the Spanish translation of *Moby Dick: The White Whale,* is a new text.

**Edition** [FRBR manifestation] An edition is a set of printings that, at the time of publication, were bibliographically identical. An edition is usually associated with a text. Therefore, if the text changes, so does the edition. However, there are some changes which create a new edition without resulting in a new text. For example, a new edition will be created when a text is republished by a different publisher or with significant changes in type image, or both.

**Printing** A printing is a set of books by the same publisher which are either printed at one time or printed at different times using the original type image with no more than slight but well-defined variations. As a general rule, the variations permitted within a printing are limited to the correction of minor typographical errors. The books themselves may or may not contain printing information. Commercial publishers commonly display printing information on the verso of the title page. The printing information usually includes the printing number and may also include the printing date.

**Book** [FRBR item] A book, as defined here, is the bibliographic entity at the lowest level of the hierarchy and is the only one which corresponds to a physical object. All of the other bibliographic entities are abstract concepts. Various terms are used synonymously with *book,* and the term *book is* often used in ways incompatible with our definition. For instance, *item*, *bibliographic item, copy, volume,* and *document* as well as other similar terms have been used interchangeably with the term *book.*

It is the individual book that is used to derive the information necessary for cataloging since, for cataloging purposes at least, all of the books constituting a particular printing are assumed to be bibliographically identical. Therefore, any book can be used to determine the bibliographic properties of the printing.

# **SLecture 7.1b Advanced exercise: Thinking about rules for corporate entry**

The following pages give a number of possible rules and examples for those students with a particular interest in cataloging of documents. (These rules will not be on any test in 571.)

## **Issue A** The first question deals with **choice of main entry**.

A work emanating from a corporate body was obviously, in fact, produced by some person or a group of persons (possibly having a chairperson), and this information is sometimes available to the cataloger. Make a rule about when to make the main entry under person and when under corporate body. Make a rule when to make an added entry for corporate body for those works that have person or title as main entry.

**Issue B** The following questions deal with **form of entry**, whether main or added entry.

Note: B1, B2, B3 are sub-issues of B for which a rule is needed. B1.1 and B1.2 are alternate rules for sub-issue B1.

## **B1 Form of name for institutions**

Consider the result of applying the following alternative rules for dealing with works entered under a corporate body (either main or added entry) in a large catalog or bibliography from the point of view of ease of searching in the catalog. Consult the examples on p. 241 and 250 which illustrate the problems.

Compare Rule B1.1 and Rule B1.2 with respect to how well they accomplish ease of search.

**Rule B1.1**. Enter publications emanating from an **institution** (i.e. school, church, radio station, art gallery, etc.) under the place where the institution is located, unless the first word after the initial article is a proper noun or proper adjective. In that case, enter the institution under its name with place added if necessary to distinguish it from other institutions of the same name. Enter the publications of societies (clubs, guilds, fraternities, professional groups, etc.) under the society's name.

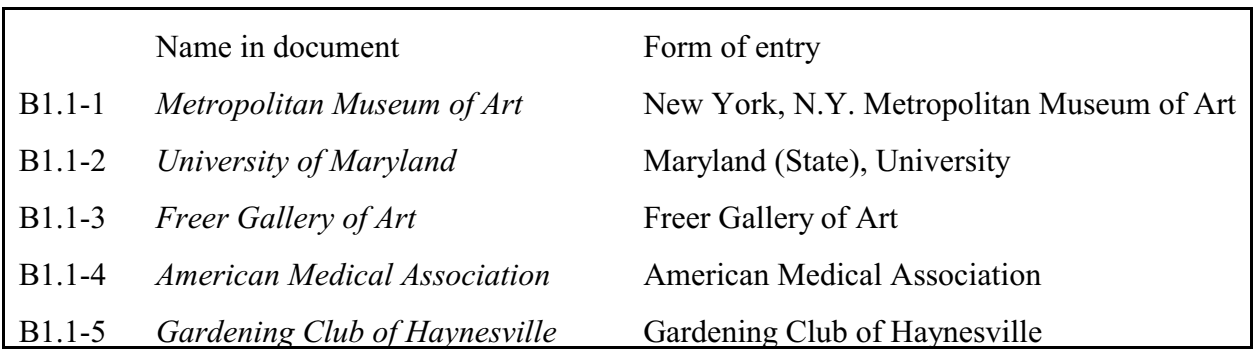

**Rule B1.2**. Enter a publication emanating from a corporate body under the name of the body.

|                | Name in document                    | Form of entry                              |
|----------------|-------------------------------------|--------------------------------------------|
| $B1.2-1$       | Metropolitan Museum of Art          | Metropolitan Museum of Art, New York, N.Y. |
| B1.2-2         | University of Maryland              | University of Maryland                     |
| <b>B</b> 1.2-3 | <b>Freer Gallery of Art</b>         | Freer Gallery of Art                       |
| B1.2-4         | <b>American Medical Association</b> | <b>American Medical Association</b>        |
| B1.2-5         | Gardening Club of Haynesville       | Gardening Club of Haynesville              |

B1a. What rationale can you perceive for each of the above two rules?

B1b. For each rule try to pin-point where the catalogers and, more importantly, the catalog users would have trouble making decisions. What terms in the rules are particularly difficult to define or interpret?

## **B2 Names of subsidiary corporate bodies**

Consider the fact that corporate bodies are frequently subsidiaries or divisions of other corporate bodies, sometimes with names clearly indicating dependency (like "division") and sometimes with independent names, such as National Research Council, a branch of the National Academy of Sciences. Consider the following possible rules from the point of view of ease of search:

**Rule B2.1**. List all publications of a corporate body under the name of the parent body.

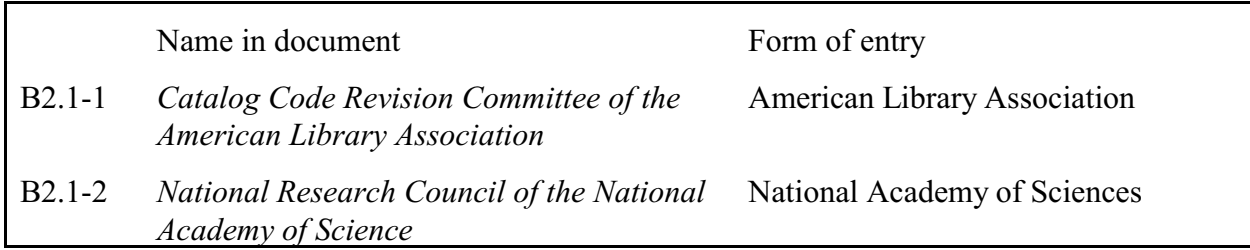

**Rule B2.2**. List all publications by sub-divisions or subsidiary bodies **indirectly**. That is, as a sub-heading to the parent body.

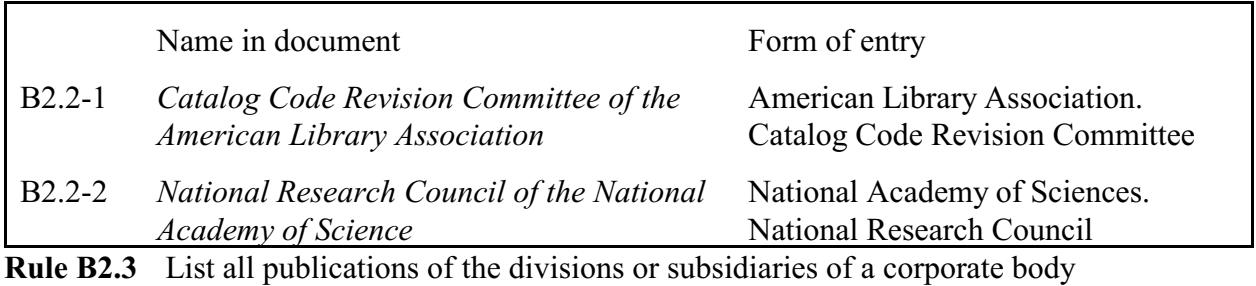

under the subsidiary directly.

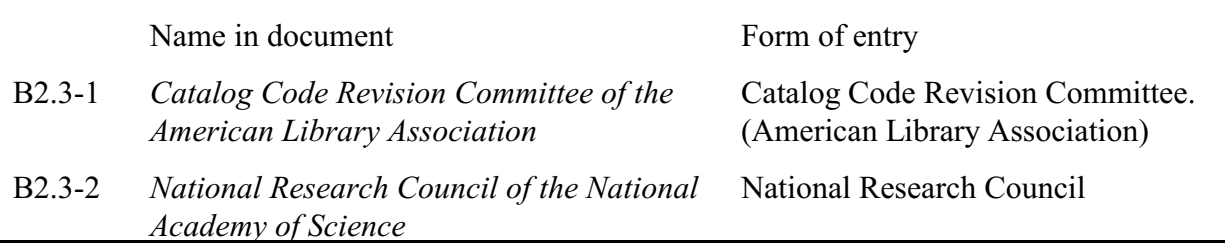

#### **B3 Name changes of corporate bodies**

Corporate bodies are prone to change their names or to use different forms of their name on different publications. Consider the following solutions from the point of view of ease of search:

- **Rule B3.1** Change all entries to the latest name with references from the older forms of the name.
- **Rule B3.2** Enter all publications under the original name of the body with references from the newer forms of the name.
- **Rule B3.3** Enter each publication under the name given on the title page with cross references to previous and later forms of the name.

What about the cost of each rule?

### **B4 Change in form of name due to a change in the rules**

B3 is about name changes in the real world. But how the name of a corporate body is entered in a catalog record also depends on the cataloging rules, such as the rules discussed in this exercise. Rules analogous to Rules B3.1 - B3.3 can be made on how to deal with this problem.

# **Examples illustrating the problems of form for corporate names**

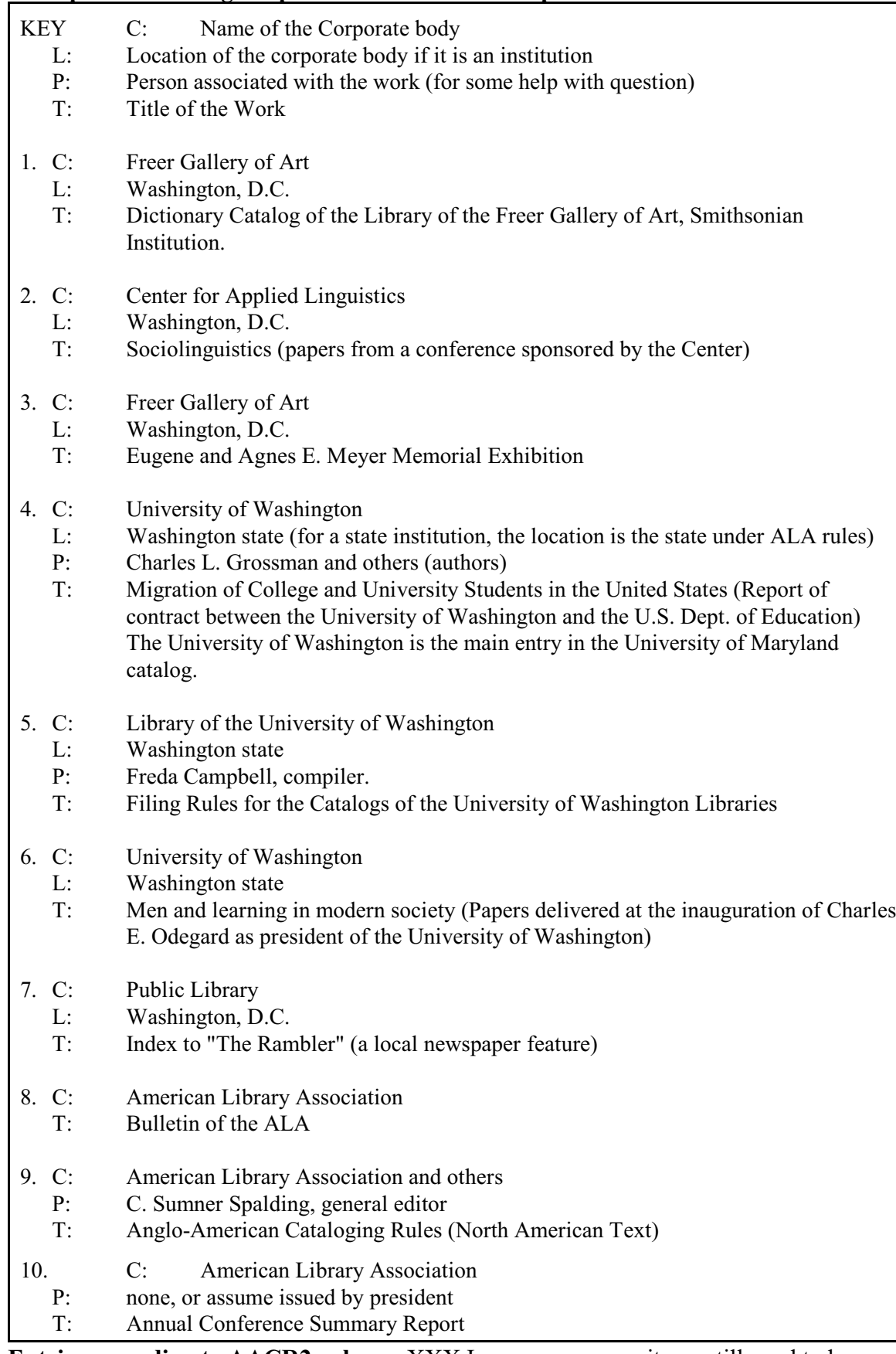

**Entries according to AACR2 rules** XXX In progress, some items still need to be checked

# **Rule 21.1B2** deals with **whether to make an entry for the corporate body** (whether to establish a relationship)

**Rule 24** deals with the **form of entry** (the form of the entity identifier for the corporate body)

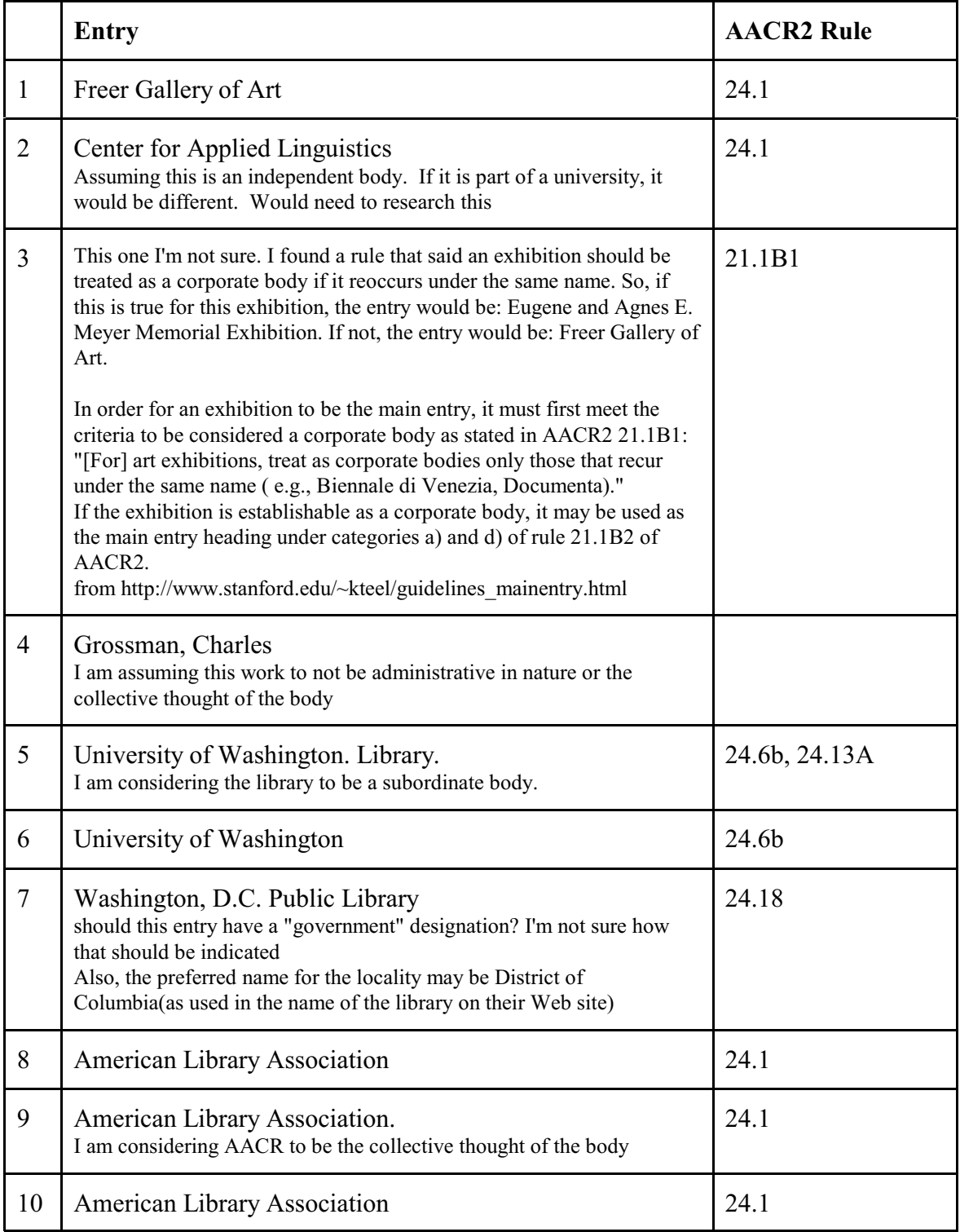

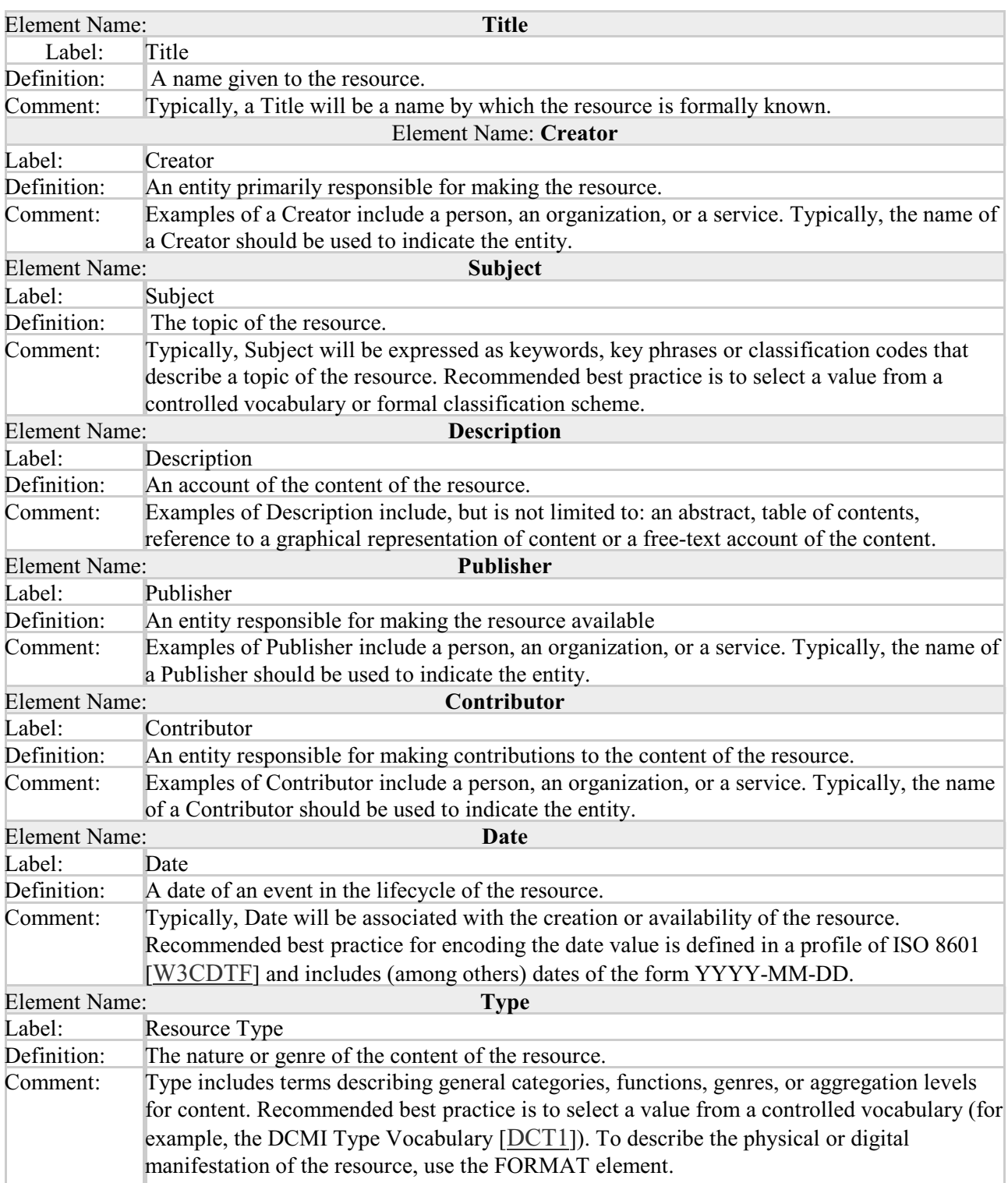

# **SLecture 7.2b Dublin Core elements. Definitions**

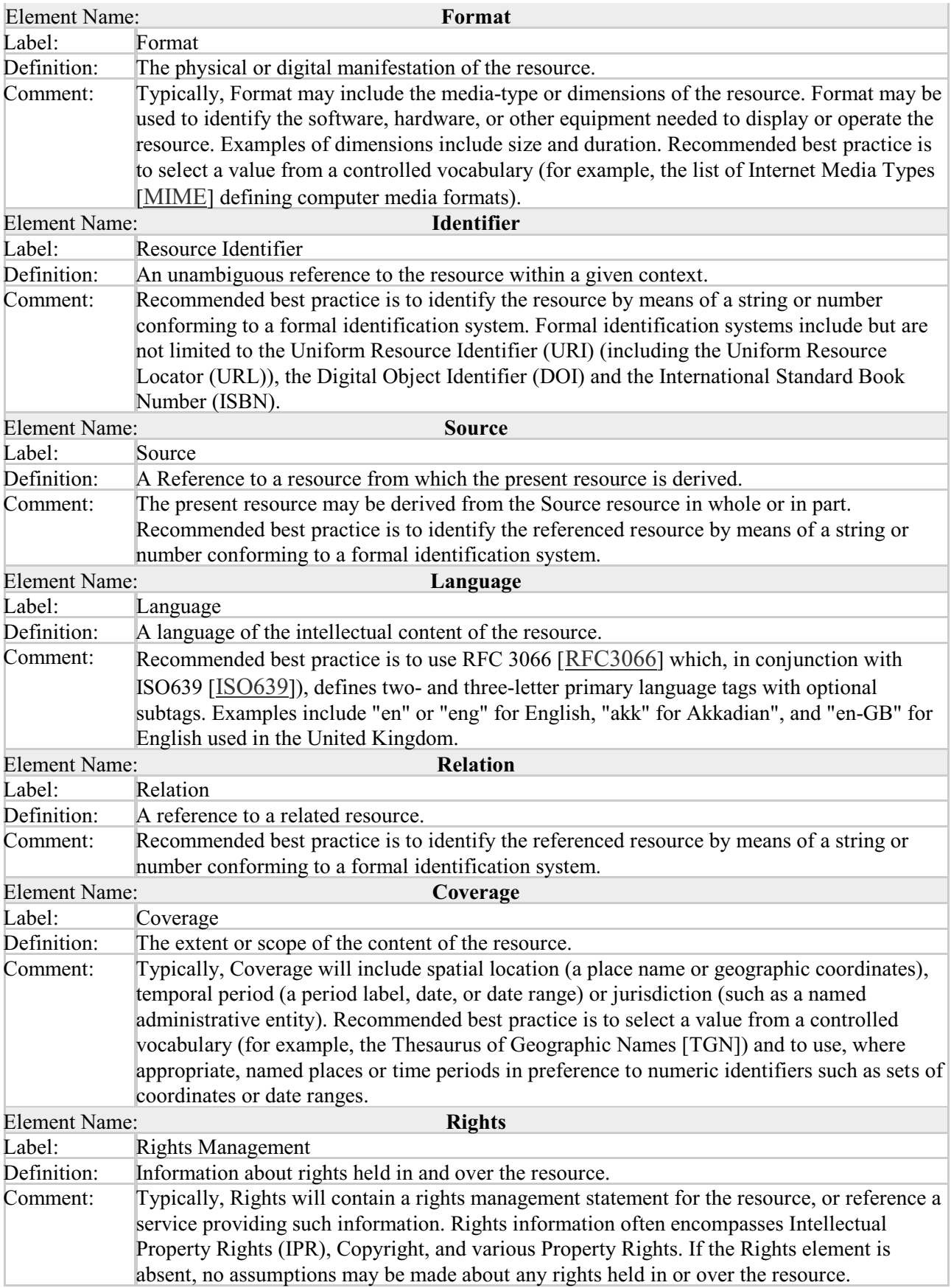

SLecture 8.2b 8 WordNet pages
# **UB LIS 571 Supplement**

# **Assignments**

146 SAssignment

#### **Assignment 1 Hypermedia explorations: Perseus and Freebase**

Perseus 3 has more features than Perseus 4. An older version of the guided exploration, for Perseus 3, can be found at www.dsoergel.com/UBLIS571DS-01.2-3Assignment1PerseusAssignmentOldVersion3.pdf

#### **Supplement Assignment 6**a

#### **From conceptual data schema to database definition and querying**

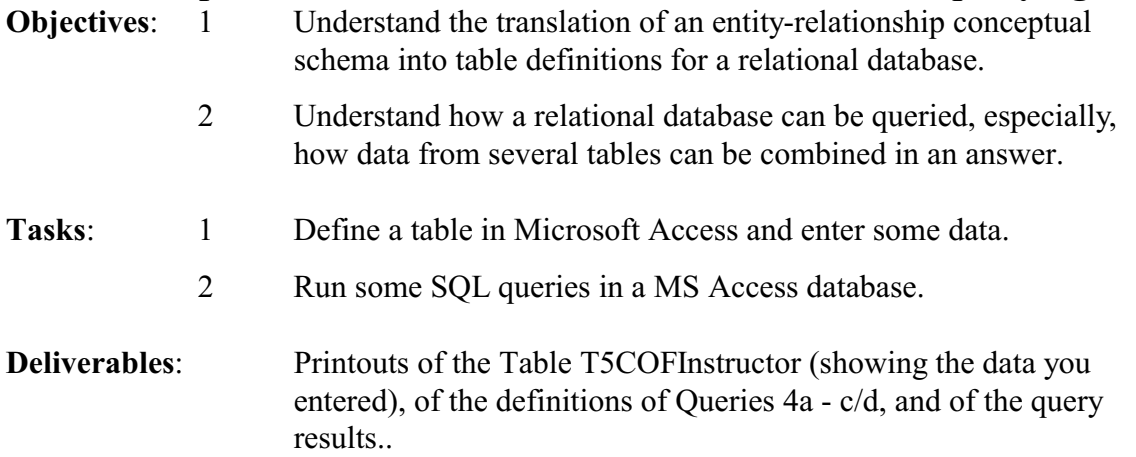

This assignment is primarily a tutorial, Tasks 1 and 2 are at the end.

#### **1 Introduction. The process of designing a relational database**

Before you can start using a relational database management system (DBMS), such as Microsoft Access, you need to understand the process of designing a database.

Database design starts with developing an entity-relationship conceptual schema. This schema specifies the types of data to be covered in the data base, but it does not say how the data should be stored. In a relational database data are stored in **tables**. A table has **rows and columns**. Any given cell can have only one value in it. We thus need to transform the E-R conceptual schema into table definitions. Then we can enter data and query the database.

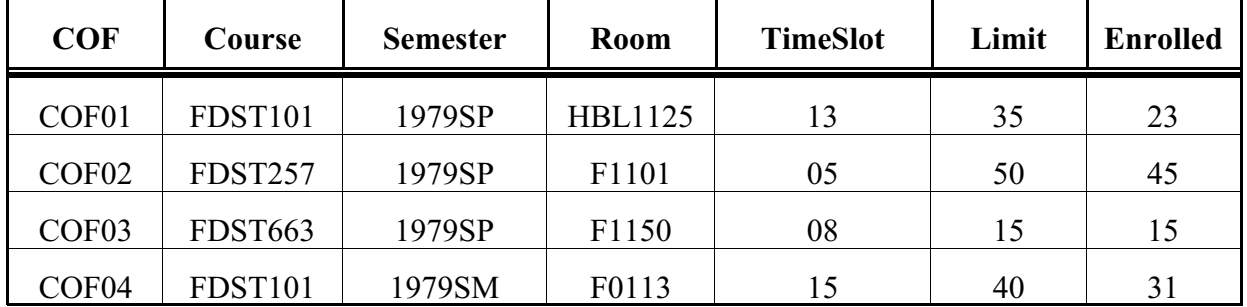

#### **Sample table: T1CourseOffering**

Tables are very simple yet very flexible data structures that are easy to manipulate. An **object-oriented database** can have more complex data structures but is harder to manipulate.

### **2 Developing the conceptual schema and defining tables**

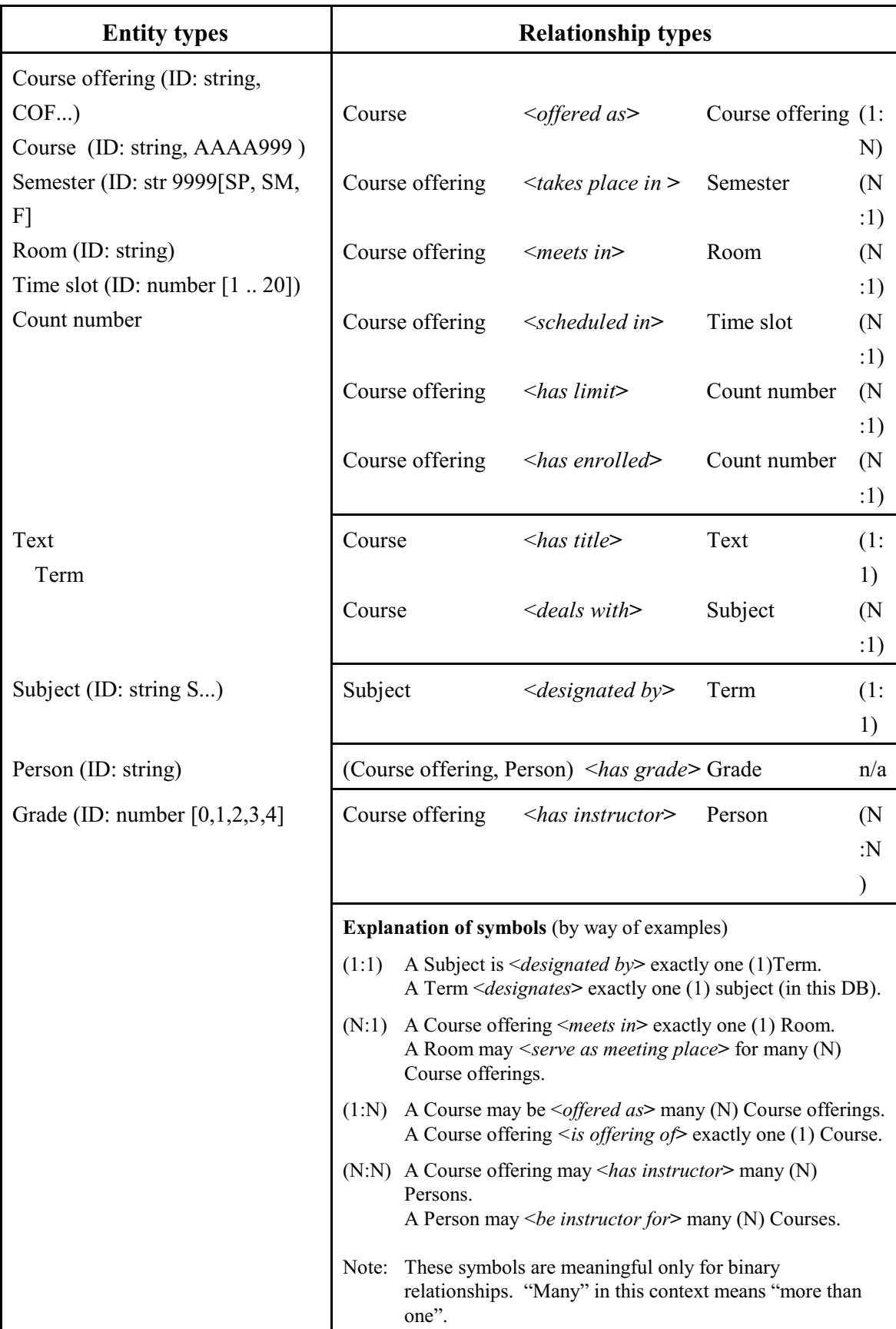

#### **Conceptual schema for a university database**

#### **From entity-relationship conceptual schema to tables in a relational database**

A table has rows and columns. Any given cell can have only one value in it. We could make a table for every relationship type, resulting in 11 tables. However, it is more efficient to keep the number of tables small by combining several relationship types into one table where possible. Here are the rules; as we apply these rules, you will see the rationale behind them.

#### **Table definition rules**

1 A multi-way relationship (3 or more) needs its own table, one row per statement.

This leaves binary relationships as candidates for combining into one table.

- 2 A N:N relationship needs its own table, one row per statement.
- 3 Formulate all remaining binary relationships so they are (N:1) or (1:1). All relationships with the same entity type on the left hand side can be combined into one table.

Applying these rules to the relationship types in the example:

By Rule 1, we select the three-way relationship <*has grade***>** and make a table for it. This is easy: To each <*has grade***>** statement corresponds a row in the table. Columns 1, 2, 3 correspond to the argument positions 1, 2, 3 in the relationship.

#### **Table T4COFStudentGrade**

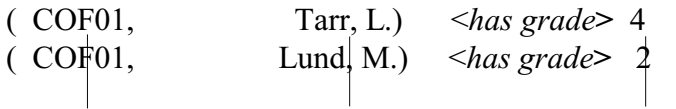

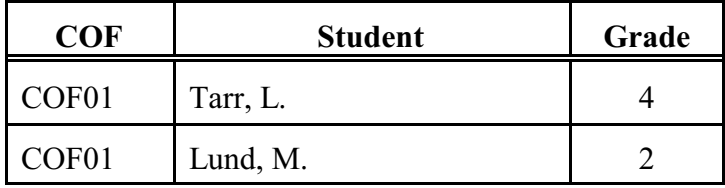

All remaining relationships are binary. So, by Rule 2, we select <*has instructor***>** since it is N:N (a course offering can have more than one instructor, an instructor can teach more than one course offering). Again, to each <*has instructor***>** statement corresponds one row in the table; the table has just two columns. (See next page)

The remaining relationships are  $(1:1)$ ,  $(N:1)$ , or  $(1:N)$ ; we can apply Rule 3 to them.

Course <*offered as***>** Course offering (1:N) can be turned around to

Course offering <*is offering of***>** Course (N:1)

The relationships can then be grouped into three blocks (starting at the top):

Block 1 in which all relationships start with Course offering

Block 2 in which all relationships start with Course

Block 3 in which all relationships start with Subject

Each block can be represented by a single table (see next page).

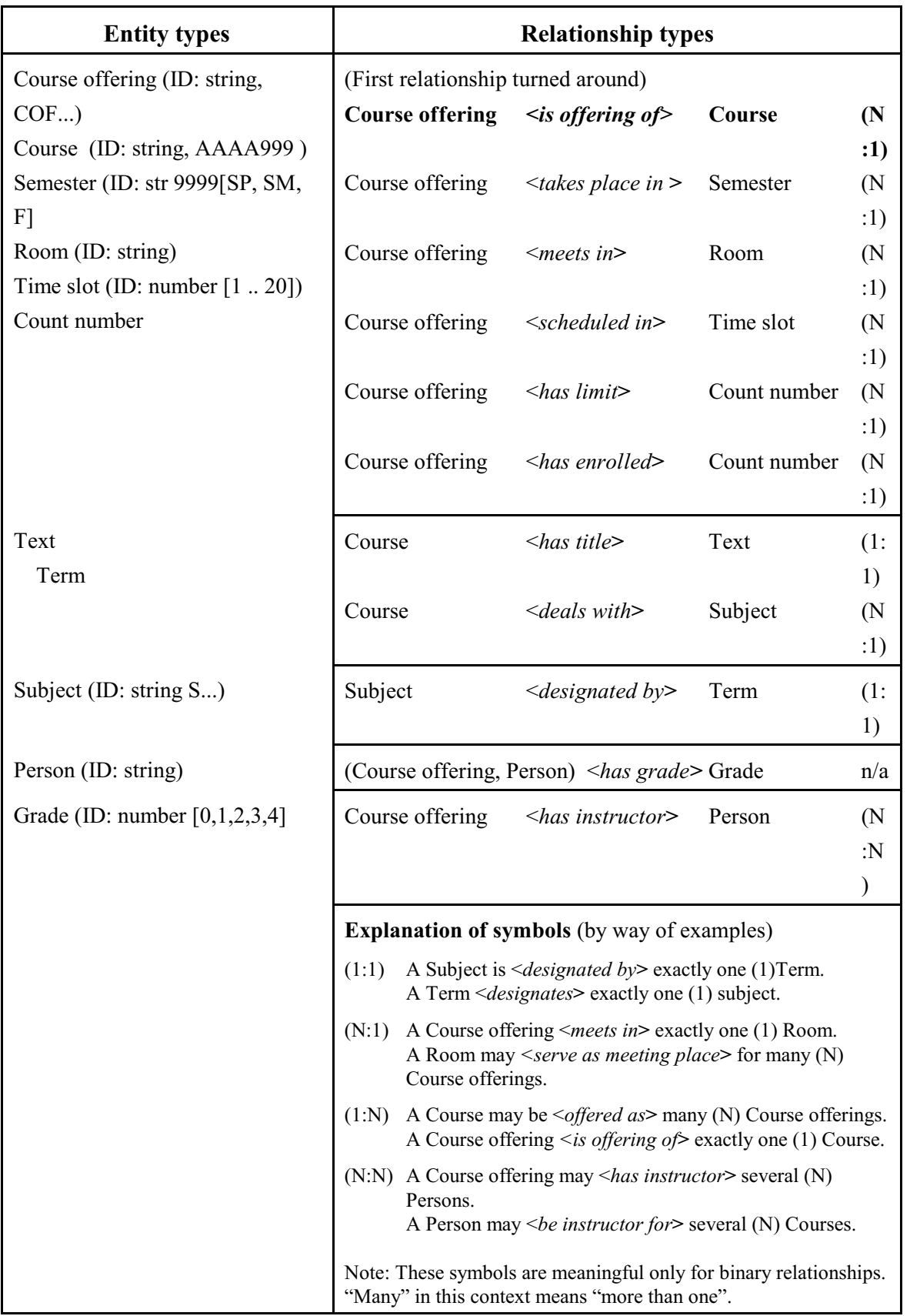

#### **Conceptual schema for a university database** (repeated)

#### **Table T5COFInstructor** (for relationship <*has instructor***>**, which is (N:N)

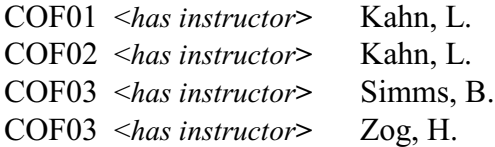

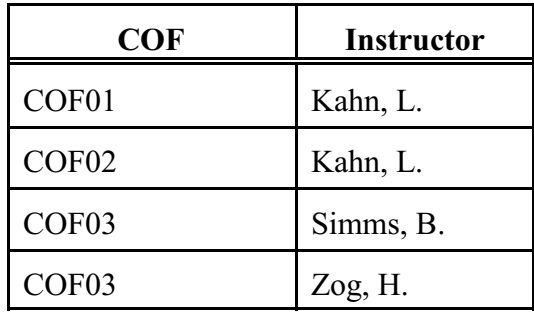

Note that COF03 needs two lines in Table T5.

The next three tables each represent a block of  $(N:1)$  relationships. The first block consists of six relationships, all starting with Course offering. We could express a group of statements formed with these relationships through six 2-column tables, but we can also express them as **one** table with 7 columns. Each row corresponds to a Course offering value. The column 1 takes the Course offering ID; columns 2 - 7 each take the right-hand value of one of the statements:

#### **Table T1CourseOffering**

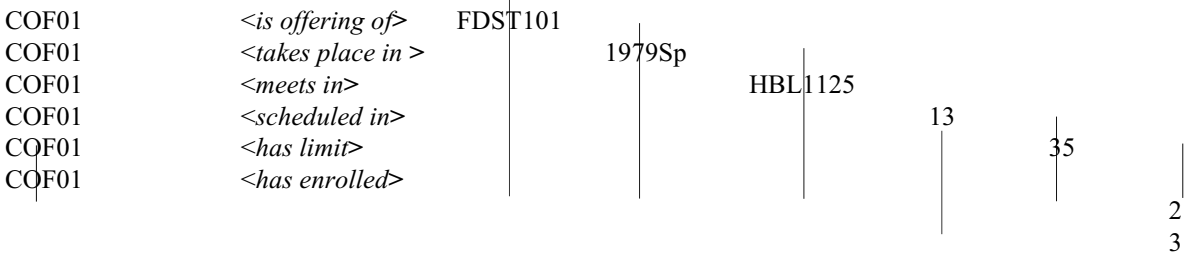

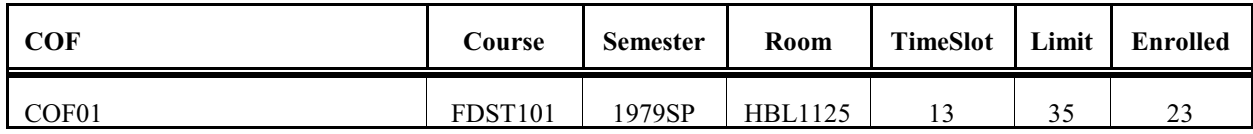

Thus, COF01 <*belongs to***>** FDST101, COF01 <*takes place in***>** 1979SP, etc. Put differently, each column is defined by a relationship type.

Why not add the relationship

Course offering <*has instructor***>** Person (N:N)

as an 8th column to this table? (Hint: How would you handle COF03)

The two relationship types in the next block can also be represented as one three-column table:

#### **Table T2Course**

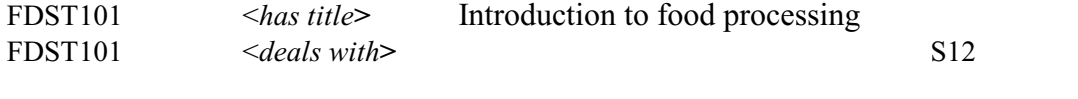

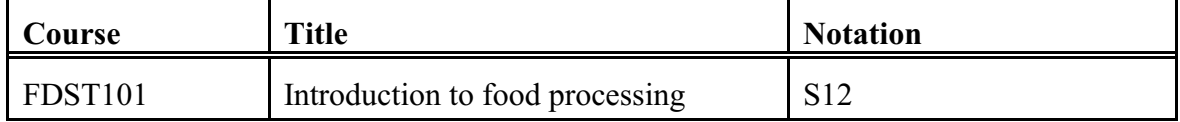

Each row corresponds to a course

Each of the other relationships needs its own table as follows (see explanation with Table T4):

#### **Table T3Subject**

S12 <*designated by***>** Food processing

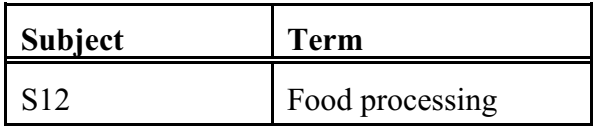

Note that Tables T4 and T5 look just like Tables T1- T3. All tables are handled by the DBMS in the same way. But the interpretation of the tables is quite different:

Each row in a table can be seen as an instance of a frame. (The columns define the slots.) Tables T4 and T5 correspond to *minimal frames* (as defined in Lecture 4): Each frame represents one statement, each slot one argument of the relationship with which the statement is formed. Table 1 corresponds to an *extended frame*: Each row represents a block of binary statements, all starting with the same entity (the *focal entity*), each slot/column represents a binary relationship to the focal entity. In many contexts, the terminology is *file*, *record*, *field*. In object-oriented databases, the terms are *object* and *variable*. The following table shows the correspondences:

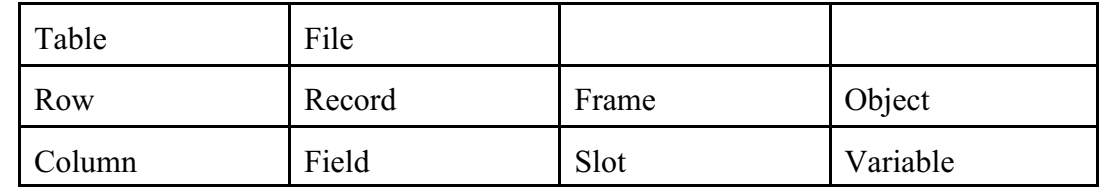

Complexity increases from left to right: A field in a record can be *repeating* (have multiple occurrences), frame slots and object variables can have whole frames or complex objects as values (as in nesting boxes within boxes). Furthermore, a frame slot can have *procedural attachments*, and an object can have associated procedures, called *methods*, that process the data defined by the object's variables.

## **Complete tables with data**

#### **Table T1CourseOffering**

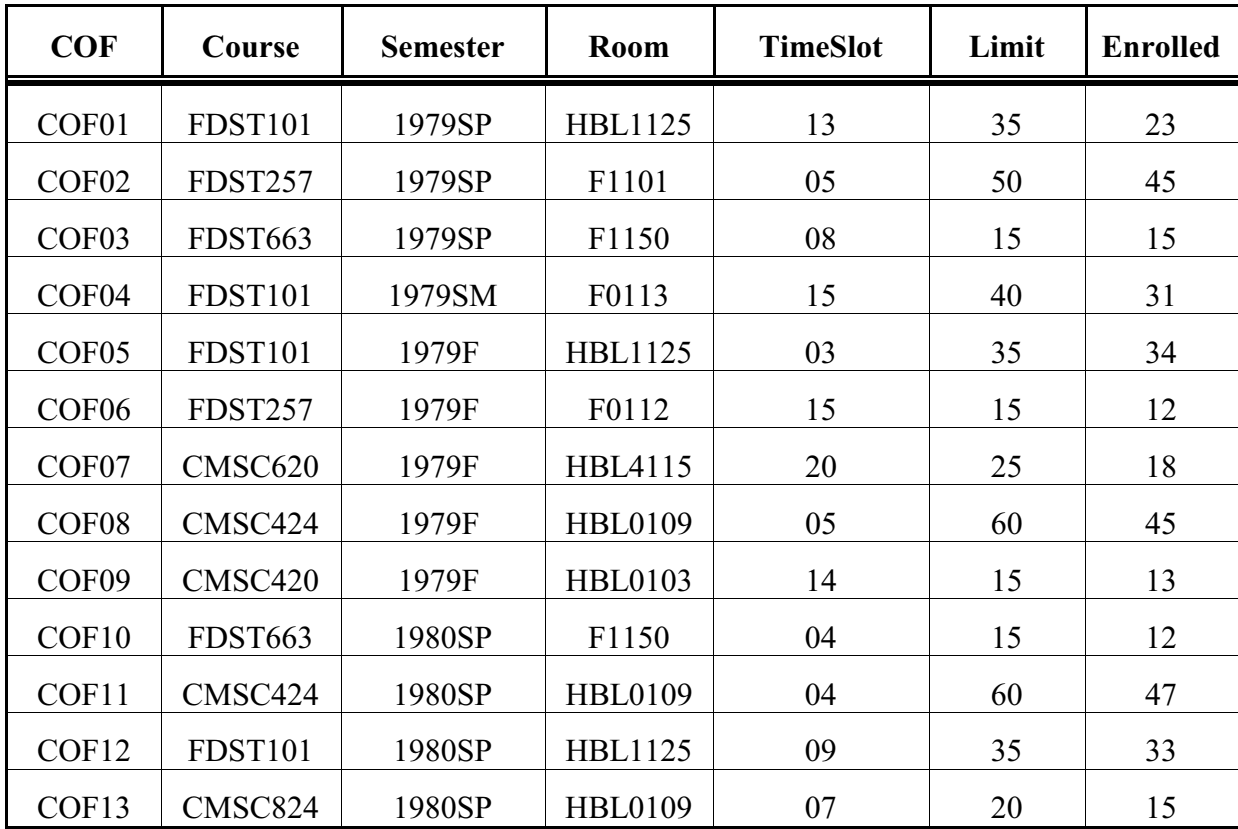

#### **Table T2Course**

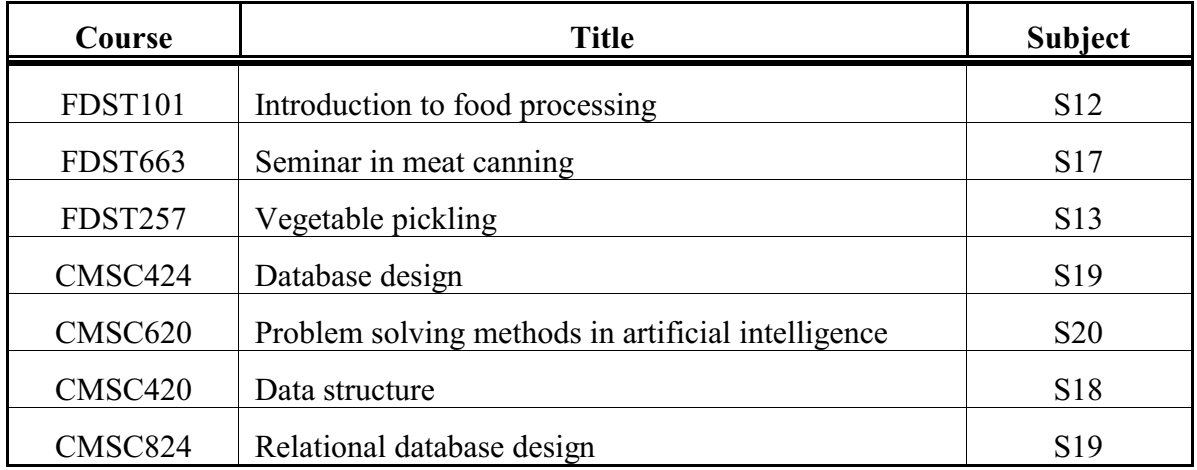

#### **Table T3Subject**

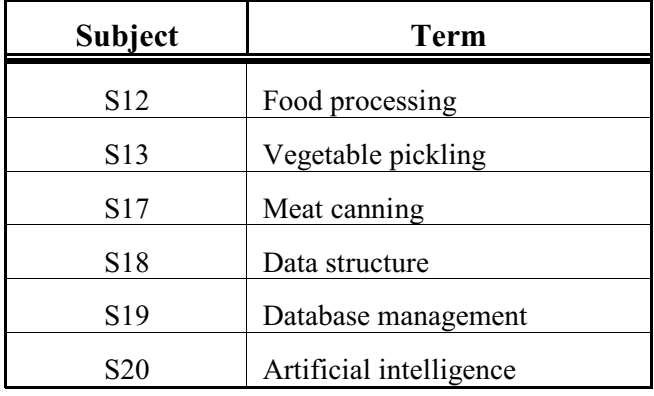

#### **Table T4COFStudentGrade**

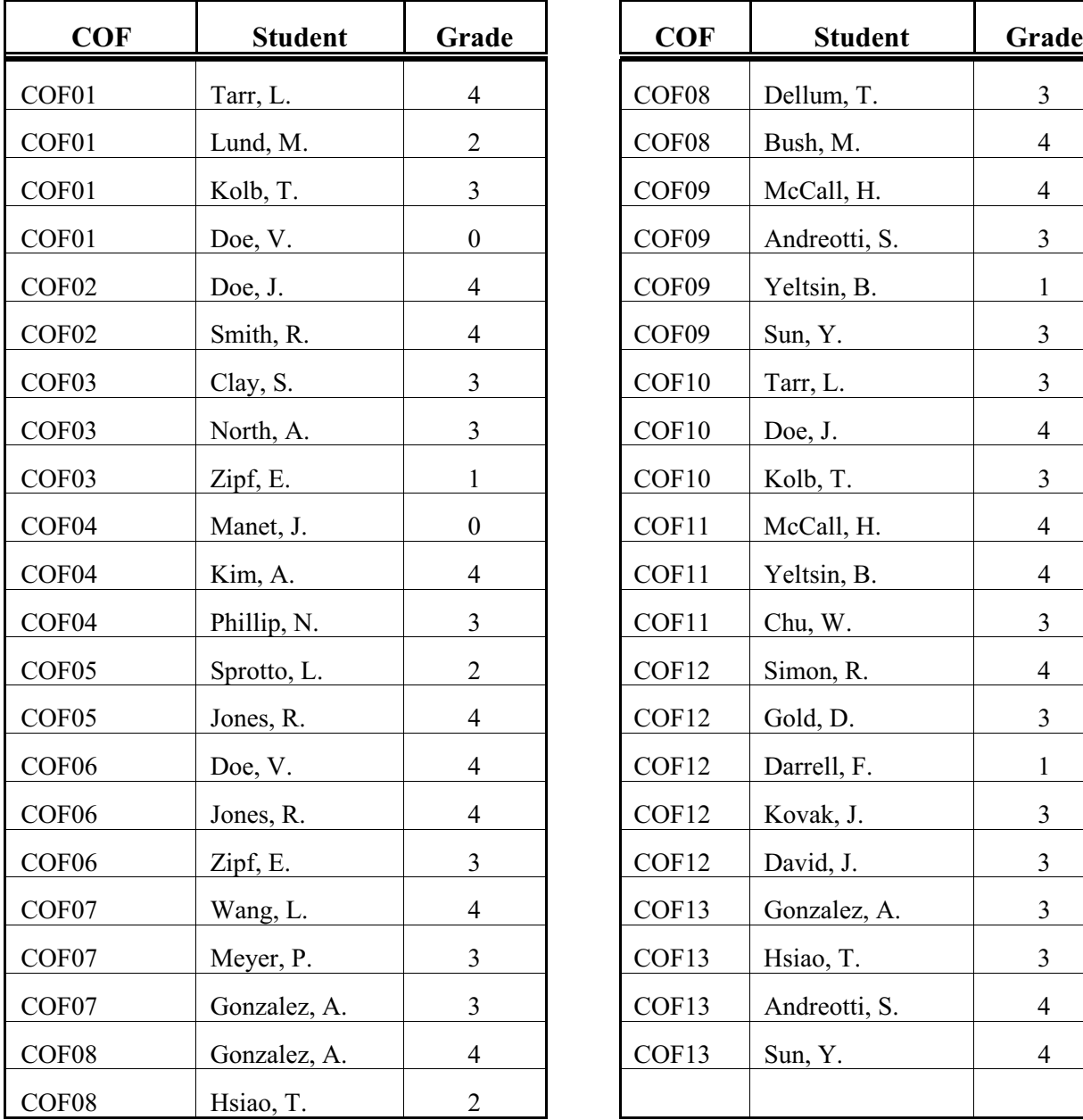

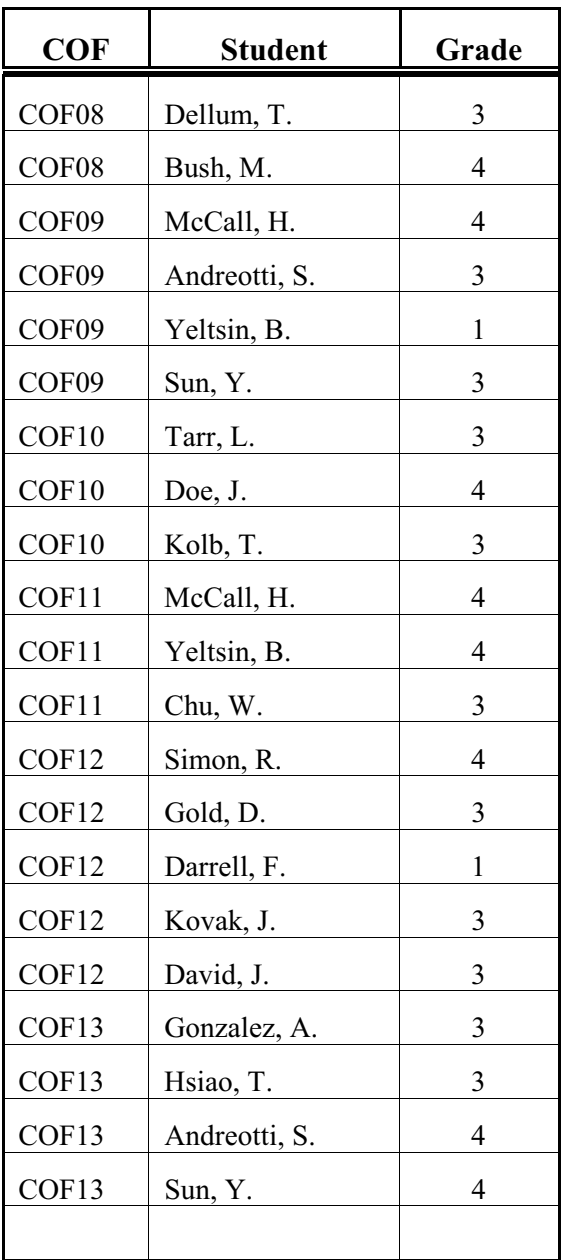

#### **Table T5COFInstructor**

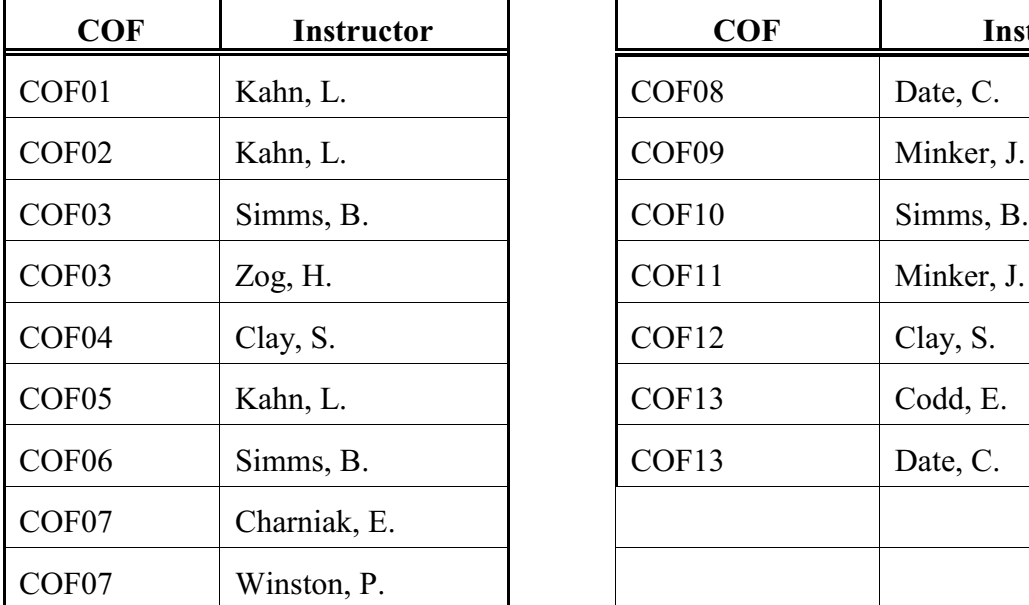

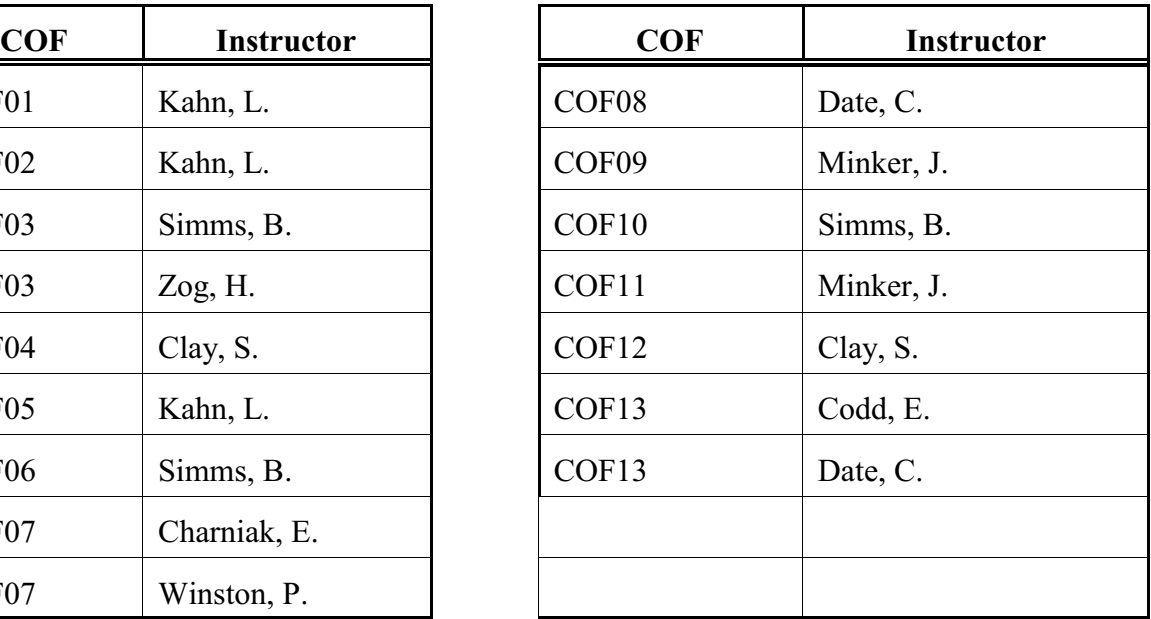

### **3 Using Microsoft Access**

#### **3.1 Tutorial**

All tables except T5COFInstructor are already defined in a database called University (on the distributed diskette) and "populated" (filled) with data. So you will first try running some queries, both predefined and created by you. You can open the University database from drive a: or copy it to your hard disk for faster operation.

Start MS Access.

Be sure the radio button *Open an existing file* is turned on.

If *University.mdb* is not already on the menu, click on *More files*, navigate to the directory where the database is stored. Double-click on *University.mdb*. A small database window opens; observe the navigation bar at the left.

Access opens with a list of tables. Double-click on *T1CourseOffering*. Examine the table, then close it. Right-click on the table; in the pop-up menu, click on *Design View* and examine the design window, then close it. Open the other tables and examine them.

Note: The main advantage of a database management system ( DBMS) is that it can display data in any combination and format the user requires; it can present many views on the data. (This is a general principle of using computers for providing information. The driving force behind XML is structuring information so that it can be displayed in many ways, reused, "repurposed"). In the tutorial, you will display data using existing queries. We will start with a query for data from a single table and move on to queries that combine data from several tables, which is where the real power lies. One further point: In Access, queries can be shown in *Design view* or in *SQL* (Structured Query Language); you will look at queries both ways, but mostly in SQL.

In the navigation bar, click on *Queries*. Then double-click on *Query1a*; this will *run* the query and extract and format data from one or more tables as specified in the query. You will see a different display of data from table T1: Only some columns of data are displayed, the columns are in a different order, and the rows are sorted by course number.

Now, right-click on *Query1a*; in the pop-up menu, click on *Design View*. In the design view you can see how the query is specified in a format that approaches WYSIWYG (**W**hat **Y**ou **S**ee **I**s **W**hat **Y**ou **G**et). To see the SQL presentation, in the top menu bar, click on *View*, in the drop-down menu click on *SQL View*. You should see this (not as nicely formatted):

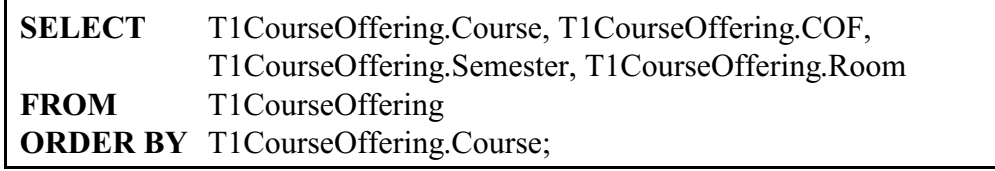

This should be self-explanatory. In this example only, SQL keywords are bold. **SELECT** is followed by the columns (fields) we want to show,

**FROM** introduces the table(s) from which data are do be displayed **ORDER BY** specifies the *sort key(s)* for sorting the rows displayed Check out Query 1b the same way. In SQL view you see (the line added to Query 1a is bolded):

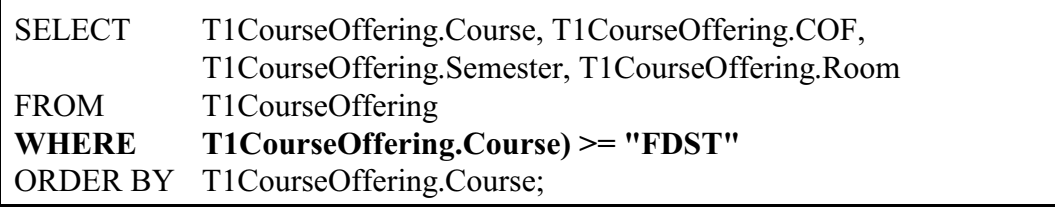

Query 1b adds a selection condition so that only selected rows are displayed. The SQL keyword is **WHERE**.

It would be nice to see the course titles in the display. But Table T1CourseOfferings has only the course number. We could use the course number to access Table T2Course and get the course title from there. A relational database supports just this kind of combination of data from several tables. Check out Query 2a. (To see the full display, maximize the window.)

**Query 2a** (in SQL view, minus the extraneous [] MS Access puts in)

Note: From now on, the queries will be just in SQL because it is easier to deal with combination of data from several tables. All SQL queries are given here so you need not look the up in MS Access.

The part added to Query 1a is bolded. It is the matching condition that selects the correct row from Table T2 so we get the correct table.

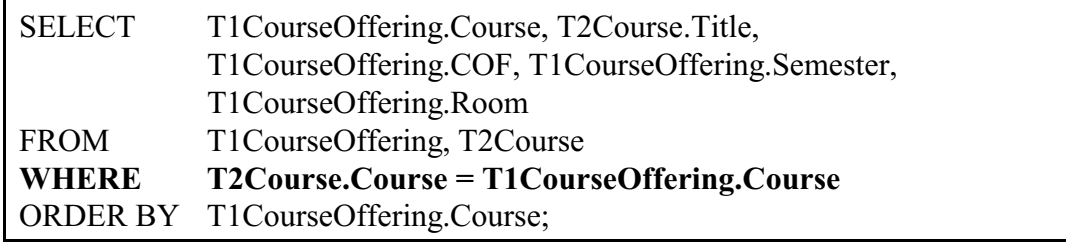

Note 1: This query corresponds to a two-step search in a graphical representation of the data: From Course offering to Course (based on Table T1), from Course to Title (based on Table T2)

Note 2: We could have added another column to Table T1CourseOffering. How often would the title for FDST01 appear in the revised table? What would this do to storage space and, more importantly, input effort and error possibilities?

#### **Query 2b**

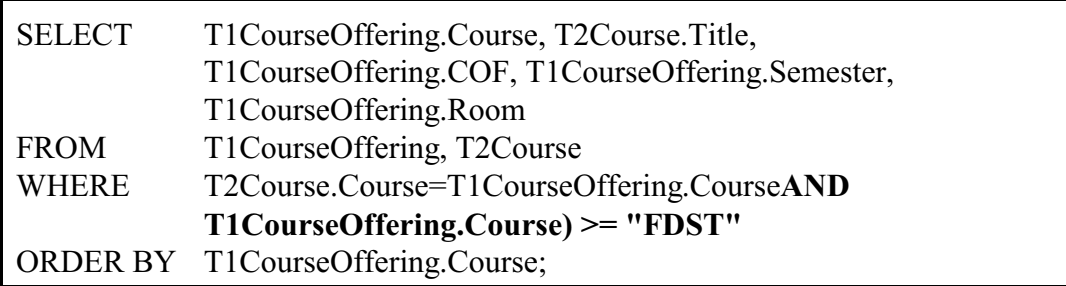

We will now build, step by step, a query to produce transcripts. That means, we will need to show grades by student, so we will start with a query on Table T4COFStudentGrade. Check out the data display for each query. You can see the SQL form here.

#### **Query 3a**

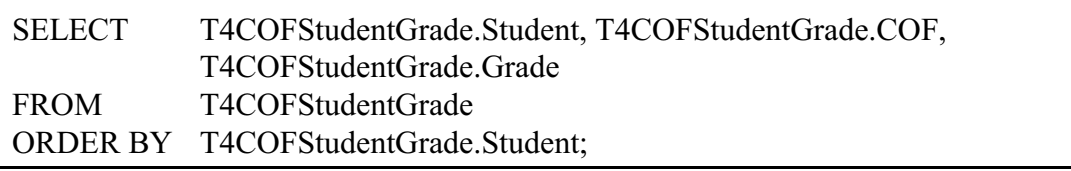

A transcript should show the course number and the semester. We can get these pieces of information from Table T1CourseOffering, matching on COF:

**Query 3b** (additions to Query 3a bolded)

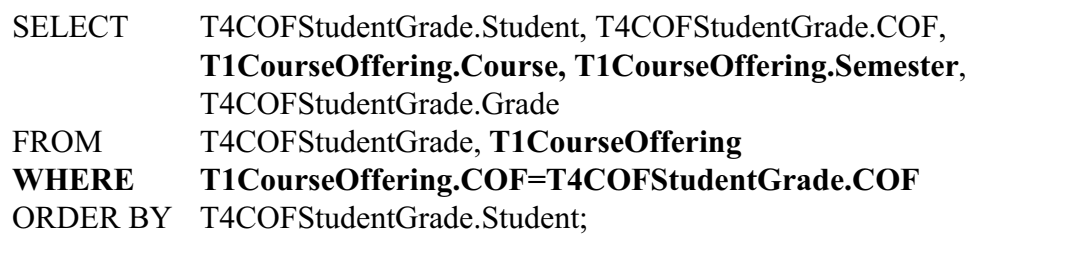

Finally, the transcript should contain the course title, which we can get from Table T2Course, matching on Course (a three-step search/navigation). And there are three smaller things to fix:

- (1) The course offering number (COF) is not needed in the transcript, so we take it out from the list of fields following SELECT. (But is still plays a vital role in linking the tables.)
- (2) The courses on a transcript should appear by semester, and within semester in course number order, so we add a second and third sort key after ORDER BY.
- (3) The semester column should appear after the student, before the course number, so we rearrange the order of the fields after SELECT.

#### 162 SAssignment 6a. Implementation in MSAccess

Here is the final query:

**Query 3c** (additions to Query 3b are bolded)

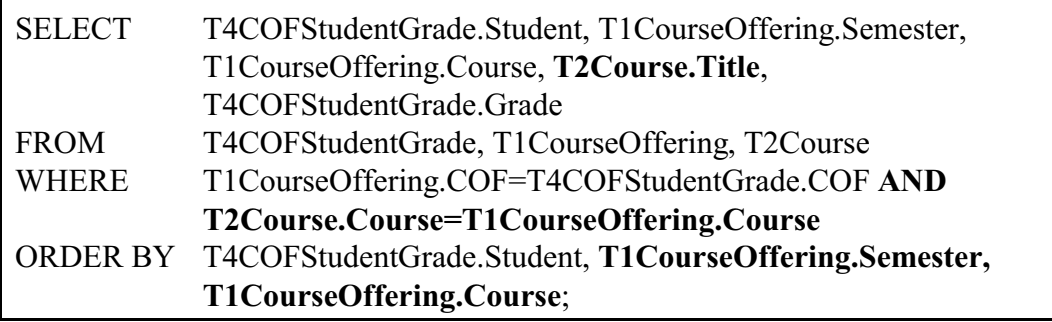

#### **3.2 Your tasks**

#### **Task 1. Define and populate a table**

Define Table T5COFInstructor (see Complete tables with data at the end of Section 2)

In the Navigation bar to the left, double click on *Tables*

Double click on *Create table in Design view*

In the window that opens, enter a line for each of the two fields/columns.

When you are done, click the x in the upper right hand corner, answer *Yes* to save, in the box that opens enter the table name *T5COFInstructor,* answer *No* to primary key.

Double click on the new table and enter data in the window that comes up.

Hint: To speed up data entry, copy COF, then paste it every time you need it, using the shortcut key Ctrl-V.

#### **Task 2. Define some queries**

Query 4a: An alphabetical list of instructors with the course offerings they teach.

Query 4b: Add a column for course number to the display.

Query 4c: Add course titles, omit the course offering from the display.

Extra challenge

Query 4d: Instructors and the subjects they teach (as seen from the subjects of their courses).

#### **Note: To print deliverables**

Printing query definition: In design view you can see the SQL definition. Just copy and paste into a document.

Table content and query results can be printed directly.

Note: If you ever need to print table definitions, here is how to do it:

Tools **>** Analyze **>** Documenter.

Select the type of object (table, query, etc), check the specific objects you want to document, and click OK.

You will see a possibly lengthy display which can be printed.

gold **Assignment 7** *Assigned: Feb. 25*<br>Lecture 6.1b *Due: Mar. 4 <i>Due: Mar. 4* 

### **Applying linguistic techniques to retrieval problems**

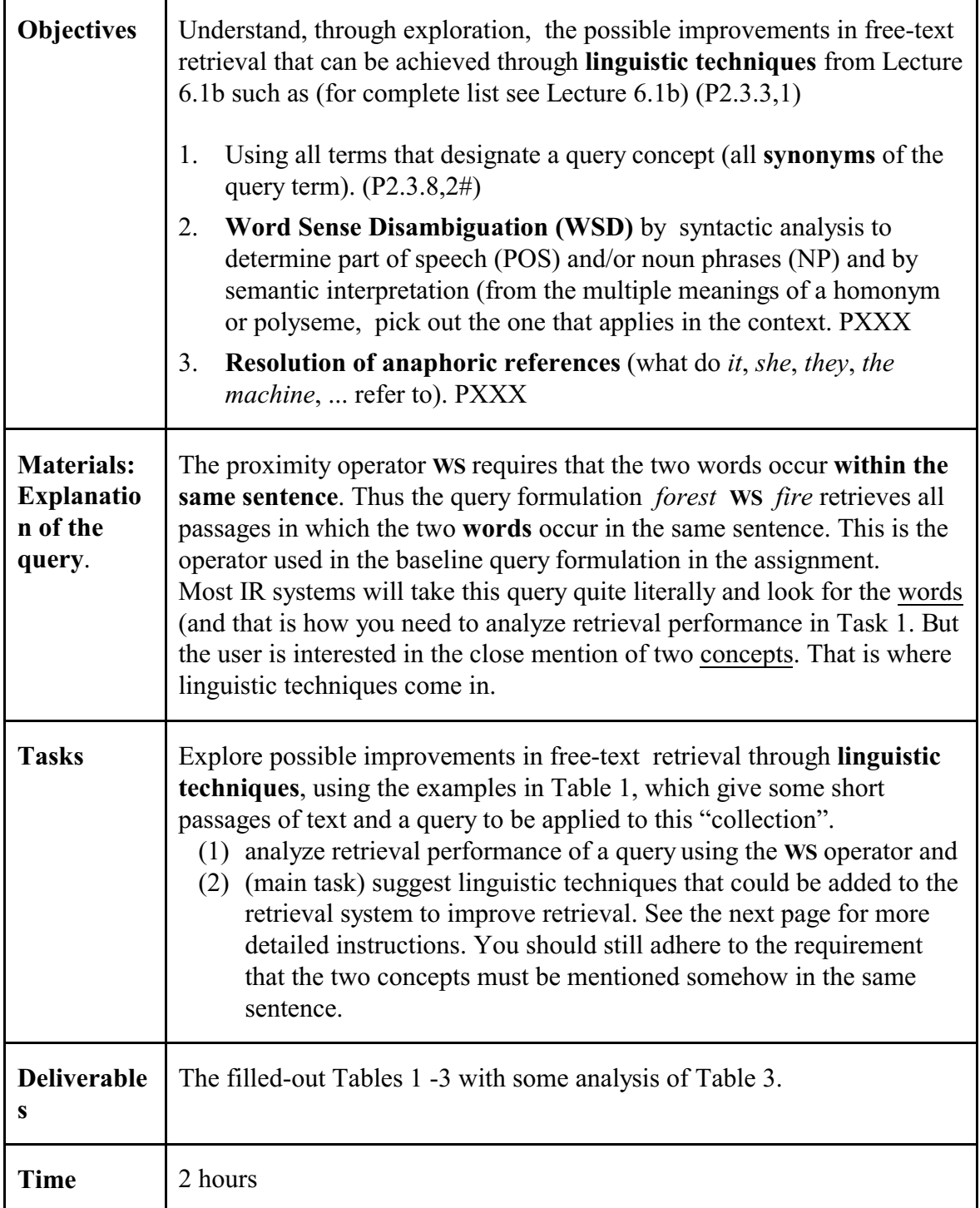

#### **Task 1 Prelude**:

In Table 1 (facing page) for all passages that are relevant to the user's need as expressed in the query, put Y in the *Relevant* column; for all other passages put N.

Then for all passages that are retrieved by the query formulation, put Y in the *Retrieved* columns; for all other passages, put N

Fill in the 3x3 grid in Table 2 and compute performance measures: recall, discrimination, precision.

#### **Task 2 Main point:**

What **linguistic techniques** could be used to improve free-text retrieval performance? (Adding index terms to the passages is not an option.)

In Table 2, analyze each passage in turn; check for each the applicable linguistic technique(s). In Table 3 summarize retrieval effects. For each technique, list all affected passages and indicate the effect: If the passage is now correctly retr

**Query statement** (description of information need / topic): **Forest fires**

**Query formulation**: forest **WS (W**ithin same **S**entence) fire\* (fire\* finds fire or fires)

**Take out Table 1 (on next page) for passages to be retrieved** and do Task (1), then fill in Table 2.

Then do Task (2).

In Table 1, check for each passage the linguistic technique(s) that would improve retrieval. Then summarize the effects for

#### **Table 1. Passages to be retrieved**

# **Query formulation:**<br>forest **WS** fire\* (fire\*

finds fire or fires)

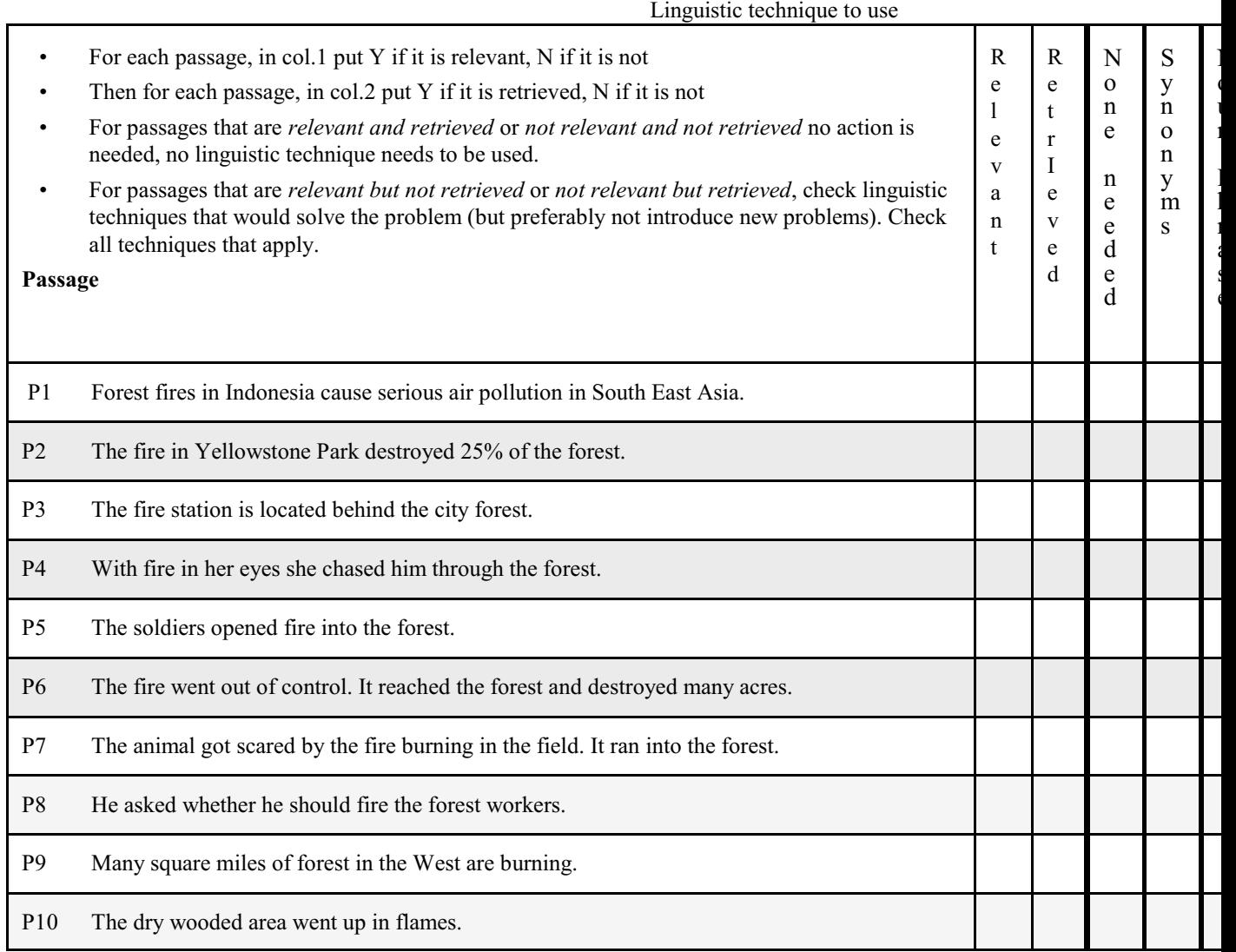

#### 168 SAssignment 6a. Implementation in MSAccess

#### **Table 2. Recall, discrimination, precision**

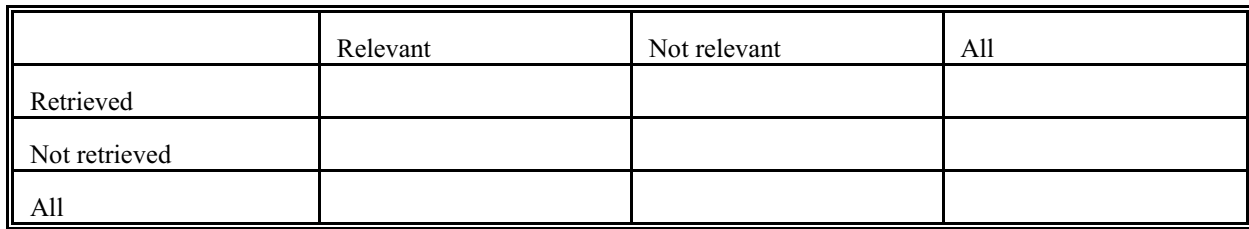

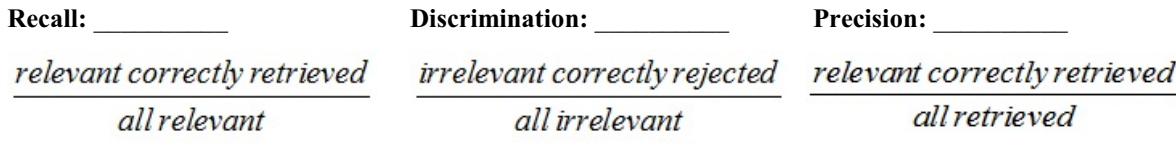

#### **Table 3. Linguistic techniques effect on individual passages**

In the following table, enter only passages whose retrieval status changed by applying the technique. The row for synonym expansion is already filled in

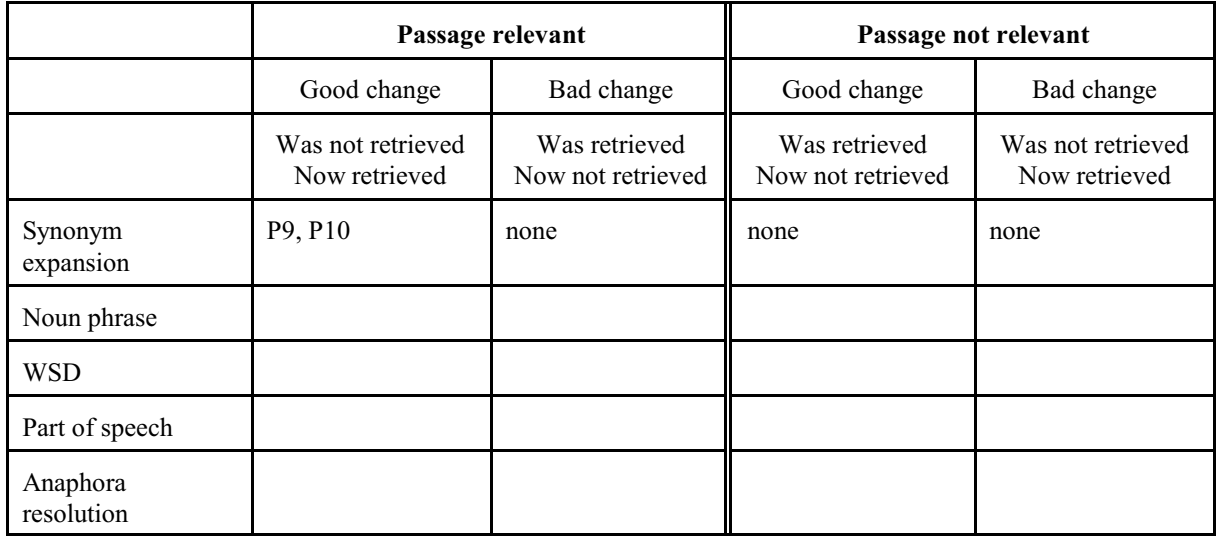

**Table 4. Linguistic techniques effect summary**.

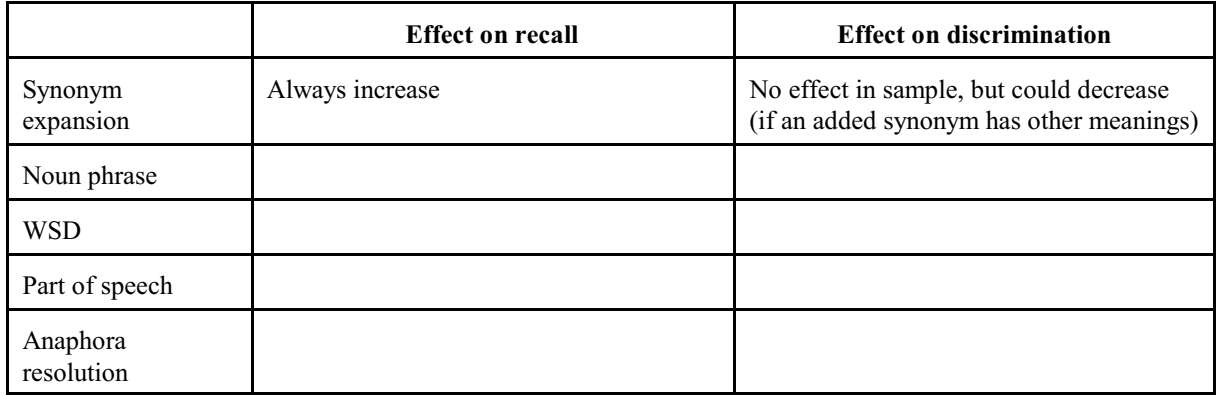

#### 170 SAssignment 6a. Implementation in MSAccess

#### **Assignment 11 Request-oriented Indexing**

#### **Task/step 2. Build a precombined descriptor**

For purposes of this assignment, we will consider only 3 of the 13 facets for arrangement; so we will combine only the elemental descriptors from these three facets:

- B Division by mode of transportation
- E Transportation system elements
- J Passenger transport vs. freight transport

To represent the precombined descriptor, we combine the notations of the assigned elemental concepts into a notation string (see the example; for more examples see the Model Catalog, indexing with the London Education Classification). Descriptors from the other facets are not used for arrangement but they provide a more complete document representation and can be used for retrieval in a computerized system.

This raises the question: **In what order should the elemental notations be combined**? (**combination order**; the technical term used in the theory of faceted classification is *citation order*.) The combination order determines the arrangement of documents and document records (on the shelves, in a Web subject directory, in a display of search results, etc.).

The combination order must be determined in accordance with user needs. Assume the users are **engineers**. Civil engineers deal with building roads, harbors, airports, etc. while mechanical engineers deal with building vehicles. So the primary basis for arrangement should be the distinction between *traffic facilities* and *vehicles* made in Facet E, transportation system elements. Next in importance from the point of the engineer is *mode of transportation* – *ground*, *water*, *air.* (From an engineering standpoint, a passenger airplane has more in common with a cargo airplane than with passenger automobile.) So the combination order should be **E - B - J**.

Question: From the point of view of a **user of transportation services**, what should the combination order be? Or, as another example, consider **education with** three facets: *Grade level*, *Subject*, and *Type of student* (gifted, handicapped, etc.). Pick a user group for educational materials and determine what the combination order should be. Keep in mind that material on the facet listed first is kept together in the arrangement, material on the facet listed second is scattered, but still in "clumps", and material on the last facet is completely scattered in tiny pieces.

#### **Arrangement of sample precombined descriptors in transportation E1 Traffic facilities** E1B1 . Traffic facilities **>** Ground transport E1B1J3 . . Traffic facilities **>** Ground transport **>** Passenger transport E1B1J4 . . Traffic facilities **>** Ground transport **>** Freight transport E1C1 . Traffic facilities **>** Water transport E1C1J3 . . Traffic facilities **>** Water transport **>** Passenger transport E1C1J4 . . Traffic facilities **>** Water transport **>** Freight transport E1D1 . Traffic facilities **>** Air transport E1D1J3 . . Traffic facilities **>** Air transport **>** Passenger transport E1D1J4 . . Traffic facilities **>** Air transport **>** Freight transport **E2 . Traffic ways** E2B1 . . Traffic ways > Ground transport E2B1J3 . . . Traffic ways **>** Ground transport **>** Passenger transport E2B1J4 . . . Traffic ways **>** Ground transport **>** Freight transport E2C1 . . Traffic ways > Water transport E2C1J3 . . . Traffic ways **>** Water transport **>** Passenger transport E2C1J4 . . . Traffic ways **>** Water transport **>** Freight transport E2D1 . . Traffic ways > Air transport E2D1J3 . . . Traffic ways **>** Air transport **>** Passenger transport E2D1J4 . . . Traffic ways **>** Air transport **>** Freight transport **E3 . Traffic stations** E3B1 . . Traffic stations > Ground transport E3B1J3 . . . Traffic stations **>** Ground transport **>** Passenger transport E3B1J4 . . . Traffic stations **>** Ground transport **>** Freight transport E3C1 . . Traffic stations **>** Water transport E3C1J3 . . . Traffic stations **>** Water transport **>** Passenger transport E3C1J4 . . . Traffic stations **>** Water transport **>** Freight transport E3C7 . . . Traffic stations **>** Ocean transport <**E3C7J4 . . . . Traffic stations > Ocean transport > Freight transport** E3D1 Traffic stations > Air transport E3D1J3 Traffic stations **>** Air transport **>** Passenger transport E3D1J4 Traffic stations **>** Air transport **>** Freight transport **E6 Vehicles** E6B1 . Vehicles > Ground transport E6B1J3 . . Vehicles **>** Ground transport **>** Passenger transport

E6B1J4 . . Vehicles **>** Ground transport **>** Freight transport E6C1 . Vehicles **>** Water transport E6C1J3 . . Vehicles **>** Water transport **>** Passenger transport E6C1J4 . . Vehicles **>** Water transport **>** Freight transport E6D1 . Vehicles **>** Air transport E6D1J3 . . Vehicles **>** Air transport **>** Passenger transport E6D1J4 . . Vehicles **>** Air transport **>** Freight transport

#### **Assignment 13.1 Dewey Decimal Classification**

**Case L**: **Special education, level of education, and subject** (Advanced, optional)

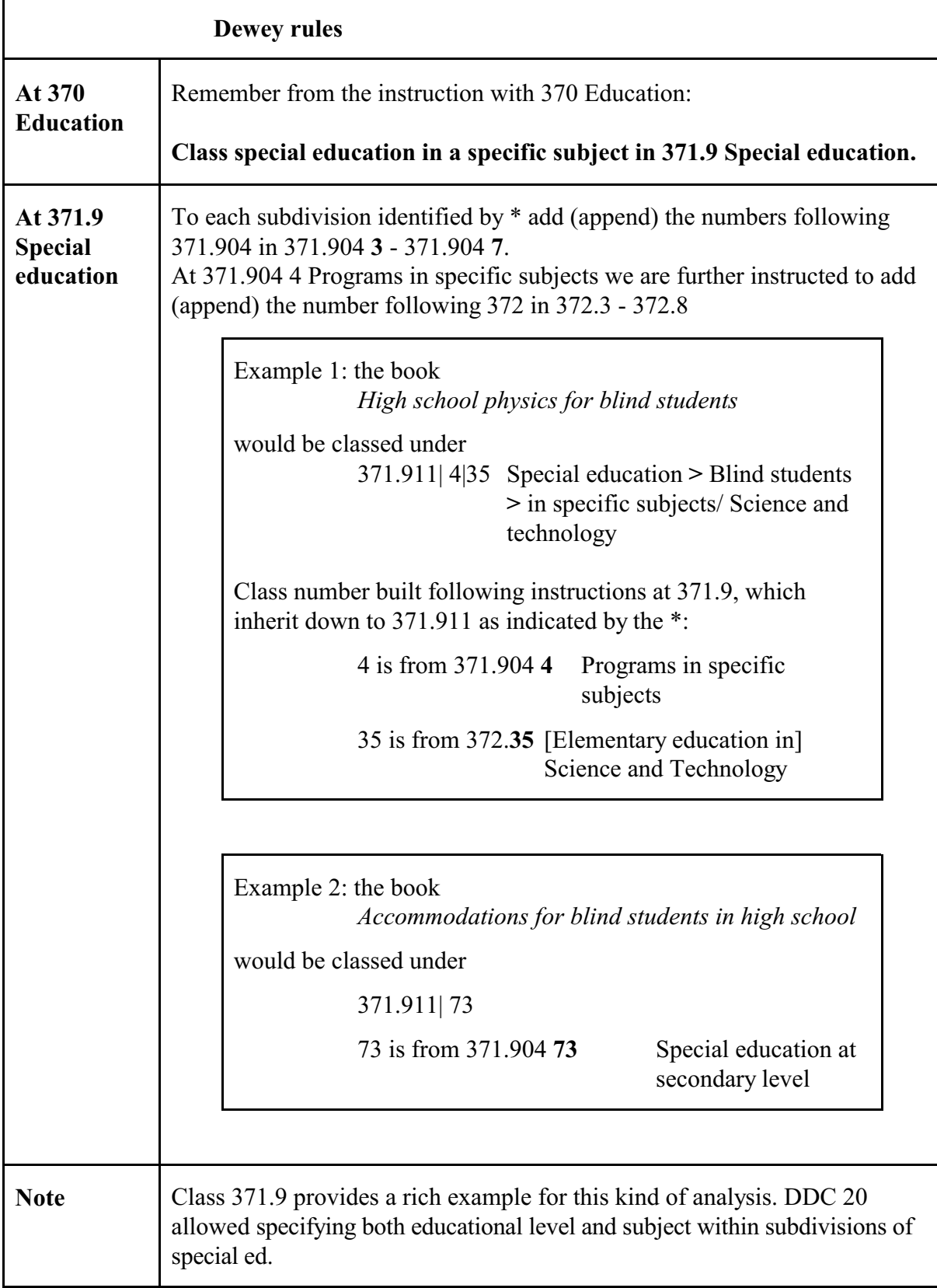

#### **L Analyze Case L; write your answers in the proper slots.** (Advanced, optional)

(1) Combination order

:

(2.1) Exhaustivity of indexing — which facets are represented in the class?

(2.2) Specificity of indexing — how specific is the concept from each facet?

(3) Effect on retrieval (recall and discrimination)

Invent some query topics for illustration

Write a very brief analysis